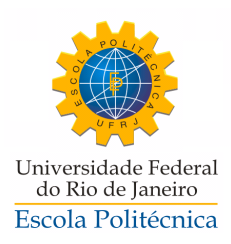

## AVALIAÇÃO DA SEGURANÇA EM SISTEMAS ELÉTRICOS DE POTÊNCIA UTILIZANDO O PROGRAMA COMPUTACIONAL ORGANON

Pedro Henrique Lourenço dos Santos

Projeto de Graduação apresentado ao Curso de Engenharia Elétrica da Escola Politécnica, Universidade Federal do Rio de Janeiro, como parte dos requisitos necessários à obtenção do título de Engenheiro Eletricista.

Orientadores: Sebastião Ércules Melo de Oliveira Zulmar Soares Machado Júnior

> Rio de Janeiro Agosto de 2010

## AVALIAÇÃO DA SEGURANÇA EM SISTEMAS ELÉTRICOS DE POTÊNCIA UTILIZANDO O PROGRAMA COMPUTACIONAL ORGANON

Pedro Henrique Lourenço dos Santos

PROJETO DE GRADUAÇÃO SUBMETIDO AO CORPO DOCENTE DO CURSO DE ENGENHARIA ELÉTRICA DA ESCOLA POLITÉCNICA DA UNIVERSIDADE FEDERAL DO RIO DE JANEIRO COMO PARTE DOS REQUISITOS PARA OBTENÇÃO DO GRAU DE ENGENHERIO ELETRICISTA.

Examinado por:

Prof. Sebastião Ércules Melo de Oliveira, D.Sc. - UFRJ

\_\_\_\_\_\_\_\_\_\_\_\_\_\_\_\_\_\_\_\_\_\_\_\_\_\_\_\_\_\_\_\_\_\_\_\_\_\_\_\_\_\_\_\_\_

Prof. Zulmar Soares Machado Júnior, D.Sc. - UNIFEI

\_\_\_\_\_\_\_\_\_\_\_\_\_\_\_\_\_\_\_\_\_\_\_\_\_\_\_\_\_\_\_\_\_\_\_\_\_\_\_\_\_\_\_\_\_

Eng. Carlos Alberto da Silva Neto, M.Sc. - ONS

\_\_\_\_\_\_\_\_\_\_\_\_\_\_\_\_\_\_\_\_\_\_\_\_\_\_\_\_\_\_\_\_\_\_\_\_\_\_\_\_\_\_\_\_\_

\_\_\_\_\_\_\_\_\_\_\_\_\_\_\_\_\_\_\_\_\_\_\_\_\_\_\_\_\_\_\_\_\_\_\_\_\_\_\_\_\_\_\_\_\_ Prof. Carmen Lucia Tancredo Borges, D.Sc. - UFRJ

RIO DE JANEIRO, RJ - BRASIL AGOSTO de 2010

Santos, Pedro Henrique Lourenço

Avaliação da Segurança em Sistemas Elétricos de Potência Utilizando o Programa Computacional Organon/ Pedro Henrique Lourenço dos Santos. – Rio de Janeiro: UFRJ/ Escola Politécnica, 2010.

XVI, 112 p.: il.; 29,7 cm

Orientadores: Sebastião Ércules Melo de Oliveira Zulmar Soares Machado Júnior

 Projeto de Graduação – UFRJ/ Escola Politécnica/ Curso de Engenharia Elétrica, 2010.

Referências Bibliográficas: p. 89-90.

1.Introdução 2.Fluxo de Potência 3.Estabilidade em Sistemas Elétricos de Potência 4.O Organon 5.Avaliação de Segurança no Programa Organon 6.Definindo os Grupos de Geração 7.Comparação entre as Regiões de Segurança Estática e Dinâmica 8. Conclusões e Trabalhos Futuros

I. Ércules Melo de Oliveira, Sebastião e Soares Machado Júnior, Zulmar. II. Universidade Federal do Rio de Janeiro, Escola Politécnica, Curso de Engenharia Elétrica. III. Avaliação da Segurança em Sistemas Elétricos de Potência Utilizando o Programa Computacional Organon

"*Feliz aquele que transfere o que sabe e aprende o que ensina" Ao Professor Alessandro Manzoni (in memoriam)* 

*Dedico este trabalho aos meus Pais, Valdezio e Carmen Lúcia, pela educação, amor incondicional e por serem meus maiores incentivadores.* 

## **Agradecimentos**

Ao professor Alessandro Manzoni, que inicou como um dos meus orientadores, dando significativas contribuições para o desenvolvimento do tema e andamento do trabalho, mas infelizmente nos deixou antes da sua conclusão.

 Aos meus orientadores Zulmar Soares Machado Júnior, Carlos Alberto da Silva Neto, pelo incentivo, explicações e apoio durante a realização deste trabalho. Ao professor Sebastião Ércules Melo de Oliveira, que assumiu como meu orientador e colaborou de forma positiva para sua conclusão.

 A Escola Politécnica da UFRJ e, em especial, aos professores do Departamento de Engenharia Elétrica, pelo ensino de excelente qualidade e pelos conhecimentos transmitidos ao longo do curso de graduação.

 Aos meus Pais, Valdezio e Carmen Lúcia, pelo exemplo de vida e dedicação. Aos meus irmãos Flávia, Rafael e José André, ao meu afilhado Henrique e minha sobrinha Isadora, pelo carinho, amizade e incentivo durante esta etapa.

 A todos os meus amigos e colegas do curso de graduação, em especial Bruno Rodrigues, Vitor Dias e Ragner Dutra pelos estudos em conjunto, incentivo e conhecimentos compartilhados.

 Ao Operador Nacional do Sistema Elétrico – ONS, pela oportunidade da realização do estágio profissional de engenharia, e em especial, à equipe da Gerência de Metodologias, Modelos e Carga – GMC3 pela excelente convivência e por todos ensinamentos transmitidos.

Resumo do Projeto de Graduação apresentado à Escola Politécnica/UFRJ como parte dos requisitos necessários para a obtenção do grau de Engenheiro Eletricista.

## Avaliação da Segurança em Sistemas Elétricos de Potência Utilizando o Programa Computacional Organon.

Pedro Henrique Lourenço dos Santos

Agosto/2010

## Orientadores: Sebastião Ércules Melo de Oliveira Zulmar Soares Machado Júnior

Curso: Engenharia Elétrica

Devido às constantes expansões e reforços do Sistema Interligado Nacional – SIN, e dado a sua significativa complexidade, torna-se cada vez mais necessário a utilização de uma ferramenta para realizar a avaliação da segurança da operação, buscando uma melhor utilização dos recursos eletroenergéticos disponíveis, tornando-o mais confiável e eficaz.

Este trabalho tem como objetivo explorar a funcionalidade de avaliação de segurança da ferramenta computacional Organon, estabelecendo critérios para sua utilização de forma adequada e apresentar comparações entre os resultados da análise estática e dinâmica.

O Organon é um aplicativo de avaliação de segurança de sistemas elétricos, que está sendo implementado no Operador Nacional do Sistema Elétrico - ONS. Tanto os aspectos de regime permanente, quanto dinâmicos, são avaliados em um ambiente integrado.

*Palavras-chave: Avaliação de segurança, Análise Estática, Análise Dinâmica, Organon* 

Abstract of Undergraduate Project presented to POLI/UFRJ as a partial fulfillment of the requirements for the degree of Electrical Engineer.

## Security Assessment in Electrical Power Systems Using Computational Program Organon.

#### Pedro Henrique Lourenço dos Santos

August/2010

## Advisor: Sebastião Ércules Melo de Oliveira Zulmar Soares Machado Júnior

Course: Electrical Engineeing

Due to constant expansion and reinforcement of the Brazilian Interconnected Electricity Grid - SIN, and its significant complexity, it is necessary to use a tool to assess the system's operation security, in order to attain a more efficient utilization of electrical energy resources.

This work is focused on explore the functionalities of the security assessment tool Organon, establishing criteria for its suitable use and presenting comparative results among the static and dynamic security assessment analysis.

Organon is a software for security assessment of electrical systems, its being implemented in the Brazilian National Electric System Operator - ONS. With this softwere both, steady state and dynamic analysis, can be evaluated in an integrated environment.

*Keywords: Security Assessment, Steady State Analysis, Dynamic Analysis, Organon.*

## **Sumário**

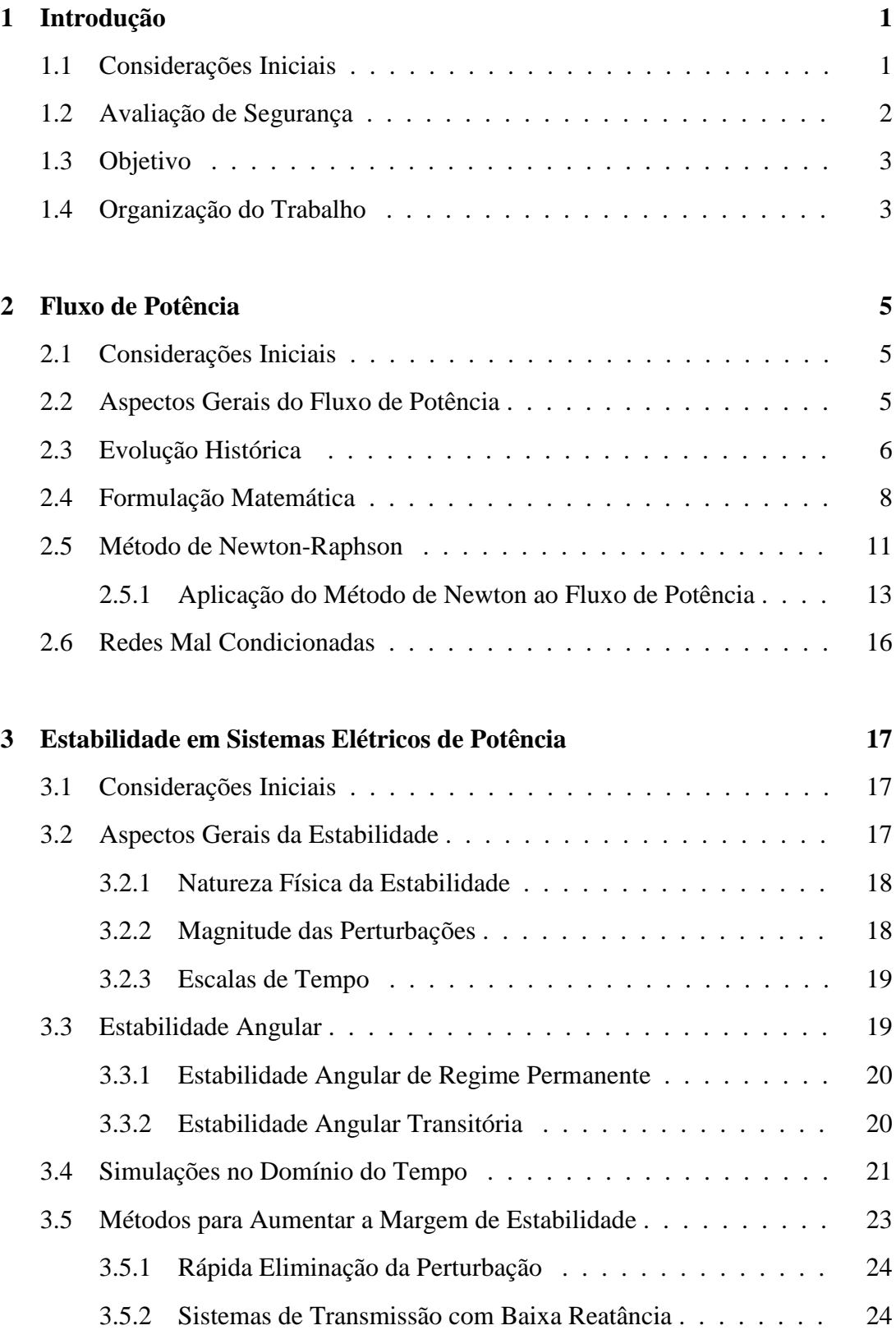

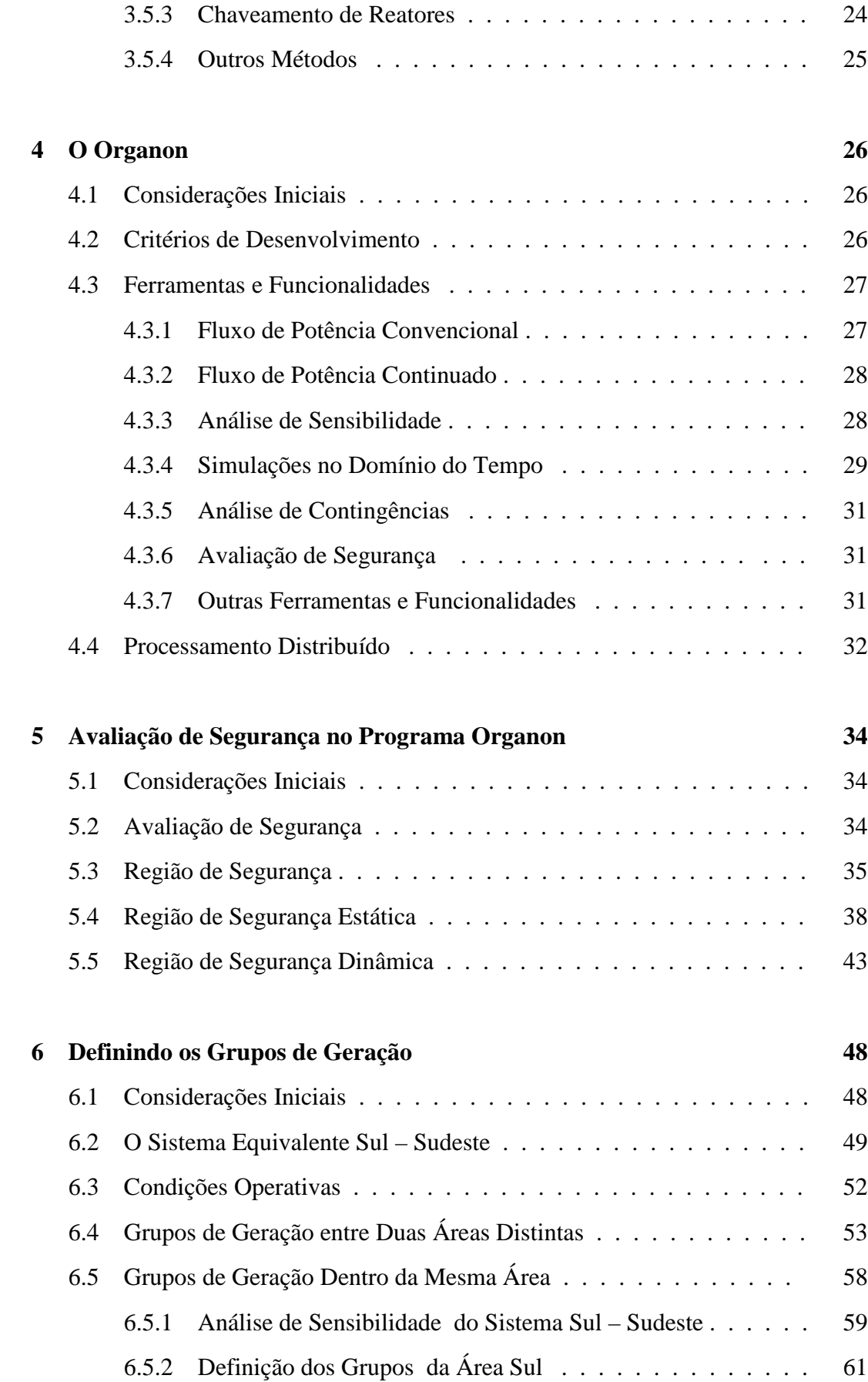

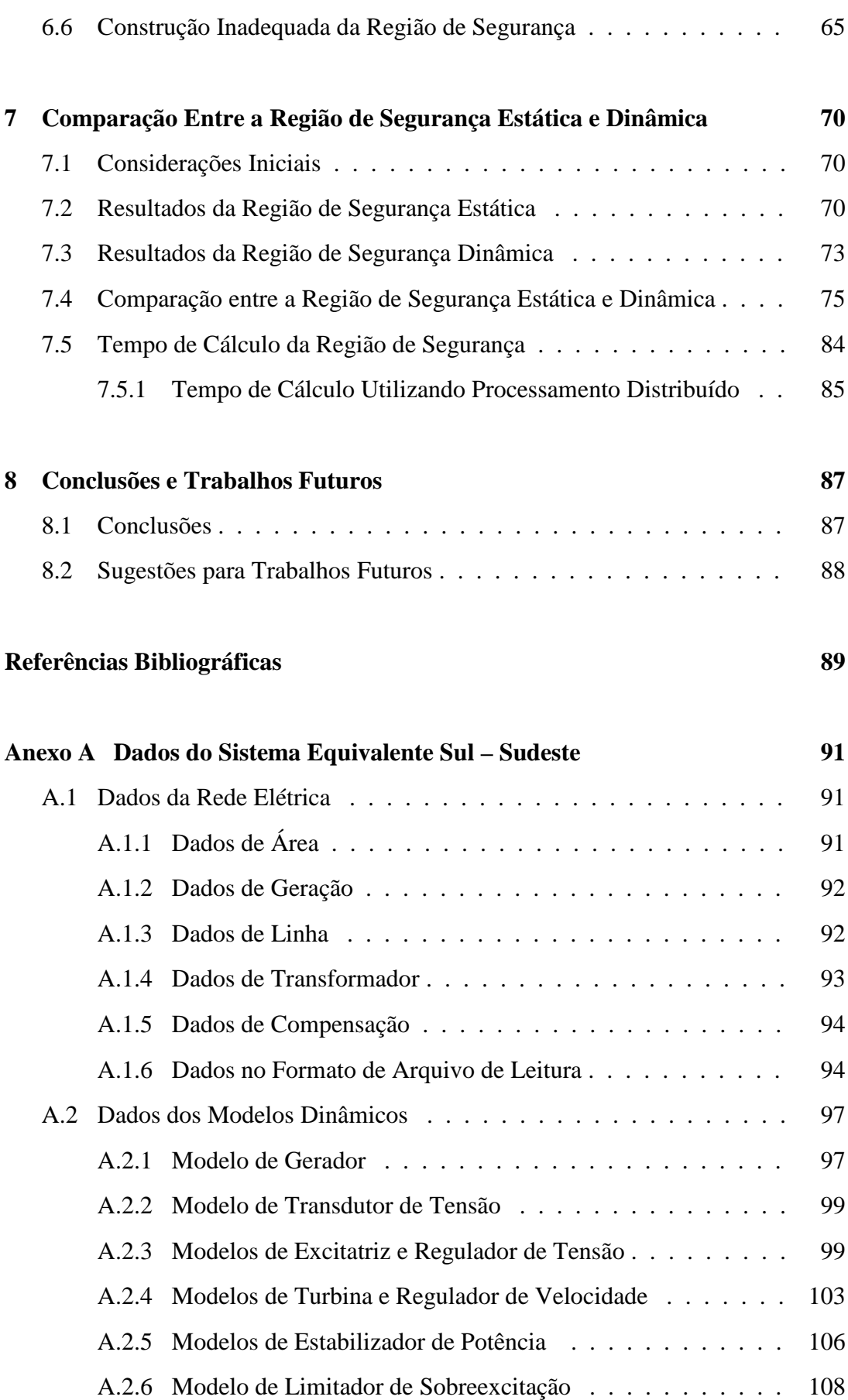

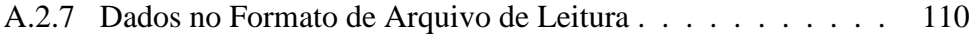

# **Lista de Figuras**

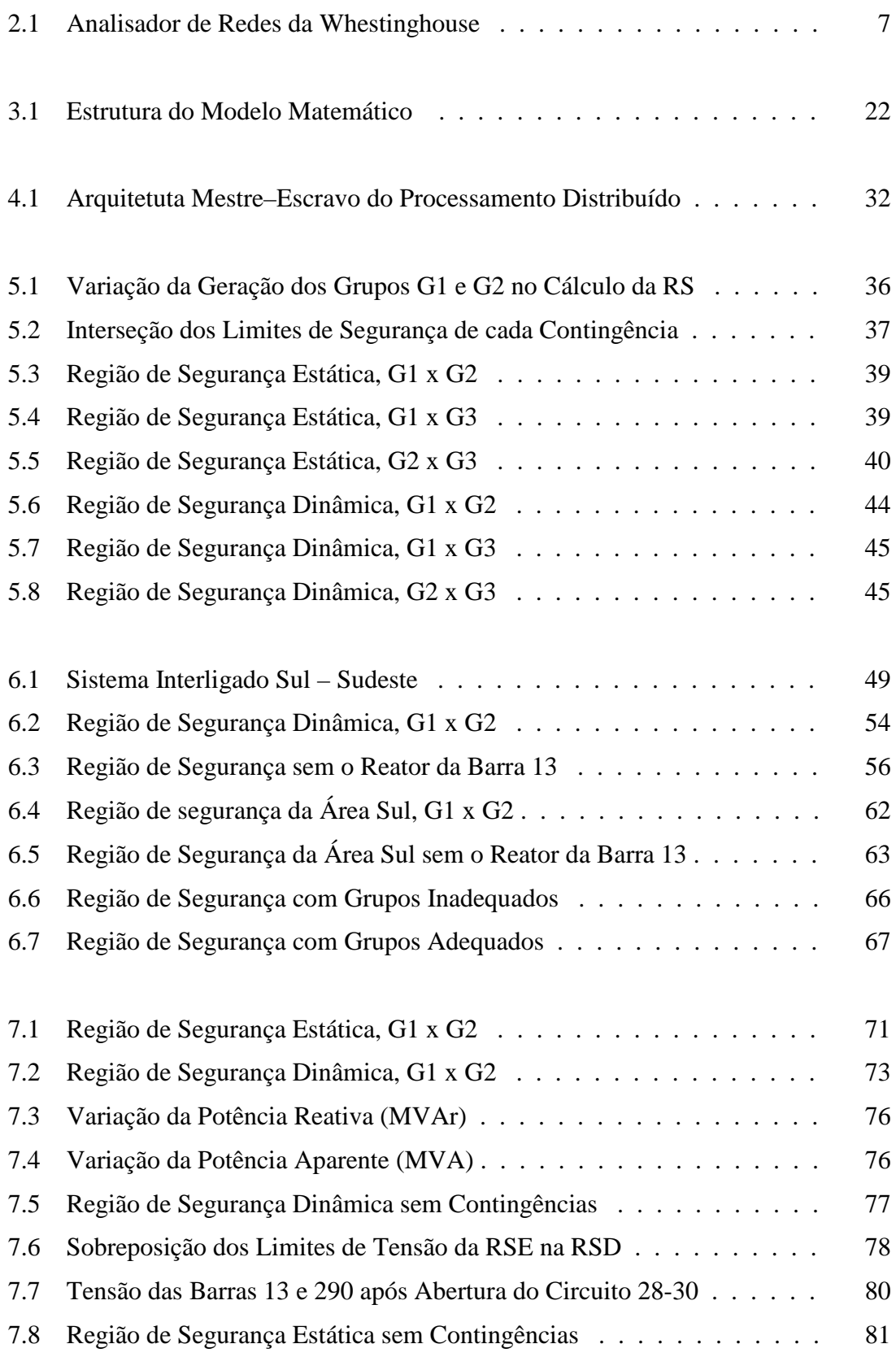

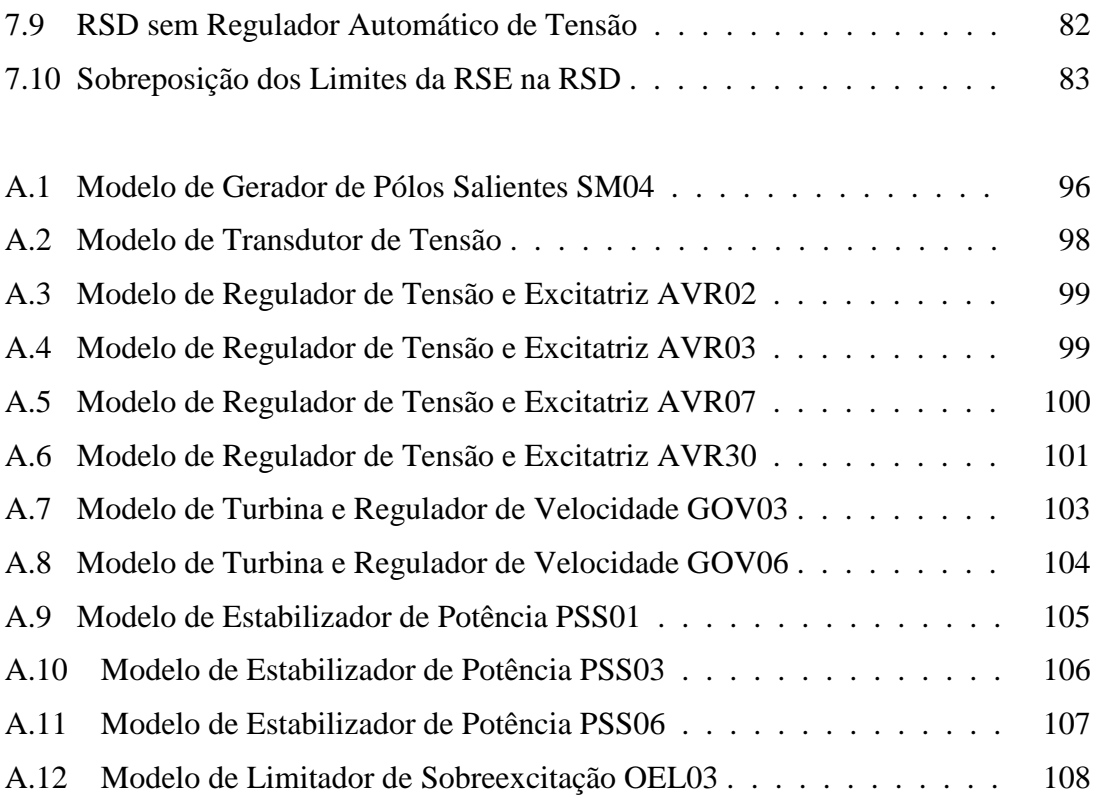

## **Lista de Tabelas**

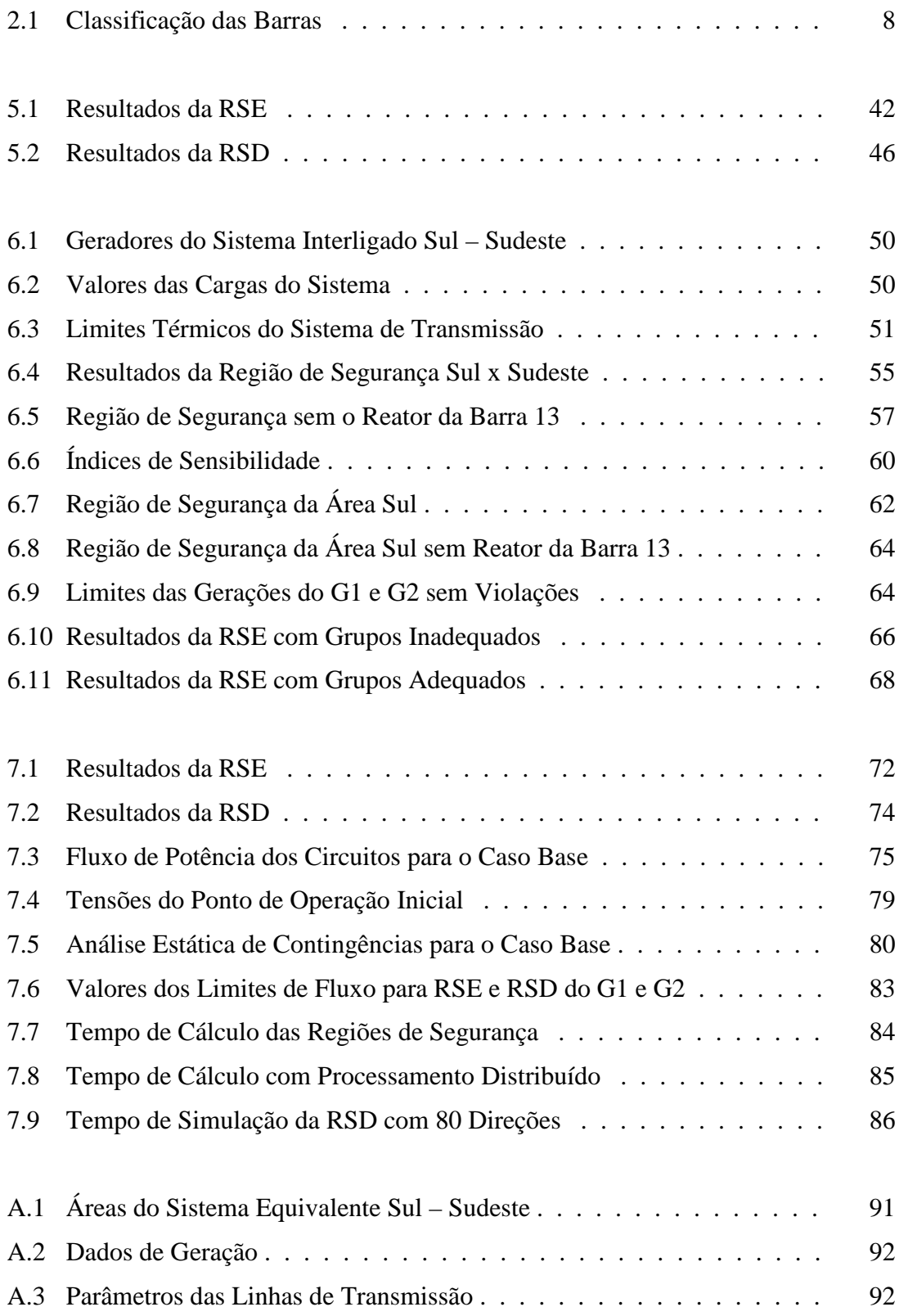

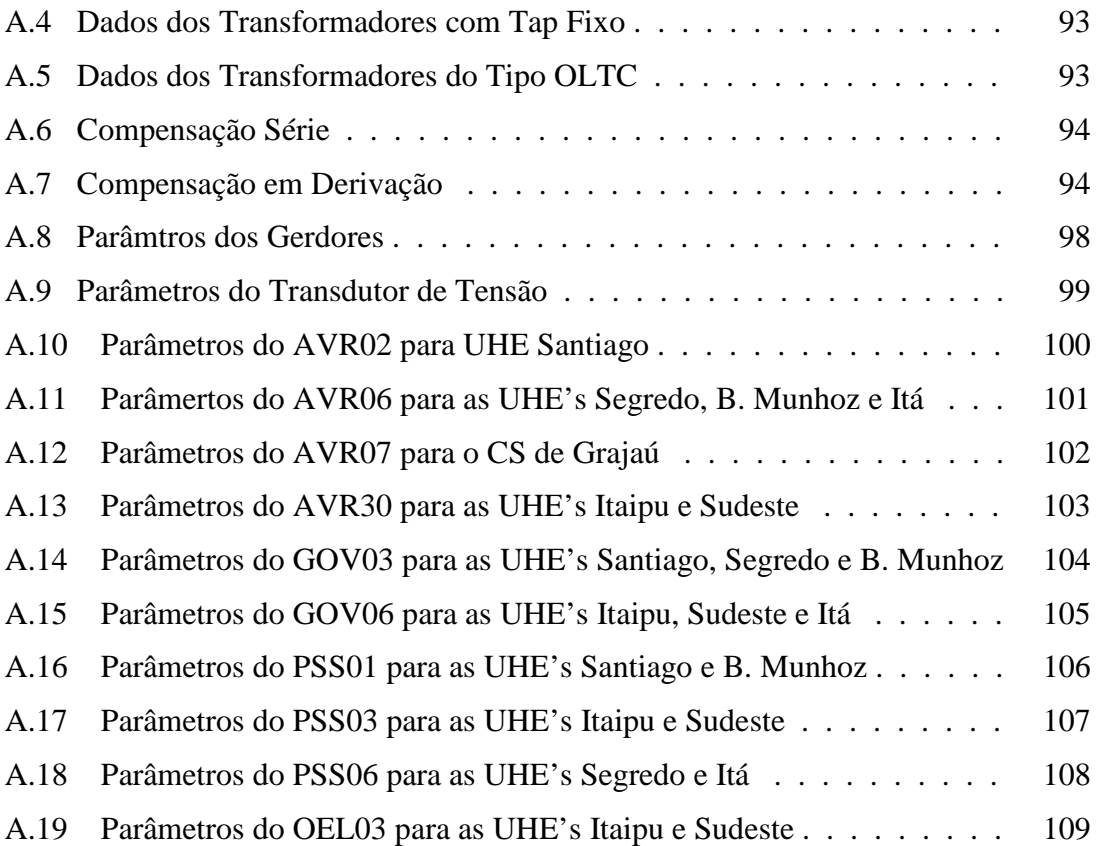

## **Capítulo 1**

## **Introdução**

#### **1.1 Considerações Iniciais**

O objetivo básico de um sistema de energia elétrica é atender a todas as cargas existentes numa dada área de serviço. O sistema deve ser projetado e operado de forma a atender alguns requisitos de qualidade. Deve disponibilizar energia em todos os pontos exigidos pelos consumidores, estando apto para atender à demanda variável. A energia fornecida deve possuir frequência constante, tensão constante e alta confiabilidade. Além disso, o sistema deve operar com custos mínimos, tanto econômicos como ambientais [1].

Os primeiros sistemas elétricos eram pequenos e operavam de forma isolada, sendo destinados ao atendimento de pequenos centros de carga que não estavam distantes. Com o aumento da demanda de energia elétrica pela indústria e sociedade, tornou-se necessário o aproveitamento de potenciais energéticos mais distantes dos centros de carga. Dessa forma, os sistemas foram aumentando de tamanho e complexidade de operação.

A constante busca pelo aumento da confiabilidade, redução dos custos e uma operação mais otimizada deu origem à interligações entre sistemas. Foram interligados os pequenos sistemas isolados através de linhas de transmissão mais longas, formando assim os sistemas interligados. As interligações possibilitaram otimização dos investimentos e um melhor aproveitamento eletroenergético.

O estabelecimento das interligações trouxe diversos benefícios para os agentes produtores de energia e para os consumidores. Porém, as interligações proporcionaram uma maior complexidade operativa, com novos desafios para as empresas de engenharia. O aproveitamento de potencias elétricos cada vez mais distantes e a interligação de sistemas isolados continuam até os dias atuais.

Com o aumento do tamanho, da complexidade e das interligações, as perturbações a que o sistema está sujeito também aumentaram. Da mesma forma que é possível realizar a importação, ou exportação, de energia entre áreas interligadas,

1

quando ocorre uma perturbação em uma delas, seus efeitos podem se propagar por todo o sistema. Assim, a avaliação da segurança operativa se tornou uma atividade de importância fundamental na área de sistemas elétricos de potência.

#### **1.2 Avaliação da Segurança**

Trata-se da avaliação dos impactos no sistema, quando da ocorrência das possíveis contingências a que ele está sujeito. Os principais benefícios da avaliação da segurança são: o aumento da confiabilidade operativa e a melhor utilização dos recursos eletroenergéticos do sistema.

 Tradicionalmente essa avaliação é feita no escopo do planejamento e os resultados fornecidos para o ambiente de tempo real na forma de Instruções Operativas - IO. Existem dois principais motivos para que o procedimento de avaliação de segurança tenha se desenvolvido desta maneira. O primeiro é que não existia, no passado, tecnologia disponível para alterar esse procedimento. O segundo é que existiam mais recursos disponíveis para a expansão da rede elétrica, tornando as condições operativas mais 'confortáveis' que as atuais. Operava-se o sistema com maiores margens de segurança, devido a isso, a análise de alguns poucos casos era geralmente suficiente para se determinar às condições mais extremas de operação.

 Entretanto, nos dias atuais, os sistemas elétricos aumentaram significativamente sua complexidade e operam em condições mais críticas, o que dificulta a avaliação da segurança. Por este motivo, a avaliação pontual para um caso de carga pesada, por exemplo, não cobre a maioria dos cenários operativos de tempo real. Essa limitação pode ter conseqüências na confiabilidade do sistema, devido à probabilidade de ocorrerem em tempo real, condições de operação e situações de emergência nãoprevistas nas Instruções Operativas.

 Por outro lado, a avaliação de todos os cenários e contingências possíveis é impraticável devido à complexidade do problema e a explosão combinatória de eventos. A conseqüência tem sido uma sobrecarga muito alta para as equipes de planejamento da operação, sem que se possa garantir uma cobertura adequada para todas as condições de tempo real.

#### **1.3 Objetivo**

 Para realizar a avaliação da segurança em sistemas elétricos de potência, este presente trabalho, utilizará uma ferramenta computacional chamada Organon. As principais características do Organon são: a representação detalhada do sistema, a robustez numérica dos processos de cálculo, utilização de processamento distribuído e a eficiência computacional dos algoritmos. Isso permite uma maior cobertura de cenários no ambiente de planejamento e o acompanhamento da segurança em tempo real.

 Assim, o objetivo principal deste trabalho é estabelecer critérios para a utilização da funcionalidade de avaliação de segurança do Organon de forma adequada e realizar uma comparação entre os resultados das avaliações de segurança estática e dinâmica.

#### **1.4 Organização do Trabalho**

O Capítulo 2 contém uma abordagem com os aspectos gerais da Teoria de Fluxo de Potência e uma breve abordagem da evolução do problema ao longo dos anos. São desenvolvidas as equações gerais para um estudo de fluxo de potência e apresentado o Método de Newton-Raphson, um dos mais utilizados na solução deste sistema de equações.

O Capítulo 3 faz uma abordagem sobre os aspectos gerais da Análise de Estabilidade, apresentando as principais classificações desse tipo de estudo. É realizada uma descrição da Estabilidade Angular Transitória, indicando fatores que provocam o aumento da sua margem.

O Capítulo 4 faz uma abordagem sobre o Organon, ferramenta computacional utilizada neste trabalho. O capítulo conta com uma breve descrição das suas metodologias, ferramentas e funcionalidades.

O Capítulo 5 conta com uma descrição detalhada da Região de Segurança, que é o foco principal deste trabalho. Trata-se de uma funcionalidade de avaliação de segurança do Organon. São descritos seus princípios de cálculo e como interpretar seus resultados.

O Capítulo 6 apresenta a definição dos critérios para utilização adequada da Região de Segurança, apresentando resultados e os possíveis riscos que se pode ter ao utilizar essa funcionalidade de forma inadequada.

O Capítulo 7 apresenta resultados comparativos entre a Região de Segurança Estática e a Região de Segurança Dinâmica destacando as principais diferenças entre elas. É feita uma análise a respeito dos tempos de cálculo das regiões de segurança e dos ganhos ao se utilizar o processamento distribuído.

O Capítulo 8 apresenta as conclusões referentes ao presente trabalho e sugestões para trabalhos futuros.

## **Capítulo 2**

## **Fluxo de Potência**

#### **2.1 Considerações Iniciais**

Neste capítulo, inicialmente será feita uma abordagem teórica dos aspectos gerais relativos ao problema de fluxo de potência. Posteriormente, será descrita a evolução das metodologias disponíveis ao longo dos anos. Por fim, será apresentada a formulação matemátca associada com ênfase no Método de Newton-Raphson, um dos mais utilizados na resolução do problema.

#### **2.2 Aspectos Gerais do Fluxo de Potência**

O objetivo principal do estudo de fluxo de potência, para uma determinada rede de energia elétrica, é a avaliação do seu estado de operação em regime permanente, para uma dada topologia e condição de carga. O estado da rede é determinado quando são conhecidas as tensões complexas (módulo e ângulo) de todas as barras do sistema, tornando possível a obtenção das distribuições dos fluxos de potência ativa e reativa em todos os ramos e outras grandezas de interesse.

 Nos cálculos do fluxo de potência, a modelagem do sistema elétrico é estática, significando que a rede é representada por um conjunto de equações e inequações algébricas. Esse tipo de representação é utilizado em situações onde as variações com o tempo são suficientemente lentas, podendo se ignorar os efeitos transitórios. O cálculo do fluxo de potência é, em geral, realizado utilizando-se métodos computacionais desenvolvidos especificamente para a resolução do sistema de equações e inequações que constituem o modelo estático da rede [2].

Os estudos de fluxo de potência são realizados com muita frequência, e são de grande importância para a avaliação do estado operativo dos sistemas elétricos. Eles podem, por si só, constituir uma avaliação independente, como nos seguintes casos:

- **Planejamento da operação:** atua como uma ferramenta no processo de avaliação de novas configurações e na busca de configurações que apresentem menos perdas, visando atender o aumento da demanda dentro dos limites de segurança dos equipamentos;
- **Análise de Contingências:** o estudo de fluxo de potência pode ser valioso na estimativa de possíveis violações nos limites de operação, sob contingências, como perda de linhas de transmissão, perda de unidades geradoras e blocos de carga.

 Além disto, os algorítmos de resolução do fluxo de potência também fazem parte de outros programas computacionais como, por exemplo:

- **Análise de Curto-circuito:** é utilizado na determinação das tensões pré-falta dos barramentos;
- **Estabilidade Eletromecânica**: é utilizado na determinação da condição inicial e na solução das equações algébricas em cada passo de integração;
- **Fluxo de Potência Ótimo:** utilizada na obtenção da topologia/configuração com objetivo de minimizar o custo de operação e as perdas. É um fluxo de potência que considera restrições e seu cálculo é realizado aplicando-se alguma técnica de otimização.

Os componentes de uma rede de energia elétrica podem ser classificados em dois grupos. O primeiro é composto por elementos que estão ligados entre um nó qualquer e o nó-terra, como geradores, cargas, reatores e capacitores em derivação. O segundo contempla os que estão conectados entre duas barras quaisquer da rede, como linhas de transmissão, capacitores de compensação série e transformadores [2].

#### **2.3 Evolução Histórica**

Até 1930, os cálculos de fluxo de potência eram feitos à mão, o que exigia inúmeras simplificações. Dessa forma, a análise de sistemas de grande porte era inviável, devido à quantidade de cálculos matemáticos necessários para a obtenção das respostas.

Entre 1930 e 1956, foram usados analisadores de rede para resolver os cálculos de fluxo de potência. Os analisadores de rede (Network Calculators - Westinghouse ou Network Analysers – GE [3]) eram painéis em que os equipamentos do sistema eram representados por conjuntos de fontes, resistores, capacitores e indutores variáveis. Para sistemas reais, estes equipamentos eram enormes e consumiam muita energia. Modificações de representação da rede exigiam alterações na fiação e ajuste nos valores dos componentes. Estes equipamentos chegavam a ocupar salas inteiras, conforme pode ser visto na Figura 2.1.

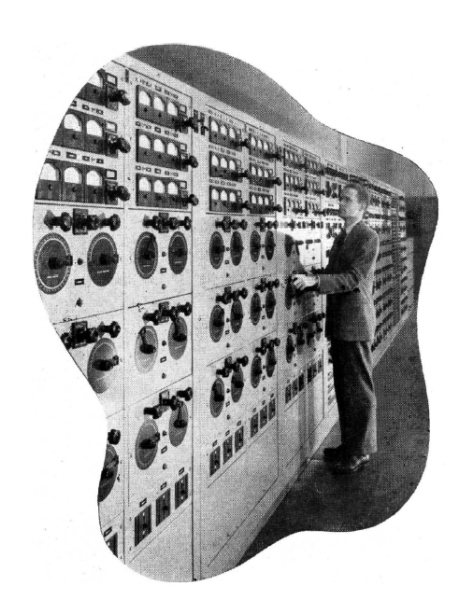

Figura 2.1 – Analisador de Rede da Whestinghouse.

Além do grande trabalho que era exigido para se obter o ajuste inicial da configuração, a etapa de análise era lenta, pois exigia a leitura de diversos instrumentos de medição e a anotação dos valores correspondentes sobre um diagrama elétrico traçado no papel.

Com o surgimento dos computadores digitais durante a década de 50, os analisadores de rede foram sendo substituídos por programas capazes de realizar simulações que representassem numericamente o comportamento dos sistemas elétricos.

O primeiro método prático para o cálculo de fluxo de potência através de um computador surgiu em 1956 e era baseado na matriz de admitâncias nodais [4]. No começo da década de 60 surgiu o método de Newton, que tinha uma característica de convergência excelente, mas computacionalmente não era competitivo [5]. Em meados da década de 60, novas técnicas de armazenamento de dados, compactas e com uso do ordenamento da fatorização, tornaram o método de Newton muito mais rápido, exigindo

pequeno espaço de memória e mantendo uma característica ótima de convergência [6]. Assim esse método passou a ser considerado como o mais eficiente e foi adotado pela maioria das empresas de energia elétrica.

 Atualmente ainda são estudadas novas proposições e variações dos métodos existentes, visando um melhor desempenho, aplicação para redes de difícil solução e para redes de distribuição de média e baixa tensão.

#### **2.4 Formulação Matemática**

 A formulação do fluxo de potência é implementada através de um conjunto de equações e inequações algébricas que correspondem respectivamente, as leis de Kirchhoff e a restrições operacionais da rede elétrica e de seus componentes. [2]

 Na formulação do fluxo de potência, a cada barra estão associadas quatro variáveis, onde duas são conhecidas e duas são incógnitas. Para uma barra *k* as variáveis são:

*Vk* – módulo da tensão nodal;

 $\theta_k$  – ângulo da tensão nodal;

*Pk* – injeção líquida de potência ativa;

*Qk* – injeção líquida de potência reativa.

Em função das variáveis conhecidas e das incógnitas, é possível classificar as barras em três tipos, conforme Tabela 2.1.

| Barra | Grandezas          |                    |
|-------|--------------------|--------------------|
|       | Conhecidas         | Incógnitas         |
| PO    | $P_k$ e $Q_k$      | $V_k$ e $\theta_k$ |
| РV    | $P_k$ e $V_k$      | $\theta_k$ e $Q_k$ |
|       | $V_k$ e $\theta_k$ | $P_k$ e $Q_k$      |

Tabela 2.1 – Classificação das Barras.

 As barras PQ representam as barras de carga, onde são conhecidas as injeções de potência ativa e reativa e devem ser calculados o módulo e o ângulo da tensão. As barras PV são as barras de geração (incluindo os compensadores síncronos e estáticos) onde são conhecidos o módulo da tensão e a potência ativa gerada e devem ser calculados o ângulo da tensão e a potência reativa gerada ou absorvida. A barra Vθ, também chamada de *swing* ou barra de referência, tem duas funções: fornecer a referência angular do sistema e realizar o fechamento do balanço de potência, considerando as perdas na transmissão, que são desconhecidas antes da solução das equações da rede.

 As equações do fluxo de potência são baseadas na Primeira Lei de Kirchhoff, que corresponde ao fato das correntes injetadas em uma barra serem iguais às somas das correntes que deixam esta mesma barra. Tem-se, portanto para uma rede qualquer a formulação matricial:

$$
\left[\underline{I}\right] = \left[\underline{Y}\right]\left[\underline{V}\right] \tag{2.1}
$$

Onde,

. *I* − – vetor das injeções de corrente complexas nas barras;

. *V* − – vetor das tensões complexas das barras;

*Y* – matriz de admitância nodal.

Considerando uma barra *k* da rede, a injeção líquida de corrente pode ser definida a partir da equação (2.1), como:

$$
I_k = Y_{k1} V_1 + Y_{k2} V_2 + \dots + Y_{kn} V_n = \sum_{m=1}^n Y_{km} \times V_m
$$
 (2.2)

Onde,

.

*k I* – injeção líquida de corrente na barra *k*;  $Y_{km} = G_{km} + jB_{km}$  – admitância do ramo  $k - m$ ;  $G_{km}$  – condutância do ramo  $k - m$ ;

 $B_{km}$  – condutância do ramo  $k - m$ .

A potência complexa da barra *k* é definida através da equação:

$$
S_k = P_k + jQ_k = V_k \times I_k^*
$$
 (2.3)

Onde,

*Pk* – injeção líquida de potência ativa na barra *k*;

*Qk* – injeção líquida de potência reativa na barra *k*.

Substituindo a equação (2.2) em (2.3), resulta em:

$$
P_k + jQ_k = V_k \times \sum_{m=1}^n Y_{km} \times V_m
$$
\n(2.4)

Separando a parte real e a parte imaginária da equação (2.4) as expressões matemáticas relativas à potência ativa e à potência reativa líquidas da barra *k* são:

$$
P_{k} = \text{Re}\left\{S_{k}\right\} = \text{Re}\left\{V_{k} \times \left(\sum_{m=1}^{n} Y_{km} \times V_{m}\right)\right\}
$$
\n
$$
P_{k} = V_{k} \times \left[\sum_{m=1}^{n} V_{m} \times \left\{G_{km} \times \cos\left(\theta_{km}\right) + B_{km} \times \sin\left(\theta_{km}\right)\right\}\right]
$$
\n
$$
Q_{k} = \text{Im}\left\{S_{k}\right\} = \text{Im}\left\{V_{k} \times \left(\sum_{m=1}^{n} Y_{km} \times V_{m}\right)\right\}
$$
\n
$$
Q_{k} = V_{k} \times \left[\sum_{m=1}^{n} V_{m} \times \left\{G_{km} \times \text{sen}\left(\theta_{km}\right) - B_{km} \times \cos\left(\theta_{km}\right)\right\}\right]
$$
\n(2.6)

Por se tratar de um conjunto de equações não-lineares com variáveis implícitas, a solução do fluxo de potência é baseada em processos iterativos. O Método de Newton-Raphson, por ser um dos métodos mais utilizados, será apresentado na seção seguinte.

#### **2.5 Método de Newton-Raphson**

O Método de Newton-Raphson é um dos métodos numéricos mais utilizados na determinação da solução de polinômios e de sistemas de equações não-lineares. Considerando uma equação do tipo:

$$
f(x) = 0 \tag{2.7}
$$

O método baseia-se no fato de que, se uma aproximação inicial  $x<sup>i</sup>$ , da raiz da equação (2.7) é estipulada, e então uma melhor aproximação pode ser obtida através de:

$$
x^{i+1} = x^i - \frac{f(x^i)}{f'(x^i)}
$$
 (2.8)

Onde,

 $f(x^i)$  - valor da função *f* no ponto *x* na iteração *i*;  $f'(x^i)$  - valor da derivada da função *f* no ponto *x* na iteração *i*.

O valor de  $f(x^i)$  é comparado com uma tolerância especificada  $\varepsilon$ :

- Se  $|f(x^{i})| \leq \varepsilon$ , então a solução foi encontrada dentro da faixa de tolerância;
- Se  $|f(x^{i})| > \varepsilon$ , então outra aproximação deve ser calculada através de (2.8) até que se tenha a precisão desejada.

 O método numérico pode ser estendido para se obter a solução de um sistema de equações não-lineares simultâneas, em número igual ao número de incógnitas, que é o caso da solução do fluxo de potência. Para um sistema de *n* equações da forma:

$$
f = \begin{bmatrix} f_1(x_1, x_2, ..., x_n) = 0 \\ f_2(x_1, x_2, ..., x_n) = 0 \\ ... \\ f_n(x_1, x_2, ..., x_n) = 0 \end{bmatrix}
$$
 (2.9)

A partir de uma determinada estimativa inicial  $x^i = [x_1, x_2, ..., x_n]$  $x' = [x_1, x_2, ..., x_n]'$ , uma nova estimativa pode ser obtida por:

$$
x^{i+1} = x^{i} + \Delta x
$$
 (2.10)

O vetor de correção  $\Delta x$  é calculado impondo-se que:

$$
\Delta x = -J^{-1} \times f\left(x^i\right) \tag{2.11}
$$

Onde *J* ,é uma matriz quadrada, de ordem igual ao número de equações, chamada Matriz Jacobiana, dada por:

$$
J = \begin{bmatrix} \frac{\partial f_1}{\partial x_1} & \frac{\partial f_1}{\partial x_2} & \cdots & \frac{\partial f_1}{\partial x_n} \\ \frac{\partial f_2}{\partial x_1} & \frac{\partial f_2}{\partial x_2} & \cdots & \frac{\partial f_2}{\partial x_n} \\ \cdots & \cdots & \cdots & \cdots \\ \frac{\partial f_n}{\partial x_1} & \frac{\partial f_n}{\partial x_2} & \cdots & \frac{\partial f_n}{\partial x_n} \end{bmatrix}
$$
(2.12)

O valor de  $f(x^i)$ − − é comparado com uma tolerância especificada  $\varepsilon$  :

- Se  $|f(x^{i})| \leq \varepsilon$  $\leq \varepsilon$ , então a solução foi encontrada dentro da faixa de tolerância  $\varepsilon$ ;
- Se  $|f(x^{i})| > \varepsilon$ − −  $>\varepsilon$ , então outra aproximação deve ser calculada através de (2.11) até que se tenha a precisão desjada.

#### **2.5.1 Aplicação do Método de Newton ao Fluxo de Potência**

 Nesta seção, o Método de Newton será aplicado na resolução das equações do fluxo de potência. Para se obter a solução do fluxo de potência, é necessário determinar o estado da rede,  $V_k$  e  $\theta_k$  todas as barras, tornando possível o cálculo das outras variáveis de interesse.

 Para uma rede elétrica qualquer, o problema pode ser resolvido decompondo o sistema de equações em dois subsistemas de equações algébricas:

• **Subsistema 1:** neste subsistema deseja-se calcular o estado da rede, sendo necassário calcular as tensões e ângulos nas barras PQ e os ângulos das tensões das barras PV. São conhecidas as potências ativa e reativa das barras PQ e a potência ativa das barras PV, assim as equações do subsistema 1 são:

$$
\Delta P = P_k^{\text{exp}} - P_k (V, \theta) = 0
$$
, para as barras PQ e PV;

$$
\Delta Q = Q_k^{esp} - Q_k (V, \theta) = 0
$$
, para as barras PQ.

Onde  $P_k(V, \theta)$  e  $Q_k(V, \theta)$  são respectivamente as equações (2.5) e (2.6). Notase que a necessidade de resolução por método iterativo surge devido ao fato da relação entre as variáveis ser de forma implícita. Dessa forma, as equações do subsistema 1 resultam em um sistema com ordem igual a 2 vezes o número de barras PQ mais o número de barras PV, da forma:

$$
\begin{bmatrix} \Delta P \\ \Delta Q \\ \Delta Q \end{bmatrix} = 0 \tag{2.13}
$$

O vetor de estimativas iniciais, que correspondente aos ângulos das barras PQ e PV e as tensões da barra PV, é dado por:

$$
x^{i} = [\theta_{1}, \theta_{2}, ..., \theta_{n}, V_{1}, V_{2}, ..., V_{m}]^{t}
$$
 (2.14)

Dessa forma:

- Se  $\left|\Delta P_k^i\right| \leq \varepsilon_p$  e  $\left|\Delta Q_k^i\right| \leq \varepsilon_q$  $\Delta Q_k^i$ |≤ $\varepsilon_o$ , então a solução foi encontrada dentro das faixas de tolerância,  $\varepsilon_{p}$  para potência ativa e  $\varepsilon_{\varrho}$  para potência reativa;
- Se  $\left|\Delta P_k^i\right| > \varepsilon_p$  ou  $\left|\Delta Q_k^i\right| > \varepsilon_q$  $\Delta Q_k^i$  >  $\varepsilon_o$ , então outra estimativa deve ser calculada.

Uma melhor estimativa do vetor de soluções é obtida pela equação (2.11), onde a Matriz Jacobiana aplicada às equações do fluxo de potência assume a seguinte forma:

$$
J\left(\underline{x}^{i}\right) = \begin{bmatrix} \frac{\partial P}{\partial \theta} & \frac{\partial P}{\partial V} \\ \frac{\partial Q}{\partial \theta} & \frac{\partial Q}{\partial V} \\ \frac{\partial Q}{\partial \theta} & \frac{\partial Q}{\partial V} \end{bmatrix}
$$
(2.15)

É possível fazer uma divisão da Matriz Jacobiana em quatro submatrizes, representadas por:

• 
$$
H\begin{cases}\nH_{km} = \frac{\partial P_k}{\partial \theta_m} = V_k V_m \left( G_{km}sen(\theta_{km}) - B_{km} cos(\theta_{km}) \right) \\
H_{kk} = \frac{\partial P_k}{\partial \theta_k} = -V_k^2 B_{kk} - V_k \sum_{m \in k} V_m \left( G_{km}sen(\theta_{km}) - B_{km} cos(\theta_{km}) \right)\n\end{cases}
$$
\n(2.16)

$$
N\begin{cases}\nN_{km} = \frac{\partial P_k}{\partial V_m} = V_k \left( G_{km} \cos \left( \theta_{km} \right) + B_{km} \sin \left( \theta_{km} \right) \right) \\
N_{kk} = \frac{\partial P_k}{\partial V_k} = V_k G_{kk} + \sum_{m \in k} V_m \left( G_{km} \cos \left( \theta_{km} \right) + B_{km} \sin \left( \theta_{km} \right) \right)\n\end{cases} \tag{2.17}
$$

$$
\bullet \quad M\begin{cases}\nM_{km} = \frac{\partial Q_k}{\partial \theta_m} = -V_k V_m \left( G_{km} \cos \left( \theta_{km} \right) + B_{km} \sin \left( \theta_{km} \right) \right) \\
M_{kk} = \frac{\partial Q_k}{\partial \theta_k} = -V_k^2 G_{kk} + V_k \sum_{m \in k} V_m \left( G_{km} \cos \left( \theta_{km} \right) + B_{km} \sin \left( \theta_{km} \right) \right)\n\end{cases} \tag{2.18}
$$

$$
L_{km} = \frac{\partial Q_k}{\partial \theta_m} = -V_k V_m \left( G_{km} sen(\theta_{km}) - B_{km} cos(\theta_{km}) \right)
$$
  
\n
$$
L_{kk} = \frac{\partial P_k}{\partial \theta_k} = -V_k B_{kk} + \sum_{m \in k} V_m \left( G_{km} sen(\theta_{km}) - B_{km} cos(\theta_{km}) \right)
$$
 (2.19)

Assim, esta nova estimativa do vetor de estados pode ser dada por:

$$
\begin{bmatrix} \Delta \underline{\theta}^{i+1} \\ \Delta \underline{V}^{i+1} \end{bmatrix} = \begin{bmatrix} \Delta \underline{\theta}^{i} \\ \Delta \underline{V}^{i} \end{bmatrix} - \begin{bmatrix} H^{i} & N^{i} \\ M^{i} & L^{i} \end{bmatrix}^{-1} \begin{bmatrix} \Delta \underline{P}^{i} \\ \Delta \underline{Q}^{i} \end{bmatrix}
$$
(2.20)

Uma vez encontrada a solução do subsistema 1, a solução do subsistema 2 tornase rivial, uma vez que as incógnitas nas equações desse subsistema aparecem de forma explícita.

• **Subsistema 2:** neste subsistema são calculados as potências reativas das barras PV e as potências ativa e reativa da barra Vθ. Assim, resulta em um sistema de equações com ordem igual ao número de barras PV mais duas equações referentes à barra Vθ, dado por:

$$
\Delta P = P_k^{exp} - P_k (V, \theta) = 0
$$
, para a barra V $\theta$ ;

 $\Delta Q = Q_k^{csp} - Q_k (V, \theta) = 0$ , para as barras PV e para a barra V $\theta$ .

Onde  $P_k(V, \theta)$  e  $Q_k(V, \theta)$  são respectivamente as equações (2.5) e (2.6).

#### **2.6 Redes Mal Condicionadas**

 Como foi descrita nas seções anteriores, a solução do fluxo de potência é obtida através de métodos iterativos. Na maioria dos casos, a solução existe e pode ser obtida através dos métodos tradicionais. Estes casos são ditos bem condicionados.

 Existem casos onde a solução do fluxo de potência existe, porém, os métodos tradicionais não conseguem obtê-la, ou a obtém com dificuldades numéricas. Estes casos ocorrem para as redes denominadas mal condicionadas.

 Uma rede pode se tornar mal condicionada, por exemplo, ao operar com carregamento elevado, próximos aos seus limites de operação. Essas redes estão sujeitas a ocorrência de fenômenos de instabilidade de tensão e até de colapso de tensão. Outra condição de mal condicionamento são redes que não têm de fato um ponto de operação factível. Estes casos podem ocorrer para redes após contingências severas, como por exemplo, a remoção de um equipamento de uma rede já sobrecarregada ou a perda de uma grande unidade geradora [7].

 O método de solução também pode apresentar dificuldade de convergência quando a solução do fluxo de potência existe, mas está muito distante das condições iniciais estipuladas.

### **Capítulo 3**

# **Estabilidade em Sistemas Elétricos de Potência**

#### **3.1 Considerações Inicias**

Neste capítulo serão abordados os aspectos gerais da análise de estabilidade transitória em sistemas elétricos. Serão classificadas as divisões das análises de estabilidade dando uma ênfase maior à avaliação da Estabilidade Angular Transitória.

#### **3.2 Aspectos Gerais da Estabilidade**

O fluxo de potência é uma análise de regime permanente da rede elétrica, onde o seu estado de operação é determinado para cada condição de carga ou topologia. Porém, o sistema elétrico é composto por elementos cuja dinâmica é de extrema importância conhecer, para avaliar o comportamento do sistema de potência durante a transição de um estado de operação para outro. A mudança do estado de operação pode ocorrer pela variação natural da demanda ao longo do dia ou por alguma perturbação, como perda de equipamentos, surtos de manobra ou curtos-circuitos.

 A Estabilidade de um sistema elétrico pode ser definida, de forma geral, como a característica deste sistema que lhe permite permanecer em estado de equilíbrio, em condições normais de funcionamento, e retornar a um estado de equilíbrio aceitável após ter sido submetido a uma determinada perturbação [8].

Os estudos de estabilidade podem ser classificados de acordo com:

- O tipo físico de estabilidade a ser analisada;
- A severidade da perturbação à que o sistema é submetido;
- A escala de tempo considerada.

#### **3.2.1 Natureza Física da Estabilidade**

Neste caso, a classificação é feita em função do comportamento físico da grandeza a ser observada. Os estudos podem ser divididos com relação ao posicionamento angular do rotor em relação a uma referência síncrona, denominado como Estabilidade Angular, ou com relação aos perfis de tensão dos barramentos do sistema, denominado como Estabilidade de Tensão.

A Estabilidade Angular consiste na capacidade do sistema em manter todas as suas unidades geradoras operando em sincronismo após a ocorrência de uma perturbação. Esse estudo é baseado no balanço dos conjugados elétrico e mecânico a que o rotor de cada unidade geradora está sujeito.

A Estabilidade de Tensão consiste na capacidade do sistema de manter as tensões dos barramentos com valores aceitáveis após a ocorrência de uma perturbação, na condição de regime permanente pós-falta. Esse estudo é focado no balanço de potência reativa do sistema.

#### **3.2.2 Magnitude das Perturbações**

A cassificação da estabilidade também pode ser feita de acordo com a amplitude e o tipo da perturbação em Estabilidade de Regime Permanente e Estabilidade Transitória.

A Estabilidade de Regime Permanente ou Estabilidade a Pequenos Sinais está associada a pequenas perturbações, como por exemplo, variações suaves de carga e geração, que ocorrem naturalmente ao longo dia.

A Estabilidade Transitória está associada à ocorrência de perturbações de maior amplitude, como por exemplo, curtos-circuitos, perdas de linhas de transmissão ou transformadores ou a saída brusca de grandes blocos de carga ou geração.

#### **3.2.3 Escalas de Tempo**

Ainda são feitas divisões em função das escalas de tempo consideradas nos estudos de estabilidade, sendo essas avaliações separadas em curto, médio e longo prazo.

As avaliações de curto prazo ou transitórias consideram a ocorrência de fenômenos em uma escala de tempo da ordem de segundos, geralmente abaixo de dez segundos.

As avaliações de médio e longo prazo abrangem os estudos que levam em consideração fenômenos de dinâmica mais lenta. Os períodos de estudo de médio prazo são da ordem de alguns minutos e os de longo prazo da ordem de algumas dezenas de minutos.

#### **3.3 Estabilidade Angular**

A Estabilidade Angular pode ser associada a uma condição de equilíbrio entre forças em oposição. As máquinas síncronas se mantém em sincronismo através de forças restaurativas, que agem na existência de forças que tendem a acelerar ou desacelerar uma máquina em relação a outra. Em regime permanente, existe um equilíbrio entre a potência mecânica de entrada e a potência elétrica de saída, dessa forma a velocidade de rotação da máquina permanece constante. Se o sistema é submetido a uma perturbação este equilíbrio é desfeito, resultando em acelerações ou desacelerações dos rotores das máquinas [8].

Quando uma máquina síncrona tende a perder o sincronismo em relação ao sistema elétrico, seu rotor adquire uma velocidade maior ou menor do que a necessária para gerar tensões na frequência de operação do sistema. O desbalanço entre as velocidades do fluxo magnético gerado pelo estator e o fluxo magnético gerado pelo rotor, resulta em grandes flutuações nas grandezas de saída da máquina, como potência, corrente e tensão. Essas flutuações podem provocar atuação das proteções do gerador no sentido de isolar essa máquina do restante do sistema.

#### **3.3.1 Estabilidade Angular de Regime Permanente**

A Estabilidade de Regime Permanente, também chamada de Estabilidade a Pequenos Sinais, define a capacidade do sistema em manter suas máquinas em sincronismo quando ocorrem pequenas perturbações no sistema. Essas perturbações ocorrem constantemente no sistema devido a pequenas variações de carga e geração ao longo do dia, portanto corresponde à análise de estabilidade do ponto de equilíbrio ou ponto de operação.

A resposta do sistema às pequenas perturbações depende de diversos fatores como, por exemplo, condições operativas, capacidade de transmissão e os sistemas de excitação das unidades geradoras. A instabilidade pode ocorrer por dois motivos:

- Falta de conjugado sincronizante;
- Falta de conjugado de amortecimento.

Atualmente, os problemas observados nos estudos de estabilidade angular de regime permanente do sistema elétrico brasileiro, estão essencialmente associados à falta de amortecimento das oscilações.

#### **3.3.2 Estabilidade Angular Transitória**

Trata-se da capacidade do sistema de potência em manter o sincronismo de uma unidade geradora em relação às outras quando da ocorrência de grandes perturbações, ou seja, quando a característica da resposta do sistema envolve amplas excursões angulares dos rotores das unidades geradoras. Em sistemas de grande porte, a instabilidade transitória ocorre normalmente de duas formas:

- Aceleração do rotor, com crescimento progressivo do deslocamento angular, sendo a causa fundamental a falta de conjugado sincronizante;
- Oscilações crescentes do rotor, causadas pela superposição de diversos modos de oscilação do sistema e insuficiência de amortecimento entre as unidades geradoras.
Em geral, a avaliação da estabilidade angular transitória de curto prazo, se concentra na observação do comportamento do sistema para um período de tempo de décimos de segundos a até aproximadamente dez segundos. Para a realização destes estudos é empregada a técnica de simulação no domínio do tempo para avaliação do efeito das diversas perturbações a que o sistema esta sujeito.

### **3.4 Simulações no Domínio do Tempo**

A análise da estabilidade transitória pode ser realizada através de simulações no domínio do tempo, onde além da representação da rede elétrica, são considerados modelos de outros componentes como, por exemplo, geradores e seus sistemas de excitação, reguladores automáticos de tensão e velocidade, além dos estabilizadores de potência.

 Esses modelos são representados por um conjunto de equações diferenciais ordinárias não-lineares do tipo:

$$
\dot{y} = f(y, x, t) \tag{3.1}
$$

$$
0 = g(y, x, t) \tag{3.2}
$$

Onde,

*y* - é o vetor das variáveis de estado associadas aos modelos dinâmicos dos elementos da rede;

*x* - é o vetor de variáveis dependentes da rede elétrica;

*t* - é o tempo.

A estrutura do modelo matemático para estudos de estabilidade transitória é apresentada na Figura 3.1 [9].

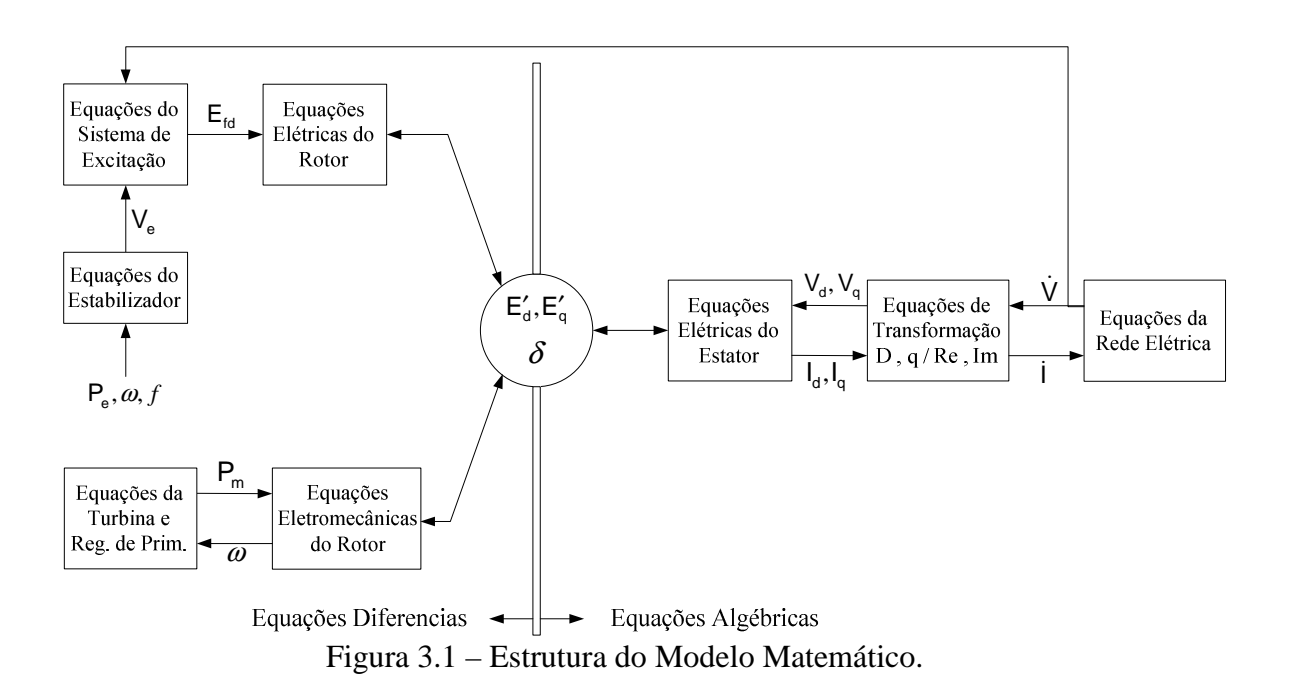

De acordo com a Figura 3.1, dentre os componentes que representam o conjunto de equações diferenciais ordinárias não-lineares, destacam-se as grandezas:

 $E_{td}$  – tensão de campo;

*Ve* – sinal do estabilizador fornecido ao sistema de excitação;

*Pm* – potência mecânica aplicada ao eixo do gerador;

*Pe* – potência elétrica de saída do gerador;

 $\omega$  – velocidade angular do eixo do gerador;

*f* – frequência nominal do gerador.

Dentre os componentes que representam as equações algébricas não-lineares, destacam-se:

*V<sup>d</sup> V<sup>q</sup>* , – componentes de eixo direto e em quadratura da tensão terminal do gerador;

 $I_d$ ,  $I_q$  – componentes de eixo direto e em quadratura da corrente do estator;

 $\dot{I}$  – corrente complexa do estator;

 $\dot{V}$  – tensão complexa terminal do gerador.

 As variáveis que estão presentes tanto nas equações diferencias como nas equações algébricas, são denominadas variáveis de interface e são definidas como:

 $E'_d, E'_q$  – componentes de eixo direto e em quadratura da tensão transitória interna do gerador;

 $\delta$  – posição angular do rotor em relação a uma referência síncrona.

As equações (3.1) e (3.2) são solucionadas através de métodos de integração numérica. A solução desse conjunto de equações permite a análise do comportamento de diversas grandezas de interesse antes, durante e após a ocorrência de uma grande perturbação.

Essa análise torna-se importante no sentido de se identificar como é possível atuar no sistema para aumentar a margem de estabilidade do sistema durante essas perturbações, tornando-o mais robusto e confiável.

### **3.5 Métodos para Aumentar a Margem de Estabilidade**

Existem técnicas e medidas que podem ser tomadas com o objetivo de aumentar a margem de estabilidade angular transitória de sistemas elétricos. Em alguns, casos a utilização de um desses métodos, isoladamente, pode não ser adequada, sendo necessária uma combinação de outros métodos, através de uma análise criteriosa, visando à manutenção da estabilidade para diversos tipos de contingências.

A adoção de alguns métodos deve ser baseada em uma cuidadosa análise de custo/benefício antes de sua implementação. Pode ocorrer de se obter um aumento na margem de estabilidade, porém com prejuízo no funcionamento de algum outro equipamento.

Métodos para aumentar a estabilidade transitória procuram alcançar um ou mais dos seguintes efeitos [8]:

- Redução da severidade da falta e do seu tempo de duração;
- Aumento do efeito de restauração das forças sincronizantes;

• Redução do conjuado de aceleração, através do controle da regulação primária da potência mecânica.

### **3.5.1 Rápida Eliminação da Perturbação**

O aumento da energia cinética adquirida pelo eixo do gerador durante uma perturbação é diretamente proporcional ao seu tempo de duração. Dessa forma, quanto mais rápido a perturbação for eliminada menor será a sua influência nas condições de operação. Para isso é necessário que se tenha um sistema de proteção e controle rápido e eficiente. Para o caso de curtos-circuitos a duração da falta pode ser reduzida com a utilização de relés e disjuntores rápidos.

### **3.5.2 Sistema de Transmissão com Baixa Reatância**

A redução das reatâncias dos elementos componentes do sistema de transmissão aumenta a margem de estabilidade através de um aumento da potência sincronizante pós-falta. A diminuição das reatâncias pode ser obtida através da operação de linhas em paralelo, transformadores com baixas reatâncias de dispersão e através de compensação série de linhas de transmissão.

### **3.5.3 Chaveamento de Reatores**

Reatores em derivação próximos a geradores também podem ser úteis no aumento da margem de estabilidade. A carga reativa resultante faz com que o gerador opere com uma tensão interna maior, o que é benéfico para a estabilidade. Na ocorrência de uma falta, a remoção do reator favorece o aumento da estabilidade.

# **3.5.4 Outros Métodos**

Existem diversos outros métodos e medidas que podem ser tomadas visando um aumento da margem da Estabilidade. Alguns destes métodos, serão brevemente citados, são eles:

- Desligamento coordenado de unidades geradoras;
- Redução do despacho de unidades geradoras;
- Sistema de excitação que possuem rápida atuação. Esse tipo de regulador aumenta a margem de estabilidade, porém piora o amortecimento do sistema, o que pode ser contornado acrescentando um estabilizador de potência;
- Esquemas de ilhamento de sistemas interligados e corte de carga.

# **Capítulo 4**

# **O Organon**

### **4.1 Considerações Iniciais**

O Organon é uma ferramenta computacional utilizada para atividades de análise e avaliação da segurança de sistemas de potência. Ele pode ser executado de forma autônoma, ou integrado a um Sistema Supervisório, para utilização em centros de controle. Sendo assim, é uma ferramenta adequada para estudos de planejamento e principalmente para a avaliação da degurança da operação em tempo real.

### **4.2 Critérios de Desenvolvimento**

 O Organon foi desenvolvido fazendo proveito da evolução tecnológica dos últimos anos para aprimorar os processos de planejamento e operação de sistemas de potência. Ele combina alta capacidade de processamento, robustez e a possibilidade de uma representação detalhada de modelos para fornecer confiabilidade, precisão e rapidez nos estudos realizados. O programa prioriza pela fidelidade de simulação, seguido de robustez e velocidade computacional. Esta ordem de prioridade o distingue da maioria das ferramentas similares [10].

 A fidelidade da simulação implica em uma representação detalhada dos modelos utilizados, que é a característica das ferramentas usadas em ambiente de planejamento. A maioria das ferramentas desenvolvidas para uso em tempo real foca a velocidade computacional em detrimento da precisão na simulação.

O detalhamento dos modelos não apresenta dificuldade técnica, pois se trata de um procedimento padrão no desenvolvimento de ferramentas de análise de sistemas de potência. O Organon reconhece essa característica como básica para que seja feita uma avaliação de segurança efetiva.

Uma ferramenta de avaliação de segurança só deve ser utilizada se for confiável. Por exemplo, se um cálculo de fluxo de potência não convergir, não é possível concluir o estado de operação da rede, dificultando algum tipo de medida operativa. Então é possível afirmar que, a robustez é fundamental para cálculos computacionais em sistemas de potência. Por isso, a escolha dos métodos numéricos e algoritmos usados foram baseados em sua robustez.

### **4.3 Ferramentas e Funcionalidades**

Dentre as várias ferramentas e funcionalidades contidas no programa, serão descritas àquelas que fazem parte do escopo do trabalho em questão. São elas:

- Fluxo de Potência Convencional;
- Fluxo de Potência Continuado;
- Análise de Sensibilidade;
- Simulação no domínio do tempo;
- Análise de Contingências;
- Avaliação de Segurança ou Região de Segurança.

# **4.3.1 Fluxo de Potência Convencional**

O Organon utiliza o método de Newton-Raphson Completo para solução do fluxo de potência, por possuir melhor característica de convergência. O método conta com as seguintes melhorias:

- Todos os controles são solucionados dentro da iteração de Newton;
- Implementação de controle do passo para melhorar a convergência em casos mais difíceis;
- Otimização do passo utilizando interpolação quadrática.

Procedimentos de inicialização e outros métodos não publicados também são empregados para melhorar a convergência [10].

### **4.3.2 Fluxo de Potência Continuado**

A solução do fluxo de potência continuado é implementada baseada no método do vetor tangente [10]. Este método permite a transição suave entre duas diferentes condições de operação. É útil para alterar o nível de carga e/ou mudar o padrão de geração, sendo utilizado na obtenção da condição de máximo carregamento.

O método do vetor tangente consiste em duas etapas principais, ligadas através de um parâmetro de continuação. O primeiro passo é chamado "Preditor", enquanto que o segundo é chamado de "Corretor" [11]. No passo "Preditor", variáveis, tais como, módulos e ângulos de tensão e geração e carga, são alteradas com vista a definir uma aproximação do novo ponto de operação. O passo "Corretor" consiste basicamente, no processo de cálculo de um fluxo de potência convencional, a partir da aproximação do passo "Preditor", e mantendo uma variável constante. Esta variável é chamada de Parâmetro de Continuação. O ciclo "Preditor-Corretor" é repetido até que a solução seja obtida.

#### **4.3.3 Análise de Sensibilidade**

A análise de sensibilidade é um estudo qualitativo que tem como objetivo principal realizar o cálculo de fatores de sensibilidade que mostram a influência de determinadas grandezas da rede elétrica, denominadas variáveis dependentes, em relação à variação de uma grandeza controlada, denominada variável de controle.

A análise de sensibilidade é implementada no Organon baseada no cálculo dos índices de sensibilidade utilizando a Matriz Jacobiana [10]. O modelo matemático do fluxo de potência pode ser definido como:

$$
f(x, u) = 0 \tag{4.1}
$$

Onde,

*x* – vetor de variáveis dependentes;

*u* – vetor de variáveis controláveis.

A relação entre esses dois vetores pode ser definida como:

$$
\frac{\partial f}{\partial x} \Delta x + \frac{\partial f}{\partial u} \Delta u = 0 \tag{4.2}
$$

$$
\Delta x = -\left(\frac{\partial f}{\partial x}\right)^{-1} \frac{\partial f}{\partial u} \Delta u \tag{4.3}
$$

Assim, para definir o índice de sensibilidade de uma variável dependente  $\beta$  em relação a um conjunto de variáveis de controle *x* , pode-se definir:

$$
\beta = g(x) \tag{4.4}
$$

$$
\Delta \beta = \left(\frac{\partial g}{\partial x}\right)^T \Delta x \tag{4.5}
$$

Substituindo a equação (4.3) em (4.5):

$$
\Delta \beta = -\left(\frac{\partial g}{\partial x}\right)^T \left(\frac{\partial f}{\partial x}\right)^{-1} \frac{\partial f}{\partial u} \Delta u \tag{4.6}
$$

Sendo assim, é possível definir o vetor de índice de sensibilidade *s*, como sendo:

$$
s = -\left(\frac{\partial g}{\partial x}\right)^T \left(\frac{\partial f}{\partial x}\right)^{-1} \frac{\partial f}{\partial u}
$$
 (4.7)

As matrizes *x f* ∂  $\frac{\partial f}{\partial x}$  e *u f* ∂  $\frac{\partial f}{\partial x}$  da equação (4.7) são Matrizes Jacobianas definidas

respectivamente, em relação às variáveis dependentes e às variáveis de controle.

# **4.3.4 Simulações no Domínio do Tempo**

 Na análise dinâmica no domínio do tempo, o Organon utiliza um método de integração numérica com passo e ordem variáveis. Esses algoritmos são adequados para obtenção de eficiência nas simulações dinâmicas de curto e longo prazo [10].

Durante um instante em que o sistema possui variações rápidas, o método utiliza passos de integração menores. Quando as variações das grandezas do sistema se tornam mais suaves, ocorre o aumento do passo de integração. A análise dinâmica com integração de passo e ordem variáveis implica em simulações mais rápidas, precisas e com maior robustez da análise.

Na simulação dinâmica do Organon, o modelo do sistema elétrico é descrito pelo conjunto de equações algébrico-diferenciais que foram apresentadas no capítulo anterior pelas equações (3.1) e (3.2) na seção 3.4.

O Organon utiliza um método de integração "Preditor-Corretor", resultante da combinação dos métodos "Linear Multistep - LM" do tipo "Adams-Bashforth-Moulton - ABM" e "Backward Differentiation Formulae – BDF", para resolver o conjunto de equações algébrico-diferenciais (3.1) e (3.2) [10].

A aplicação desse método ao conjunto de equações algébrico-diferenciais resulta em um sistema de equações algébricas que, para cada intervalo de tempo, pode ser representado por:

$$
0 = y_n - \beta_n h f\left(y_n, x_n\right) - C \tag{4.8}
$$

$$
0 = g\left(y_n, x_n\right) \tag{4.9}
$$

Onde,

*n y* – é o vetor das variáveis de estado associadas aos controles;

*n x* – é o vetor de variáveis algébricas da rede elétrica;

β*<sup>n</sup>* – é um parâmetro do método de integração;

*h* – é o passo de integração;

*C* − é a soma ponderada dos termos *y* e *y* em passos anteriores (≤ *t*<sub>*n*−1</sub>).

A cada passo de integração, a solução do sistema de equações algébricas criado é obtida pelo método de Newton-Raphson.

### **4.3.5 Análise de Contingências**

A análise de contingência é a simulação de uma lista de contingências, predefinida pelo usuário, para o ponto de operação que o sistema se encontra. Essa análise é realizada com o sistema em regime permanente, objetivando determinar o novo estado de operação, após a ocorrência das contingências escolhidas. Com a determinação do novo estado de operação da rede pode-se conhecer quais contingências podem causar violação dos limites normais e de emergência dos equipamentos. A análise de contingências pode ser:

- **Estática:** as contingências são simuladas através do Fluxo de Potência Convencional;
- **Dinâmica:** as contingências são simuladas através de uma solução no domínio do tempo;

# **4.3.6 Avaliação de Segurança**

A avaliação de segurança, ou simplesmente região de segurança, por se tratar do foco principal deste trabalho, será descrita em detalhes no capítulo seguinte. Serão abordados os seus métodos de cálculo e como realizar a interpretação dos seus resultados fornecidos.

## **4.3.7 Outras Ferramentas e Funcionalidades**

O programa conta ainda com outras ferramentas e funcionalidades que serão descritas brevemente por não fazerem parte do contexto deste trabalho. As ferramentas e funcionalidades são:

• **Fluxo de Potência por Dinâmica Sintética - FPDS:** é um método recente e mais robusto para resolver o problema de fluxo de potência. Nele o problema algébrico do fluxo de potência é transformado em um problema algébricodiferencial [12]. O FPDS é útil em problemas onde os métodos padrões de fluxo de potência falham ou convergem para pontos instáveis. Este método apresenta a desvantagem de ser mais lento do que o Método de Newton;

- **Margens de Segurança:** margens de segurança e estabilidade do sistema são calculadas através de funções de energia [10]. As margens de estabilidade são calculadas individualmente para cada máquina síncrona do sistema;
- **Análise de Prony:** É utilizada para a verificação do amortecimento das oscilações do sistema. É implementada pela representação das variações angulares dos geradores  $(\Delta \delta)$  por meio da decomposição modal de Prony [13].

#### **4.4 Processamento Distribuído**

Os processos de avaliação de segurança do Organon são baseados em processamento distribuído, visando um melhor desempenho computacional. É utilizada uma arquitetura do tipo Mestre – Escravo. Neste processo, cada Escravo processa uma tarefa designada pelo Mestre e depois encaminha ao Mestre o diagnóstico dessa tarefa e se coloca a disposição para processar uma nova tarefa. A Figura 4.1 apresenta essa arquitetura Mestre – Escravo.

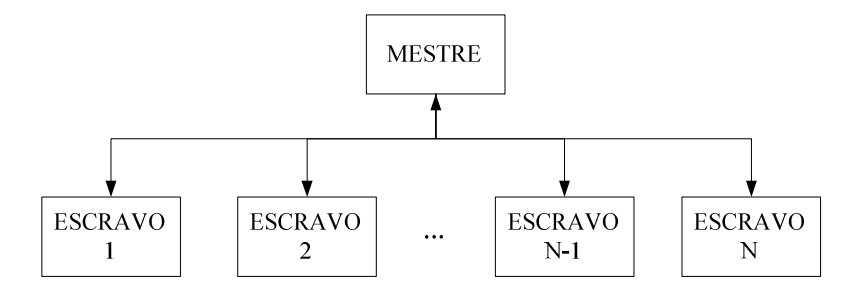

Figura 4.1 – Arquitetura Mestre–Escravo do Processamento Distribuído.

O processamento distribuído deve ser realizado, preferencialmente, em uma rede local de computadores, entretanto não há nenhum impedimento de ser realizado em apenas um computador. Quando o sistema de processamento é formado por apenas um processador, o Mestre e o Escravo utilizam este mesmo processador. Nesse caso, o Mestre designa as tarefas de uma forma seqüencial ao Escravo, que processa cada tarefa e encaminha um relatório com o resultado ao Mestre.

Quando o sistema de processamento é formado por um conjunto de computadores ou um computador com mais de um processador, um deles é utilizado como Mestre e os demais utilizados como Escravos. Nesse caso, o Mestre designa uma tarefa para cada Escravo, que processa a tarefa e encaminha ao Mestre um relatório com o resultado e aguarda a designação de uma nova tarefa para processar. Como nessa situação existem vários Escravos operando em paralelo, o tempo total para o Mestre obter os resultados de todas as tarefas tende a ser menor do que quando se tem um sistema de processamento composto por apenas um processador.

Baseado nos resultados de todas as tarefas, o Mestre gera um diagnóstico de avaliação de segurança para o sistema elétrico analisado [10].

# **Capítulo 5**

# **Avaliação de Segurança no Programa Organon**

### **5.1 Considerações Iniciais**

A Avaliação de Segurança do programa Organon ou, simplesmente, Região de Segurança – RS, é um processo automatizado de avaliação da condição da segurança operativa de um sistema elétrico de potência em um ponto de operação e em sua vizinhança. Este capítulo tem como objetivo principal, fazer uma descrição do processo de cálculo da RS pelo Organon. Serão indicadas as metodologias utilizadas e como interpretar os resultados fornecidos.

### **5.2 Avaliação da Segurança**

Para facilitar o entendimento da avaliação de segurançca, serão definidos os tipos de restrição e os estados operativos de um sistema de energia elétrica. Um sistema, operando em regime permanente, está sujeito a três tipos de restrições [2]:

- **Restrição de Carga:** representa as injeções de potência ativa e reativa demandadas pelas barras de carga e as injeções de potência ativa fornecidas pelas barras de geração;
- **Restrição de Operação:** refere-se aos limites operativos estipulados para o sistema elétrico, como, magnitude das tensões dos barramentos, fluxo de potência aparente nas linhas de transmissão e transformadores e as injeções de potência reativa fornecida pelas barras de tensão controlada.

Dessa forma, a avaliação da segurança de um sistema elétrico consiste na simulação de uma lista de contingências, consideradas mais prováveis ou de maior importância, e da consequente verificação das restrições a que o sistema está sujeito. A

lista de contingências pode conter perdas simples de circuitos, transformadores, ocorrência de curtos-circuitos, perda de geração e perda de carga. Da definição de avaliação de segurança, pode-se definir o terceiro tipo de restrição:

• **Restrição de Segurança:** está associada a um conjunto de contingências definidas a que o sistema está sujeito.

Baseando-se nas definições das restrições de carga, operação e segurança podem ser definidos quatro estados de operação do sistema [2]:

- **Seguro:** neste estado de operação todas as restrições são respeitadas. Dessa forma, ocorre o suprimento total da demanda com todos os limites operativos dentro da faixa permitida. A verificação da restrição de segurança indica que as restrições de carga e operação continuam sendo respeitadas mesmo na ocorrência das contingências definidas;
- **Alerta:** neste estado de operação apenas as restrições de carga e operação são obedecidas. Isso significa que, a demanda total é suprida com todos os limites operativos dentro da faixa permitida, porém, a ocorrência de alguma contingência faz com que as restrições de carga e/ou operação sejam violadas;
- **Emergência:** neste estado de operação ocorre a violação de alguma restrição de operação. Isso significa que, a demanda total é suprida, porém, algum limite operativo é violado;
- **Restaurativo:** este estado de operação se caracteriza quando restrições de operação são eliminadas por desligamento de alguma parte do sistema. As restrições de operação são obedecidas e as de carga não.

# **5.3 Região de Segurança**

 A Região de Segurança – RS é um processo automatizado de avaliação da condição da segurança operativa de um sistema elétrico. Para calcular a região de segurança em torno do ponto de operação é necessária a definição de três grupos de geração. O primeiro grupo (G1) e o segundo grupo (G2), são compostos pelas unidades

geradoras dentro da área de estudo que terão o despacho de potência ativa alterado. O terceiro grupo (G3), é formado por um conjunto de geradores que pode estar, ou não, fora da área de estudo, e é utilizado para o fechamento do balanço de cargas do sistema.

É importante que, quando o G1 e o G2 tenham seus despachos alterados, o G3 tenha capacidade de suprir esse montante de geração ao sistema. Por exemplo, em uma condição em que o G1 e o G2 tenham seus despachos reduzidos a uma geração mínima, o G3 deve possuir uma capacidade de geração suficiente para compensar a redução do G1 e do G2, de forma a não sobrecarregar a barra *swing* do sistema. Vale lembrar que a barra *swing* não pode pertencer a nenhum dos grupos geradores.

 A região de segurança é calculada caminhando-se radialmente em diferentes direções, a partir do ponto de operação inicial, através da alteração do despacho de potência ativa dos grupos G1, G2 e G3. Para cada novo ponto de operação é solucionada uma lista de contingências, até que se encontre um ponto de limite de segurança ou um ponto de limite de geração de um dos grupos.

Para calcular a região de segurança, o usuário deve construir uma lista de contingências e escolher o número de direções de deslocamento do ponto de operação, que pode variar de 4 a 80, sempre em múltiplos de quatro.

 A Figura 5.1 apresenta como variam as gerações de potência ativa no plano G1 x G2, durante o processo de cálculo da região de segurança.

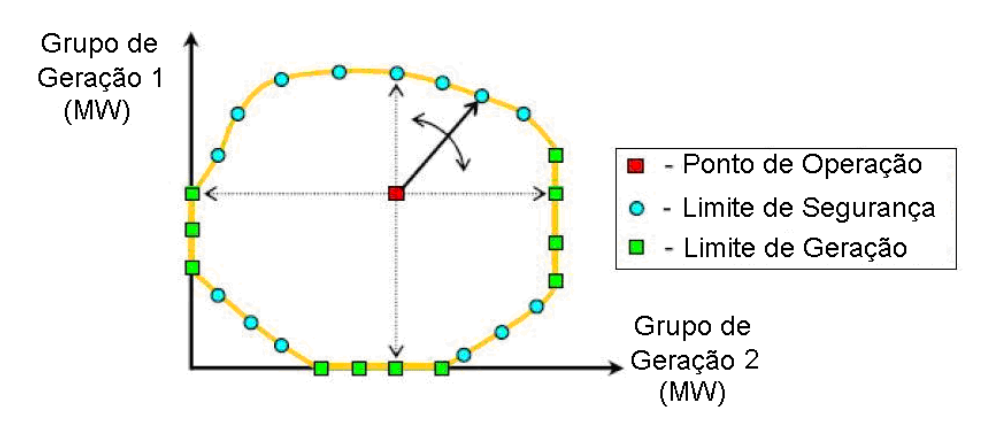

Figura 5.1 – Variação da Geração dos Grupos G1 e G2 no Cálculo da RS.

 Por exemplo, o deslocamento no plano G1 x G2 com um ângulo de 45º, corresponde a uma condição em que as gerações de potência ativa dos grupos G1 e G2 estão aumentando na mesma proporção. O excesso de geração de potência ativa resultante do redespacho do G1 e do G2 é compensado através da redução da geração

do G3. Durante todo o processo de cálculo da região de segurança, a carga do sistema é mantida praticamente constante, com exceção da variação das perdas, que podem aumentar ou diminuir em função dos fluxos nos circuitos.

 Para cada contingência escolhida haverá, ou não, uma região em que o sistema pode operar seguramente em estado normal ou estado de alerta. O limite da região de segurança é definido como sendo a interseção dos limites de segurança de todas as contingências, de acordo com a Figura 5.2.

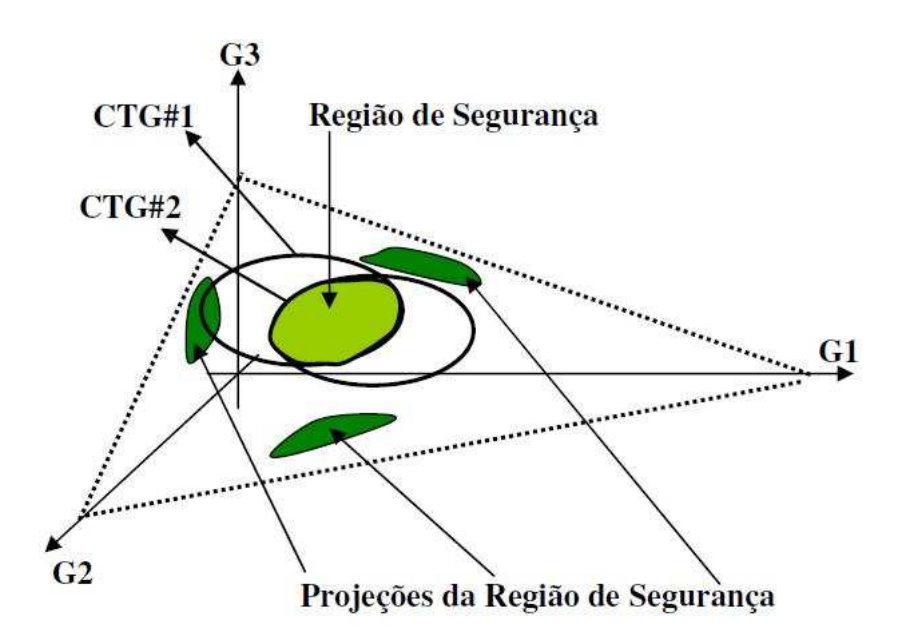

Figura 5.2 – Interseção dos Limites de Segurança de cada Contingência.

 O resultado da RS também é fornecido ao usuário em forma de gráficos e tabelas.

Ao final do processo de cálculo, são gerados três gráficos no  $\mathfrak{R}^2$ , onde os eixos das abscissas e ordenadas, correspondem às gerações de cada Grupo:

- **Gráfico 1: G1 x G2;**
- **Gráfico 2: G1 x G3;**
- **Gráfico 3: G2 x G3.**

Além dos pontos de limite de segurança, a RS indica os pontos de operação que possuem violação da faixa de tensão em algum barramento e/ou violação de limite térmico em algum dos circuitos do sistema.

 O programa também gera uma tabela, onde são apresentadas as informações de cada ponto limite contido nos gráficos da RS, além disto, a tabela também apresenta informações sobre o ponto de operação inicial e as gerações, máxima e mínima, para os três grupos de geração. É possível realizar o cálculo de dois tipos de Região de Segurança em torno do ponto de operação [15]:

- **Região de Segurança Estática RSE;**
- **Região de Segurança Dinâmica RSD.**

A seguir, serão descritas as metodologias de cálculo para cada uma delas e como interpretar os resultados fornecidos.

### **5.4 Região de Segurança Estática**

No processo de cálculo da RSE, o Organon utiliza o Fluxo de Potência Continuado [10] para obter cada novo ponto de operação, a partir do ponto de operação inicial. A lista de contingências é simulada para cada novo ponto através do fluxo de potência convencional, na busca de um ponto de limite de segurança.

Quando é encontrado um ponto de operação em que não há convergência do fluxo de potência, durante a solução da lista de contingências, ele retorna ao último ponto de operação em que a solução convergiu, e inicia o processo de busca binária para encontrar o ponto limite da região de segurança. A busca binária é finalizada quando a distância entre os dois pontos de operação, em que a contingência converge e não converge, é menor que uma distância definida, por exemplo, 50 MW. O limite da região é dado pelo último ponto de operação em que a solução da contingência convergiu.

A busca do ponto de limite de segurança também é encerrada quando um dos grupos atinge seu limite de geração, ou quando ele encontra o ponto de operação de máximo carregamento. O processo de cálculo é concluído quando são calculados os pontos de limite de segurança para todas as direções de deslocamento, a partir do ponto de operação inicial.

Os gráficos G1 x G2, G1 x G3, G2 x G3 da região de segurança estática, são apresentados pela Figura 5.3, Figura 5.4 e Figura 5.5, respectivamente. O cálculo desta região foi realizado para 4 direções de deslocamento. Estes resultados foram obtidos

utilizando como exepmlo o Sistema Equivalente Sul – Sudeste, que será apresentado na seção 6.2. Entretanto, o objetivo aqui é somente destacar as figuras e tabelas geradas pelo Organon para a avaliação de segurança.

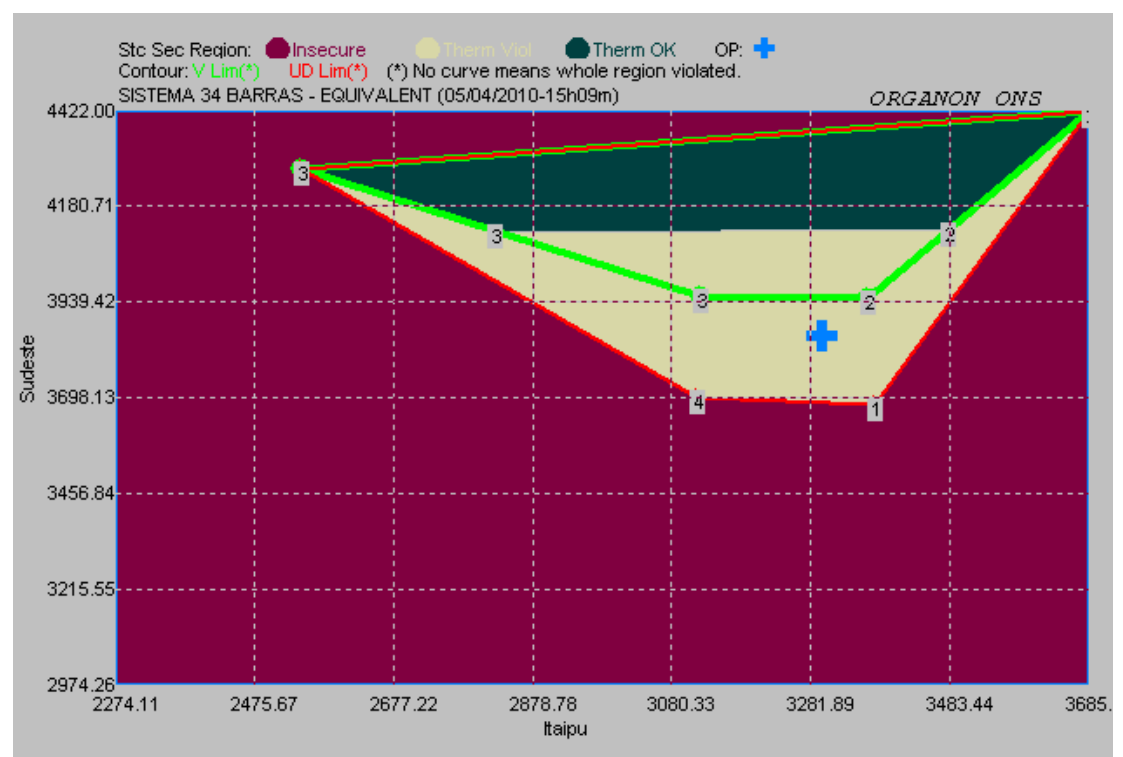

Figura 5.3 – Região de Segurança Estática, G1 x G2.

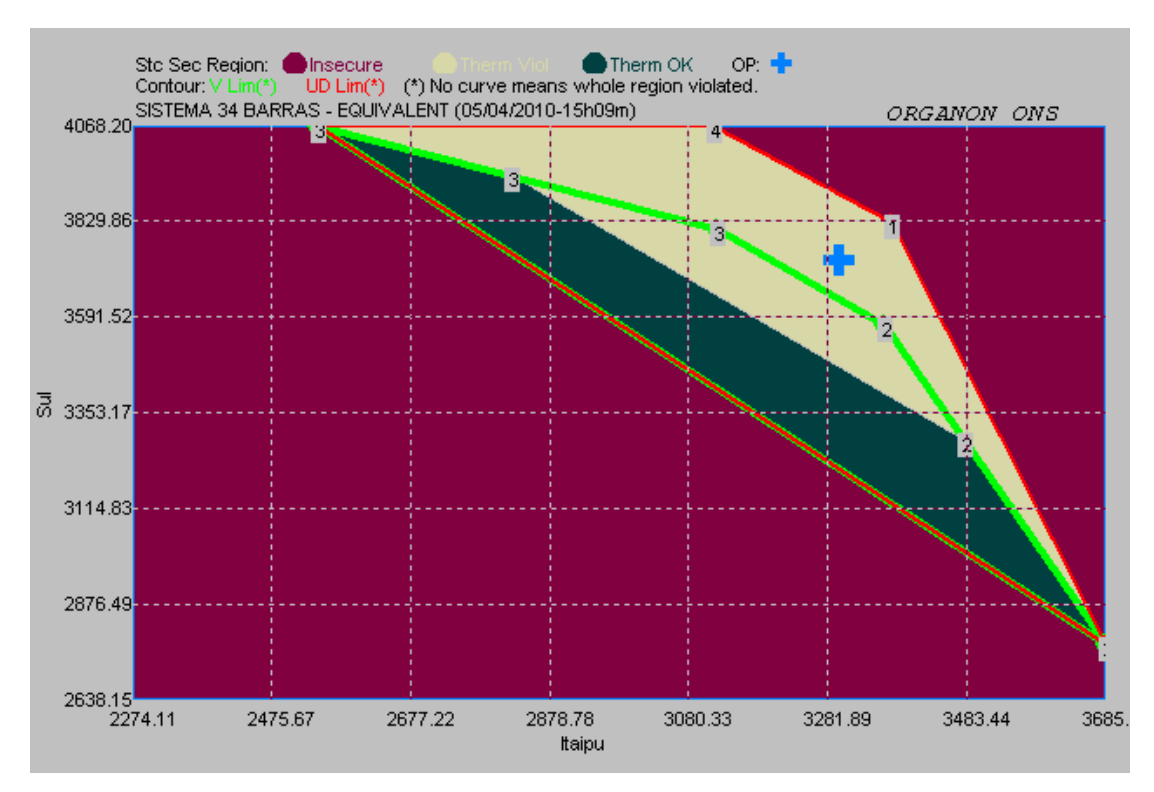

Figura 5.4 – Região de Segurança Estática, G1 x G3.

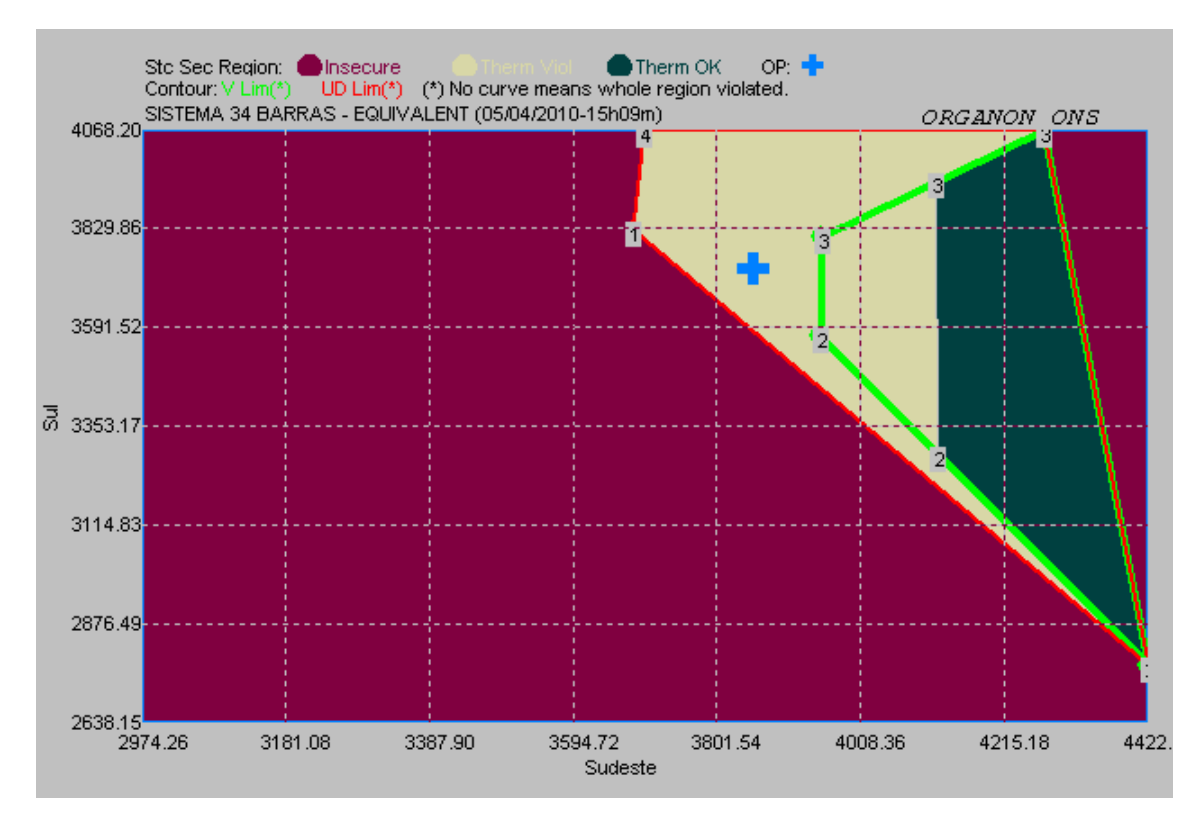

Figura 5.5 – Região de Segurança Estática, G2 x G3.

 Os pontos limitantes apresentados em um dos gráficos da RSE, são os mesmos pontos que estão contidos nos outros dois gráficos. Assim, analisando apenas o gráfico G1 x G2, por exemplo, é possível ter conhecimento de todas as restrições operativas.

O ponto de operação inicial é representado pela cruz cinza. As características básicas da região de segurança estática são apresentadas a seguir:

- **Área Magenta:** nesta região, o sistema opera de maneira insegura, a solução do fluxo de potência não converge para pelo menos uma das contingências;
- **Área Verde Escura:** nesta região, o sistema opera com segurança, sem violação de limite térmico em todos os circuitos monitorados;
- **Área Amarela:** nesta região, o sistema opera segurança, mas com violação de limite térmico em pelo menos um dos circuitos monitorados;
- **Contorno Verde Claro**: dentro desse contorno, o sistema opera com segurança e não há a violação dos limites de tensão em nenhuma das barras monitoradas. Fora dele, o sistema opera com segurança, porém com violação de tensão em pelo menos uma barra monitorada;

• **Contorno Vermelho**: este contorno, representa os pontos de limite de segurança de operação do sistema.

Quando não ocorre a violação de nenhum limite do tipo térmico ou de tensão em uma direção, o contorno associado a esse limite é traçado exatamente sobre o contorno do limite de segurança naquela direção.

Quando o contorno associado a um limite, do tipo térmico ou de tensão, não aparece no gráfico da região de segurança, é porque esse limite está sendo violado em todos os pontos de operação.

Na tabela emitida pelo programa, são indicados os pontos de limite atingidos em cada direção. Os tipos de limite existentes são:

## **Limite de Segurança:**

- **VS\_OUT:** indica que, a partir deste ponto, o sistema que estava operando em uma região segura, passa a operar em uma região insegura;
- **VS IN:** indica que, a partir desse ponto, o sistema que estava operando em uma região insegura, passa a operar em uma região segura.

# **Limite Térmico:**

- **TL\_OUT:** indica que, a partir desse ponto, o sistema que estava operando em uma região com todas as linhas e transformadores sem sobrecarga, passa a operar com pelo menos uma das linhas ou transformadores em sobrecarga;
- **TL\_IN:** indica que, a partir desse ponto, o sistema que estava operando com pelo menos uma das linhas ou transformadores em sobrecarga, passa a operar com todas as linhas e transformadores sem sobrecarga;

## **Limite de Tensão:**

- **VL\_OUT:** indica que, a partir desse ponto, o sistema que estava operando em uma região com todas as barras dentro do limite de tensão, passa a operar com pelo menos uma das barras com tensão fora do limite;
- **VL\_IN:** indica que, a partir desse ponto, o sistema que estava operando em uma região com pelo menos uma das barras violando o limite de tensão, passa a operar com todas as barras com tensão dentro do limite;

Os pontos de limite de tensão e limite térmico são calculados através da interpolação de dois pontos de operação consecutivos, em que num ponto de operação a contingência não causa violação dos limites e no outro a contingência provoca violações dos limites do sistema.

 A seguir, são apresentadas as nomenclaturas associadas ao limite de segurança da região de segurança estática:

- **Gen Limit:** indica que, um dos grupos geradores atingiu seu limite mínimo ou máximo de geração;
- **Nose Curve:** indica que, o sistema chegou à capacidade máxima de transmissão, ou seja, máximo carregamento;
- **Security Limit:** indica que, além desse ponto, o sistema encontra-se em um ponto inseguro, ou seja, em pelo menos uma das contingências o fluxo de potência não converge.

A tabela emitida ao final do cálculo da RSE apresenta, além do tipo do limite, informações sobre qual contingência e qual elemento da rede estão associadas a tal limite, bem como, as coordenadas definidas pelas gerações dos três grupos de geração. A Tabela 5.1 está associada aos gráficos das Figura 5.3, 5.4 e 5.5.

| Direção        | Tipo de<br>Limite | <b>VS Code</b> | Contingência  | Distance in<br>G1xG2xG3<br>(MW) | Grupo 1<br>(MW) | Grupo 2<br>(MW) | Grupo 3<br>(MW) |
|----------------|-------------------|----------------|---------------|---------------------------------|-----------------|-----------------|-----------------|
| $\bf{0}$       | <b>OpPoint</b>    | Operating      |               | 0.0                             | 3300.0          | 3854.0          | 3730.0          |
| $\bf{0}$       | <b>MaxGen</b>     | Max Gen        |               | 0.0                             | 3685.0          | 4422.0          | 4068.2          |
| $\bf{0}$       | <b>MinGen</b>     | Min Gen        |               | 0.0                             | 2274.1          | 2974.3          | 2638.1          |
| 1              | VS OUT            | Security Limit | Linha 28-30   | 213.4                           | 3377.4          | 3680.1          | 3826.5          |
| $\overline{2}$ | VL IN             | 13Bus13        | Linha 28-30   | 198.7                           | 3364.9          | 3950.3          | 3568.8          |
| $\overline{2}$ | TL IN             | 290-29#1       | Linha $28-30$ | 549.3                           | 3479.5          | 4120.2          | 3284.3          |
| $\overline{2}$ | VS OUT            | Gen Limit      | None          | 1172.2                          | 3683.1          | 4422.0          | 2778.9          |
| 3              | VL IN             | 13Bus13        | Linha $28-30$ | 218.0                           | 3122.3          | 3952.5          | 3809.2          |
| $\mathbf{3}$   | TL IN             | 290-29#1       | Linha 28-30   | 584.0                           | 2824.1          | 4117.8          | 3942.1          |
| 3              | VS OUT            | Gen Limit      | None          | 931.2                           | 2541.2          | 4274.6          | 4068.2          |
| 4              | VS_OUT            | Gen Limit      | None          | 414.5                           | 3119.1          | 3696.7          | 4068.2          |

Tabela 5.1 – Resultados da RSE.

A interpretação da Tabela 5.1 e da Figura 5.3 é realizada da seguinte forma:

- **Direção 0:** refere-se a informações calculadas para o ponto de operação inicial e as capacidades máxima e mínima de geração de cada um dos três grupos;
- **Direções 1 e 4**: o ponto de operação é deslocado até encontrar um ponto de limite de segurança (VS\_OUT), entrando numa região insegura de operação;
- **Direções 2 e 3:** o ponto de operação entra primeiro numa região sem violação de tensão (VL\_IN), onde a barra 13 é a última barra com violação. Seguindo nestas direções, o ponto de operação entra em uma região sem violação de limite térmico (TL\_IN), onde o transformador o da barra 29 para 290 é o último circuito que deixa de apresentar violação. Eles seguem até atingir um ponto de limite de geração (VS\_OUT).

### **5.5 Região de Segurança Dinâmica**

O cálculo da RSD em torno do ponto de operação, adota a mesma filosofia utilizada para o cálculo da região RSE, com algumas diferenças. Os novos pontos de operação são obtidos através do fluxo de potência continuado, como na RSE. A diferença está no método de solução da lista de contingência:

- **RSE:** a análise de contingências é simulada através do Fluxo de Potência convencional;
- **RSD:** a análise de contingências é simulada através da simulação no domínio do tempo.

 Na RSD, quando é encontrado um ponto de operação em que há instabilidade na análise no domínio do tempo para a solução da lista de contingências, o Organon retorna ao último ponto de operação em que a solução é estável, e inicia o processo de busca binária para encontrar o ponto limite da região de segurança. Esta busca é finalizada quando a distância entre os dois pontos de operação, estável e instável, atinge uma tolerância definida. O limite da região é dado pelo último ponto de operação estável encontrado.

 O processo de cálculo é concluído quando são determinados os pontos de limite de segurança para todas as direções de deslocamento a partir ponto de operação inicial.

Os gráficos G1 x G2, G1 x G3, G2 x G3 da RSD, são apresentados pela Figura 5.6, Figura 5.7 e Figura 5.8, respectivamente. O cálculo, desta região, foi realizado para 4 direções de deslocamento. Novamente foi utilizado como exemplo o Sistema Equivalente Sul – Sudeste, que será apresentado na seção 6.2.

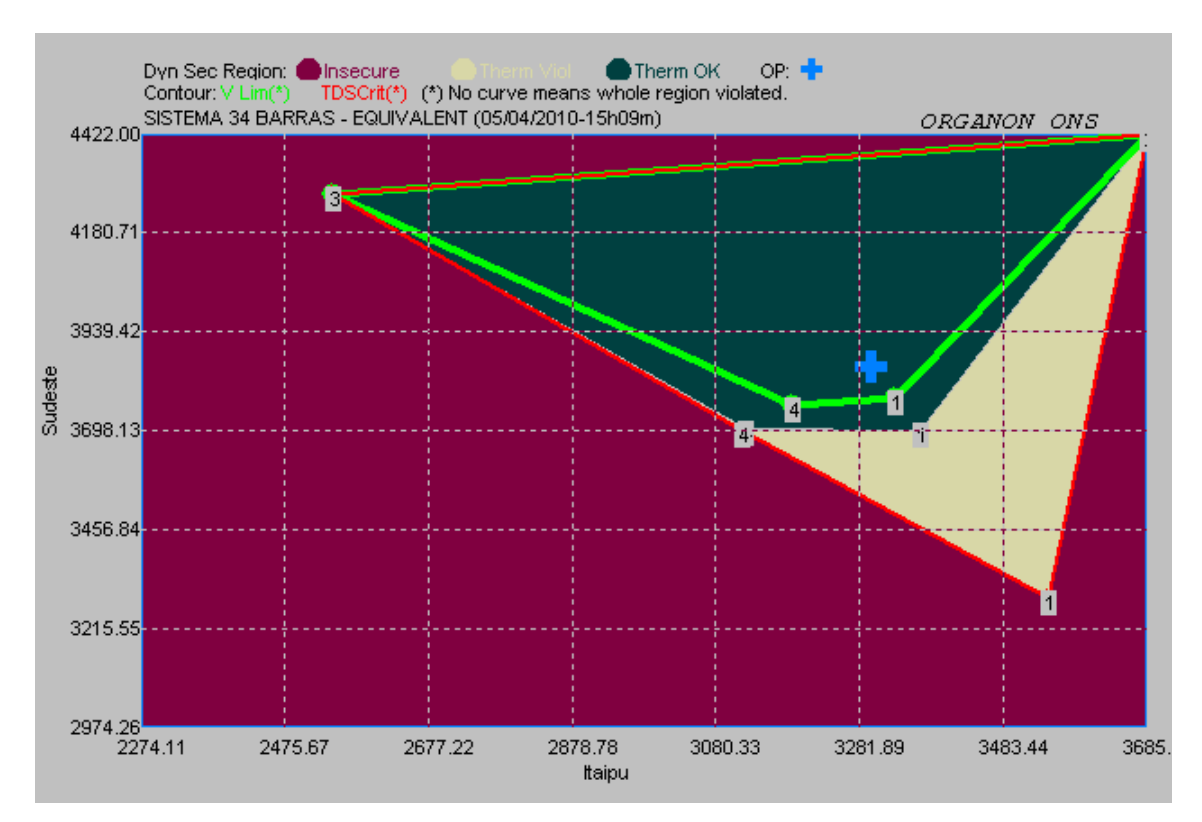

Figura 5.6 – Região de Segurança Dinâmica, G1 x G2.

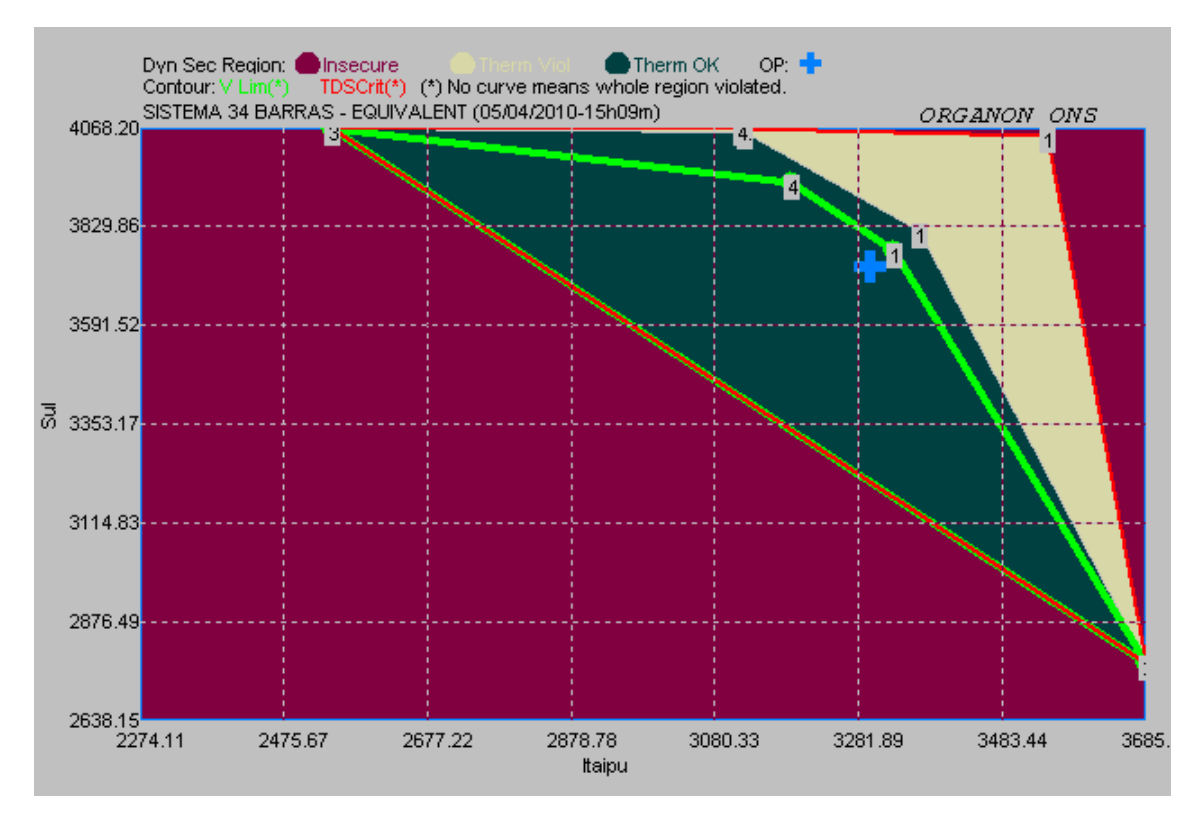

Figura 5.7 – Região de Segurança Dinâmica, G1 x G3.

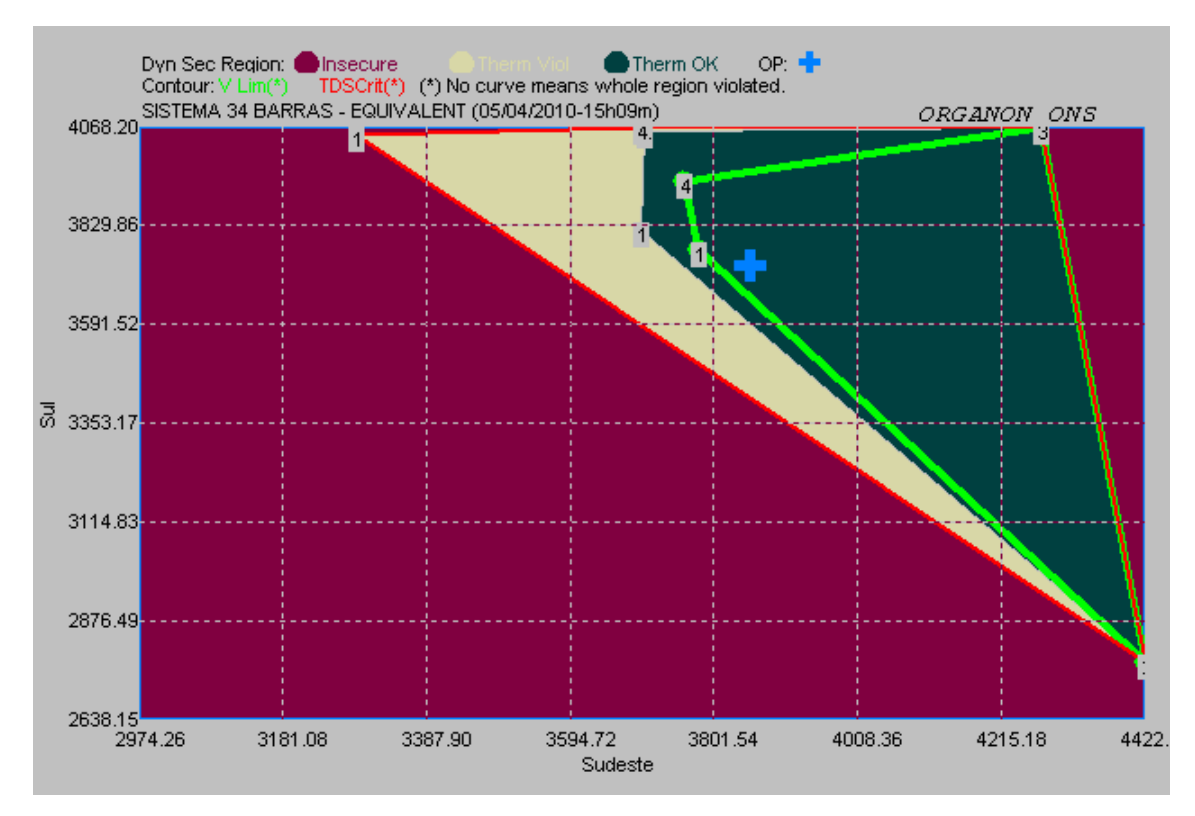

Figura 5.8 – Região de Segurança Dinâmica, G2 x G3.

Os pontos limitantes apresentados em um dos gráficos da RSD, são os mesmos

pontos contidos nos outros dois gráficos.

Assim como na RSE, ao final do processo de cálculo da região RSD, o programa elabora uma tabela indicando os tipos de limite atingidos em cada direção. O relatório de ambas as regiões são semelhantes.

As nomenclaturas associadas ao ponto de limite de segurança da RSD são diferentes daquelas utilizadas na RSE. Os limites **VS\_OUT** e **VS\_IN** na RSE são substituídos pelos limites **DS\_OUT** e **DS\_IN** na RSD. A definição desses limites é apresentada a seguir:

- **DS\_OUT:** indica que, além desse ponto, o sistema que estava operando em uma região segura (estável), passa a operar em uma região insegura (instável);
- **DS\_IN:** indica que, a partir desse ponto, o sistema que estava operando em uma região insegura (instável), passa a operar em uma região segura (estável).

A Tabela 5.2 indica os resultados do gráfico da Figura 5.6. Como na RSE, esta apresenta os tipos de limite e informações sobre qual contingência e qual elemento da rede está associado àquele limite, bem como, as coordenadas definidas pelas gerações dos três grupos de geração.

| Direção                 | Tipo de<br>Limite | <b>DS Code</b> | Contingência  | Distance in<br>G1xG2xG3<br>(MW) | Grupo1<br>(MW) | Grupo 2<br>(MW) | Grupo 3<br>(MW) |
|-------------------------|-------------------|----------------|---------------|---------------------------------|----------------|-----------------|-----------------|
| $\bf{0}$                | <b>OpPoint</b>    | Operating      |               | 0.0                             | 3300.0         | 3854.0          | 3730.0          |
| $\mathbf{0}$            | <b>MaxGen</b>     | Max Gen        |               | 0.0                             | 3685.0         | 4422.0          | 4068.2          |
| $\bf{0}$                | <b>MinGen</b>     | Min Gen        |               | 0.0                             | 2274.1         | 2974.3          | 2638.1          |
| 1                       | VL OUT            | 13Bus13        | Linha 28-30   | 92.3                            | 3333.5         | 3778.8          | 3771.7          |
| $\mathbf{1}$            | TL OUT            | 290-29#1       | Linha $28-30$ | 191.9                           | 3369.6         | 3697.6          | 3816.8          |
| 1                       | DS OUT            | Gen Limit      | None          | 697.1                           | 3552.9         | 3286.0          | 4045.1          |
| $\mathbf{2}$            | DS OUT            | Gen Limit      | None          | 1172.2                          | 3683.1         | 4422.0          | 2778.9          |
| 3                       | DS OUT            | Gen Limit      | None          | 931.2                           | 2541.2         | 4274.6          | 4068.2          |
| $\overline{\mathbf{4}}$ | VL OUT            | 13Bus13        | Linha 28-30   | 252.4                           | 3189.9         | 3758.3          | 3935.9          |
| $\overline{\mathbf{4}}$ | TL OUT            | 290-29#1       | Linha 28-30   | 399.9                           | 3125.5         | 3702.3          | 4056.2          |
| $\overline{\mathbf{4}}$ | DS OUT            | Gen Limit      | None          | 414.5                           | 3119.1         | 3696.7          | 4068.2          |

Tabela 5.2 – Resultados da RSD

A interpretação da Tabela 5.2 e da Figura 5.6 é realizada da seguinte forma:

- **Direção 0:** refere-se a informações calculadas para o ponto de operação inicial e as capacidades máxima e mínima de geração de cada um dos três grupos;
- **Direções 1 e 4:** o ponto de operação é deslocado e sai de uma região sem violação de tensão (VL\_OUT), sendo a barra 13, a primeira que passa a violar esse limite. Seguindo nestas direções, o ponto de operação deixa uma região sem violação de limite térmico (TL\_OUT), sendo o transformador da barra 29 para 290 o primeiro circuito que passa a violar esse limite. Ele caminha, até atingir um ponto de limite de segurança (DS\_OUT), a partir do qual o sistema é instável para ocorrência da contingência;
- **Direções 2 e 3:** o ponto de operação caminha até encontrar um ponto de limite de geração (DS\_OUT), saindo de uma região segura de operação.

# **Capítulo 6**

# **Definindo os Grupos da Região de Segurança**

## **6.1 Considerações Iniciais**

Como foi descrito no Capítulo 5, para realizar o cálculo das regiões de segurança estática e dinâmica, é necessário que o usuário defina três grupos de geração. Este capítulo tem como objetivo estabelecer um critério para formação destes grupos de maneira adequada e indicar os possíveis riscos ao se fazer essa definição de maneira aletória. O estudo será realizado através de um exemplo prático.

 O sistema elétrico utilizado representa um equivalente do Sistema Interligado Sul – Sudeste [14], com um cenário Sul exportador. Para este sistema, serão estabelecidos critérios para formar os grupos de geração com duas finalidades:

- Monitorar as interligações entre duas áreas distintas e obter as condições de máximo e mínimo intercâmbio de energia entre elas;
- Monitorar os circuitos de uma área, obter as condições mais críticas de operação e as condições de máxima e mínima geração;

# **6.2 O Sistema Equivalente Sul – Sudeste**

 O sistema elétrico utilizado é um equivalente de 34 barras, com diagrama unifilar apresentado na Figura 6.1.

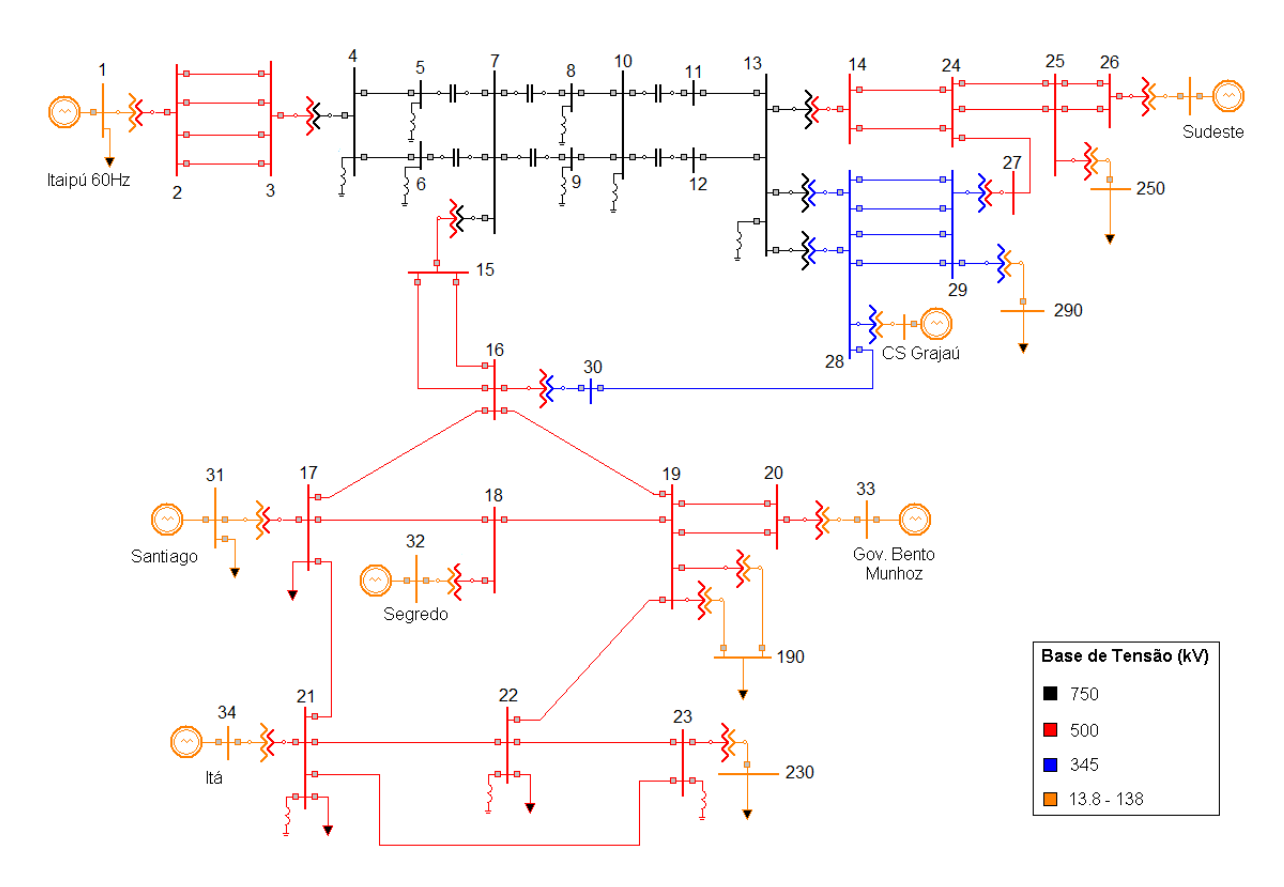

Figura 6.1: Sistema Interligado Sul – Sudeste.

 O sistema acima possui sete complexos de geração hidroelétricos, compostos por máquinas síncronas de pólos salientes, sendo que um deles está funcionando como compensador síncrono. O sistema de geração da Região Sul é composto pelas usinas: UHE Salto Santiago, UHE Salto Segredo, UHE Governador Bento Munhoz, UHE Ita e UHE Itaipu 60 Hz. O sistema de geração da Região Sudeste é representado por um complexo de geração equivalente à parte da sua geração total e pelo compensador Síncrono de Grajaú. Os geradores estão conectados nas barras 1, 26, 31, 32, 33 e 34, o compensador síncrono está conectado na barra 280, como mostra a Tabela 6.1.

| <b>Barra</b> | <b>Nome</b>         | Potência (MVA) |  |  |
|--------------|---------------------|----------------|--|--|
|              | Itaipu 60 Hz        | 5 x 737        |  |  |
| 31           | Salto Santiago      | 4 x 369        |  |  |
| 32           | Salto Segredo       | 4 x 333        |  |  |
| 33           | Gov. Bento Munhoz   | 4 x 419        |  |  |
| 34           | Ita                 | 1 x 305        |  |  |
| 26           | Sudeste             | 6 x 737        |  |  |
| 280          | CS Grajaú           | 1 x 100        |  |  |
| Total        | Sistema Interligado | 11.896         |  |  |

Tabela 6.1: Geradores do Sistema Interligado Sul – Sudeste.

 As cargas estão conectadas ao sistema de transmissão por meio de Transformadores com Comutação Automática de Tap - TCAT, nas barras 1, 17, 21, 22, 31, 190, 230, 250 e 290, como mostra a Tabela 6.2.

|              | Cargas     |                |  |  |  |
|--------------|------------|----------------|--|--|--|
| Barra        | Ativa (MW) | Reativa (MVAr) |  |  |  |
|              | 8,10       | 0,0            |  |  |  |
| 17           | 4,44       | 0,0            |  |  |  |
| 21           | 2,83       | 0,0            |  |  |  |
| 22           | 2,36       | 0,0            |  |  |  |
| 31           | 1,71       | 0,0            |  |  |  |
| 190          | 1.461      | $-339$         |  |  |  |
| 230          | 678        | 121            |  |  |  |
| 250          | 6.150      | $-2.400$       |  |  |  |
| 290          | 2.300      | 377            |  |  |  |
| <b>Total</b> | 10.608,44  | 3.237          |  |  |  |

Tabela 6.2: Valor das Cargas do Sistema.

 O sistema de transmissão é composto por um tronco principal em 750 kV, a partir da barra 4 e interligado a dois troncos de 500 kV, a partir das transformações da barra 13 para barra 14 e da barra 7 para barra 15. Existe ainda, um tronco de 345 kV, interligado ao tronco de 750 kV, através da transformação da barra 13 para barra 28 e conectado aos troncos de 500 kV, através das transformações da barra 29 para barra 27 e da barra 30 para barra 16. Os limites térmicos monitorados dos circuitos de transmissão são apresentados na Tabela 6.3.

| <b>Barra</b> De | <b>Barra Para</b> | Limite Térmico (MVA) |
|-----------------|-------------------|----------------------|
| $\overline{2}$  | 3                 | 1600                 |
| 11              | 13                | 2700                 |
| 12              | 13                | 2700                 |
| 7               | 15                | 2800                 |
| 15              | 16                | 1600                 |
| 16              | 17                | 1600                 |
| 17              | 18                | 1600                 |
| 18              | 19                | 1600                 |
| 19              | 16                | 1600                 |
| 19              | 22                | 1600                 |
| 20              | 19                | 1600                 |
| 21              | 17                | 1600                 |
| 22              | 21                | 1600                 |
| 22              | 23                | 1600                 |
| 23              | 21                | 1600                 |
| 24              | 25                | 2600                 |
| 28              | 29                | 1150                 |
| 29              | 290               | 2475                 |

Tabela 6.3: Limites Térmicos do Sistema de Transmissão.

 O sistema é dividido em três diferentes áreas. A área 1 é formada pela UHE Itaipu 60 Hz e o circuito de transmissão em 750 kV. A área 2 é formada pelas usinas restantes da Região Sul e sua rede de transmissão, incluindo o circuito de interligação em 345 kV com a Região Sudeste. A área 3 é formada pelo complexo de geração da Região Sudeste, pelo compensador síncrono de Grajaú e pelo circuito de 500 kV que é interligado as linhas de 750 kV. O sistema é caracterizado por duas áreas exportadoras de energia, área 1 e área 2, e por uma área importadora de energia, área 3.

 Os dados dos modelos dinâmicos que compõem o sistema estudado, como, geradores, reguladores de tensão, reguladores de velocidade, estabilizadores de potência e limitadores de sobreexcitação, são os existentes no banco de dados do ONS para estudos de estabilidade transitória do Organon. Dados mais completos da rede e elétrica e os modelos dinâmicos com seus respectivos parâmetros, estão apresentados no Anexo A.

### **6.3 Condições Operativas**

 Como foi descrito no Capítulo 5, as regiões de segurança estática e dinâmica calculam os pontos de limite de segurança e obtém os pontos de operação que apresentam violação de tensão e/ou violação de limite térmico.

 As violações de limite térmico ocorrem quando o fluxo de potência aparente de uma linha de transmissão ultrapassa seu valor nominal de operação.

 A magnitude das tensões nas barras do sistema geralmente está ligada à disponibilidade local de potência reativa. O balanço de potência reativa na rede está relacionado com os níveis de transmissão de potência ativa. Dessa forma, violações dos limites de tensão podem ocorrer para as seguintes condições operativas:

- **Carga Leve:** nessa condição, as linhas de transmissão operam com baixas correntes de carga, tendo predominância das suas características capacitivas, podendo levar a um excesso de potência reativa nos seus terminais. Isso, resulta no aumento dos níveis de tensão dos barramentos, podendo ultrapassar seus limites normais de operação.
- **Carga Pesada:** nessa condição as linhas de transmissão operam com altas correntes de carga, tendo predominância das suas características indutivas, podendo levar a uma deficiência de potência reativa nos seus terminais. Isso, resulta na redução dos níveis de tensão, podendo ficar abaixo do seu limite normal de operação.
- **Contingências:** a ocorrência de contingências, como curto-circutios, perdas de linhas e saída de operação de geradores também podem provocar alteração no balanço de potência reativa, provocando alterações nos níveis de tensão.

Como as violações de limite térmico e dos limites de tensão estão relacionadas ao carregamento dos circuitos de transmissão, é desejado que quando as gerações dos grupos da região de segurança sejam alteradas, levem os circuitos do sistema às condições mais críticas de operação, ou seja, com carregamentos elevados ou reduzidos.

 Para realizar o cálculo da região de segurança além dos grupos de geração é necessário criar uma lista de contingências. Como este capítulo não tem o objetivo de

52

mapear todas as restrições de segurança possíveis, mas estabelecer os critérios para formação dos grupos de geração, será considerado apenas uma contingência.

 A contingência simulada será a perda simples do circuito da barra 28 para a barra 30, que representa a interligação em 345 kV entre a área Sul e a área Sudeste. Esta escolha foi feita por representar um circuito importante, que pode caracterizar uma limitação no cálculo do intercâmbio de energia entre as duas Regiões.

# **6.4 Grupos de Geração entre Duas Áreas Distintas**

Para monitorar as interligações entre duas áreas distintas e obter o limite de intercâmbio de energia entre elas, o processo de construção dos grupos é mais imediato. Basta agrupar as unidades geradoras de cada área em grupos distintos e realizar a monitoração dos circuitos de interligação entre elas. Assim, obtêm-se as condições de máximo e mínimo intercâmbio e consequentemente máximo ou mínimo carregamento das interligações quando, a geração de uma das áreas é máxima e a geração da outra área é mínima. Dessa forma, é possível prever possíveis restrições de segurança. Para o sistema em estudo, podemos obter o limite de intercâmbio entre a Região Sul e Região Sudeste através da seguinte composição dos grupos:

- **Grupo 1:** Geração da Região Sudeste;
- **Grupo 2:** Geração da Região Sul;
- **Grupo 3:** Geração de Itaipu.

Os critérios para definição dos grupos de geração são os mesmos tanto para RSE quanto para RSD. Para este exemplo será utilizado a RSD.

Devem-se analisar as direções da RSD em que a geração do Sudeste (G1) é reduzida e a geração da Região Sul (G2) é elevada, ambas na mesma proporção, caracterizando um aumento do intercâmbio entre as áreas com a geração de Itaipu com puoca alteração.

Pela Figura 6.1, vemos quais circuitos serão levados a condições de carregamento mais elevado, podendo apresentar violações de fluxo e/ou tensão. Estes circuitos são:

- Circuitos de transmissão em 765 kV;
- Circuitos de interligação da Área Sul com 765 kV;
- Circuitos de transmissão em 500 kV e 345 kV da área Sudeste;
- Circuitos de interligação da área Sul com área Sudeste.

Quando a geração da Região Sul aumenta e a geração da Região Sudeste diminui ocorre um aumento do fluxo de potência em todos estes circuitos. A Figura 6.2 mostra o gráfico de G1 x G2 da RSD com 12 direções de deslocamento do ponto de operação inicial.

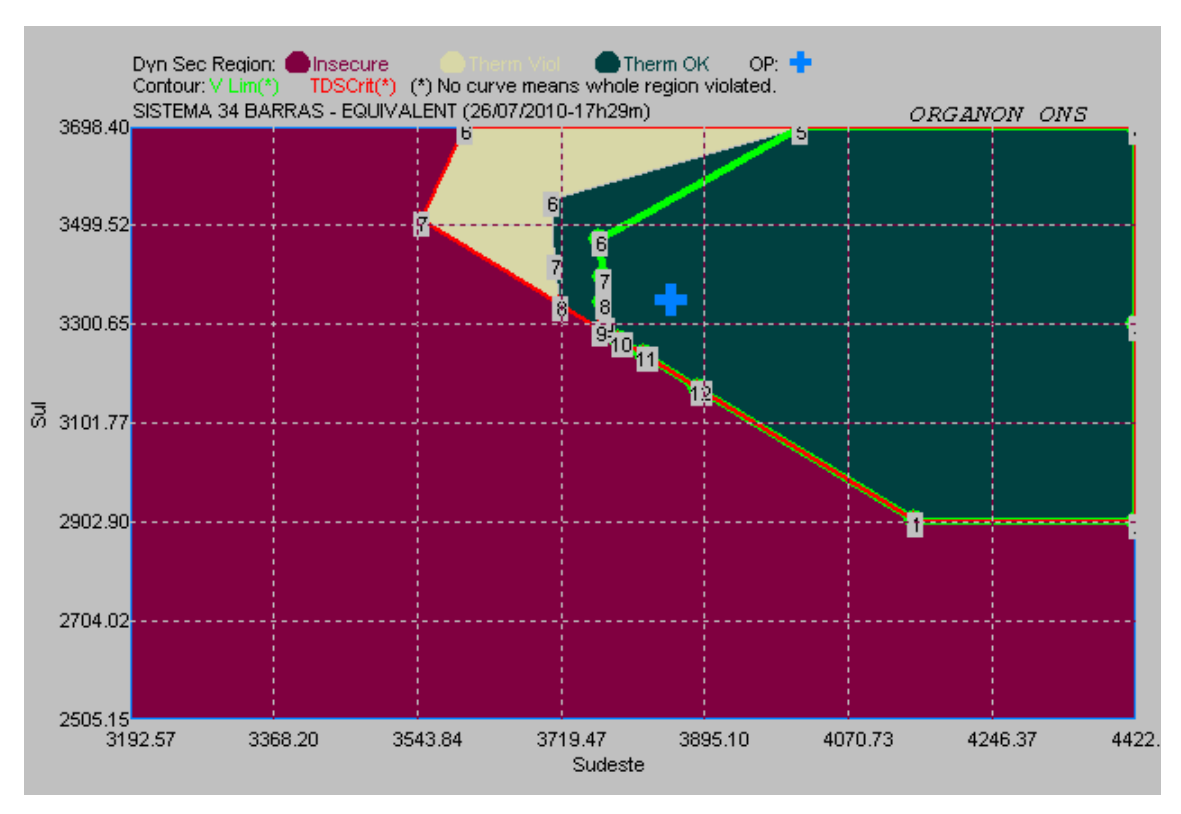

Figura 6.2 – Região de Segurança Dinâmica, G1 x G2.

A Tabela 6.4 mostra os resultados dos pontos indicados no gráfico da Figura 6.2.

| Direção          | Tipo de<br>Limite | <b>DS Code</b> | Contingência | Distance in<br>G1xG2xG3<br>(MW) | <b>Sudeste</b><br>(MW) | <b>Sul</b><br>(MW) | Itaipu<br>(MW) |
|------------------|-------------------|----------------|--------------|---------------------------------|------------------------|--------------------|----------------|
| $\bf{0}$         | <b>Operating</b>  | Operating      |              | 0.0                             | 3854.0                 | 3350.0             | 3540.0         |
| $\bf{0}$         | <b>MaxGen</b>     | Max Gen        |              | 0.0                             | 4422.0                 | 3698.4             | 3685.0         |
| $\boldsymbol{0}$ | <b>MinGen</b>     | Min Gen        |              | 0.0                             | 3192.6                 | 2505.1             | 2492.4         |
| 1                | DS_OUT            | Gen Limit      | None         | 552.6                           | 4151.5                 | 2907.5             | 3685.0         |
| $\overline{2}$   | DS_OUT            | Gen Limit      | None         | 732.9                           | 4422.0                 | 2902.9             | 3419.1         |
| $\mathbf{3}$     | <b>DS_OUT</b>     | Gen Limit      | None         | 770.8                           | 4422.0                 | 3300.7             | 3021.3         |
| 4                | <b>DS_OUT</b>     | Gen Limit      | None         | 1133.0                          | 4422.0                 | 3698.4             | 2623.6         |
| 5                | <b>DS_OUT</b>     | Gen Limit      | None         | 634.9                           | 4012.2                 | 3698.4             | 3033.4         |
| 6                | VL OUT            | 13Bus13        | Linha 28-30  | 151.9                           | 3767.2                 | 3470.1             | 3506.6         |
| 6                | TL OUT            | $290 - 29$     | Linha 28-30  | 256.6                           | 3707.4                 | 3553.0             | 3483.6         |
| 6                | <b>DS_OUT</b>     | Gen Limit      | None         | 440.5                           | 3602.4                 | 3698.4             | 3443.2         |
| 7                | VL OUT            | 13Bus13        | Linha 28-30  | 102.1                           | 3770.7                 | 3393.9             | 3579.4         |
| 7                | TL_OUT            | $290 - 29$     | Linha 28-30  | 175.2                           | 3711.0                 | 3425.3             | 3607.7         |
| 7                | <b>DS_OUT</b>     | Gen Limit      | None         | 375.4                           | 3547.6                 | 3511.4             | 3685.0         |
| 8                | VL OUT            | 13Bus13        | Linha 28-30  | 120.6                           | 3771.9                 | 3343.9             | 3628.2         |
| 8                | DS_OUT            | Gen Limit      | None         | 198.3                           | 3719.1                 | 3339.9             | 3685.0         |
| 9                | VL OUT            | 13Bus13        | Linha 28-30  | 164.2                           | 3774.5                 | 3296.2             | 3673.3         |
| 9                | DS_OUT            | Gen Limit      | None         | 178.7                           | 3767.5                 | 3291.5             | 3685.0         |
| 10               | DS OUT            | Gen Limit      | None         | 178.0                           | 3790.3                 | 3268.7             | 3685.0         |
| 11               | <b>DS_OUT</b>     | Gen Limit      | None         | 186.1                           | 3820.7                 | 3238.3             | 3685.0         |
| 12               | DS_OUT            | Gen Limit      | None         | 232.3                           | 3887.4                 | 3171.6             | 3685.0         |

Tabela 6.4 – Resultados da Região de Segurança Sul x Sudeste.

Para uma condição de máximo intercâmbio entre as regiões, deve ser analisada prioritariamente a Direção 6, que representa o aumento da geração da área Sul e a redução da geração da área Sudeste, aproximadamente na mesma proporção, fazendo com que a geração de Itaipu sofra pouca alteração de despacho. Esta direção indica que:

• **Direção 6:** O ponto de operação sai de uma região segura, sem violações de fluxo e tensão, e passa a apresentar, primeiro violação de tensão da barra 13 e posteriormente, violação de fluxo no transformador 29-290 até atingir um ponto de limite de geração da Região Sul.

A análise da Tabela 6.4, indica que o limite de geração da Região Sul é de 3698,4 MW, e que, inicialmente, sua geração é de 3350,0 MW. Dessa forma, seria possível realizar um aumento de 348,4 MW de intercâmbio. Porém, com um aumento de 120,1 MW, o sistema passa a operar em uma região de alerta, podendo sofrer violação de tensão e fluxo, caso ocorra à perda do circuito da barra 28 para barra 30.

Como a contingência adotada é a perda do circuito de interligação da Região Sul para a Região Sudeste, na sua ocorrência, o intercâmbio passa a ser realizado apenas pelas linhas de transmissão de 765 kV. Isso resulta em um aumento do carregamento deste circuito, predominando suas características indutivas, levando a ocorrência de subtensão na barra 13. A barra 290 é uma barra de carga, assim, o fluxo de potência ativa no transformador 29-290 é constante, a violação de limite térmico ocorre devido ao fluxo de potência reativa que circula pela linha. Esse fluxo é maior quando os níveis de tensão da barra 29 são menores. Pelo diagrama unifilar da Figura 6.1, observa-se a presença de um reator na barra 13, que aumenta a demanda local de potência reativa, tornando ainda mais crítico o perfil de tensão no entorno desta barra.

Um exemplo de medida corretiva para o problema de subtensão, que o operador pode tomar em tempo real ou a equipe de planejamento pode prever nas Instruções Operativas - IO, é a solicitação do desligamento do reator da barra 13 para condições de intercâmbio elevado. Para apresentar os resultados após essa medida, foi realizado o cálculo de uma nova região de segurança, sem o reator da barra 13, que está apresentada na Figura 6.3.

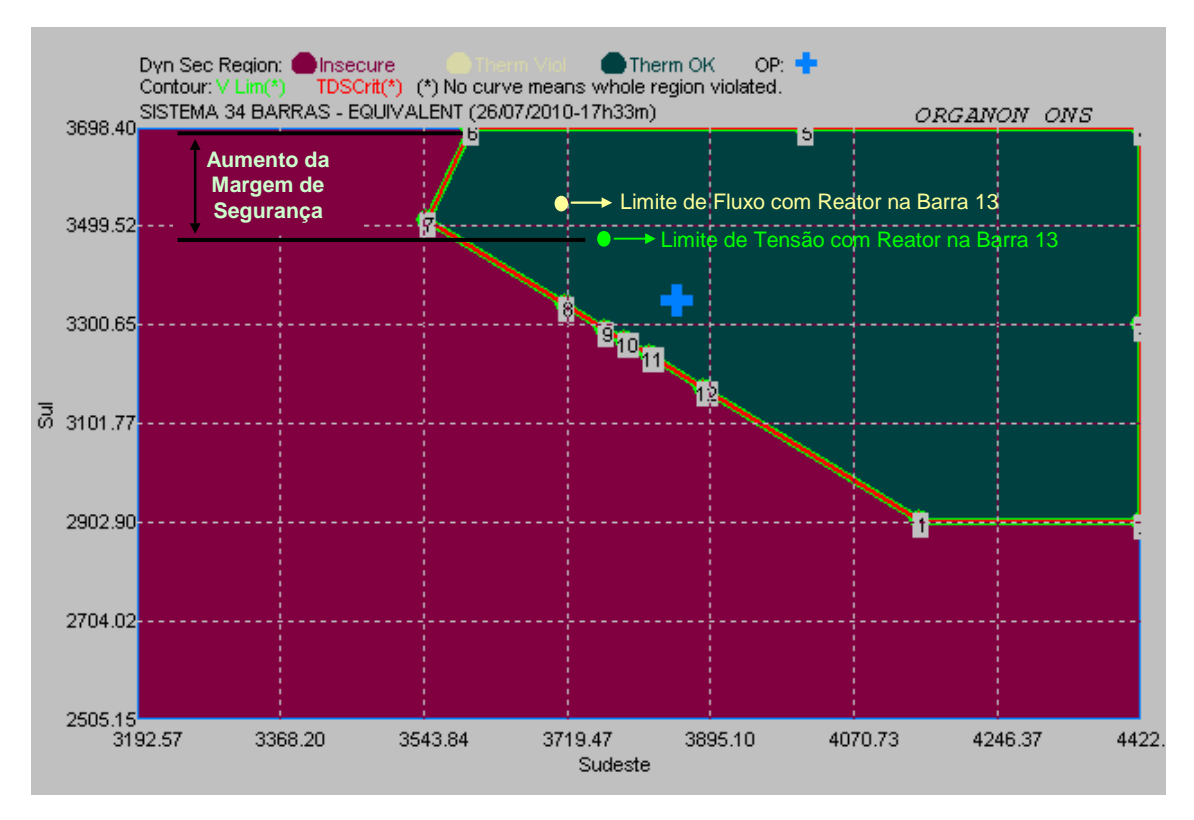

Figura 6.3 – Região de Segurança sem o Reator da Barra 13.
| Direção          | Tipo de<br>Limite | <b>DS Code</b> | Contingência | Distance in<br>G1xG2xG3<br>(MW) | <b>Sudeste</b><br>(MW) | Sul<br>(MW) | Itaipu<br>(MW) |
|------------------|-------------------|----------------|--------------|---------------------------------|------------------------|-------------|----------------|
| $\mathbf{0}$     | <b>Operating</b>  | Operating      |              | 0.0                             | 3854.0                 | 3350.0      | 3540.0         |
| $\bf{0}$         | <b>MaxGen</b>     | Max Gen        |              | 0.0                             | 4422.0                 | 3698.4      | 3685.0         |
| $\boldsymbol{0}$ | <b>MinGen</b>     | Min Gen        |              | 0.0                             | 3192.6                 | 2505.1      | 2492.4         |
| $\mathbf{1}$     | DS OUT            | Gen Limit      | None         | 552.6                           | 4151.5                 | 2907.5      | 3685.0         |
| $\boldsymbol{2}$ | DS OUT            | Gen Limit      | None         | 732.9                           | 4422.0                 | 2902.9      | 3419.1         |
| 3                | DS OUT            | Gen Limit      | None         | 770.8                           | 4422.0                 | 3300.7      | 3021.3         |
| 4                | DS OUT            | Gen Limit      | None         | 1133.0                          | 4422.0                 | 3698.4      | 2623.6         |
| 5                | DS_OUT            | Gen Limit      | None         | 634.9                           | 4012.2                 | 3698.4      | 3033.4         |
| 6                | DS_OUT            | Gen Limit      | None         | 440.5                           | 3602.4                 | 3698.4      | 3443.2         |
| 7                | DS OUT            | Gen Limit      | None         | 375.4                           | 3547.6                 | 3511.4      | 3685.0         |
| 8                | <b>DS_OUT</b>     | Gen Limit      | None         | 198.3                           | 3719.1                 | 3339.9      | 3685.0         |
| 9                | DS_OUT            | Gen Limit      | None         | 178.7                           | 3767.5                 | 3291.5      | 3685.0         |
| 10               | DS OUT            | Gen Limit      | None         | 178.0                           | 3790.3                 | 3268.7      | 3685.0         |
| 11               | DS OUT            | Gen Limit      | None         | 186.1                           | 3820.7                 | 3238.3      | 3685.0         |
| 12               | <b>DS_OUT</b>     | Gen Limit      | None         | 232.3                           | 3887.4                 | 3171.6      | 3685.0         |

A Tabela 6.5 apresenta os resultados da região de segurança da Figura 6.3.

Tabela 6.5 – Região de Segurança sem o Reator da Barra 13.

A menor exigência local de potência reativa fez com que o problema de subtensão da barra 13 fosse eliminado e o perfil de tensão no seu entorno fosse elevado. Com o restabelecimento das tensões, a violação de fluxo do transformador 29-290 também deixou de existir, proporcionando um aumento da margem de segurança do sistema. Esta medida operativa faz com que as unidades geradoras da Região Sul possam ser despachadas com sua capacidade máxima de geração.

Para se obter uma condição de mínimo intercâmbio entre as regiões, deve-se analisar prioritariamente a Direção 2, que representa a redução da geração da Área Sul e o aumento da geração da Área Sudeste, com aproximadamente a mesma proporção, ela indica que:

• **Direção 2:** O ponto de operação permanece em uma região segura, sem violações de fluxo e tensão, até atingir um ponto de limite de geração.

Neste caso, observa-se que uma redução do intercâmbio não implica em nenhuma restrição de operação. Esta análise é importante no sentido de se obter as geração mínima da Região Sul e máxima da Região Sudeste.

### **6.5 Grupos de Geração Dentro da Mesma Área**

Da mesma forma que é de grande importância para operação monitorar as interligações entre áreas, tendo o conhecimento do limite de intercâmbio entre elas, também é importante estabelecer os limites máximos e mínimos de geração de usinas pertencentes a mesma área e monitorar os fluxos dos seus circuitos de transmissão.

Do ponto de vista da otimização energética, seria interessante alocar em um mesmo grupo de geração, usinas de uma mesma cascata, pois ao aumentar a geração de uma usina seria interessante aumentar a geração em todas as usinas à jusante desta. Entretanto, do ponto de vista elétrico, a alteração do despacho de uma usina geradora pode aumentar, ou reduzir ou manter inalterados os fluxos de potência nos circuitos do sistema. Para obter uma condição de máximo, ou mínimo, carregamento das linhas, é necessário que se aloque em cada grupo da região de segurança, usinas que tenham uma mesma influência sobre a variação dos fluxos dos seus circuitos. Assim, quando o despacho de um conjunto de usinas, do mesmo grupo, for alterado, todas elas irão contribuir com acréscimo ou diminuição do fluxo de potência nas linhas de transmissão.

 Por exemplo, se duas usinas com comportamento oposto forem colocadas em um mesmo grupo, ao aumentar suas gerações, uma usina pode aumentar o fluxo em um circuito e a outra fazer com que o fluxo no mesmo circuito diminua. Isso pode ocultar uma informação no resultado da RS, levando a uma medida operativa indevida.

 É possível determinar a influência de cada unidade geradora do sistema sobre o fluxo de todos os seus circuitos através de uma Análise de Sensibilidade.

### **6.5.1 Análise de Sensibilidade do Sistema Sul** – **Sudeste**

 Como já descrito no Capítulo 4, a análise de sensibilidade é um estudo qualitativo, que tem como objetivo principal realizar o cálculo de fatores de sensibilidade que mostram a influência de determinadas grandezas da rede elétrica, denominadas variáveis dependentes, em relação à variação de uma grandeza controlada, denominada variável de controle.

Neste caso a variável de controle deverá ser a potência gerada pelas usinas do sistema e a variável dependente será o fluxo de potência nas linhas. Existem diversos tipos de índice para a análise de sensibilidade no Organon [15], para o problema em questão, será utilizado o índice do tipo:

 $\cdot$  *dPf dPg* : indica a variação do fluxo na linha em MW, em função de uma variação em MW na geração;

De acordo com os resultados apresentados pela análise de sensibilidade torna-se possível a separação das unidades geradoras de uma mesma área para composição dos grupos de geração.

O cálculo desses índices é realizado da seguinte forma: se a variável de controle for aumentada em 1 pu, obtém-se quanto varia a grandeza dependente em pu.

Para o sistema estudado, a Tabela 6.6 mostra os índices de sensibilidade dos fluxos dos circuitos para uma variação da geração das usinas.

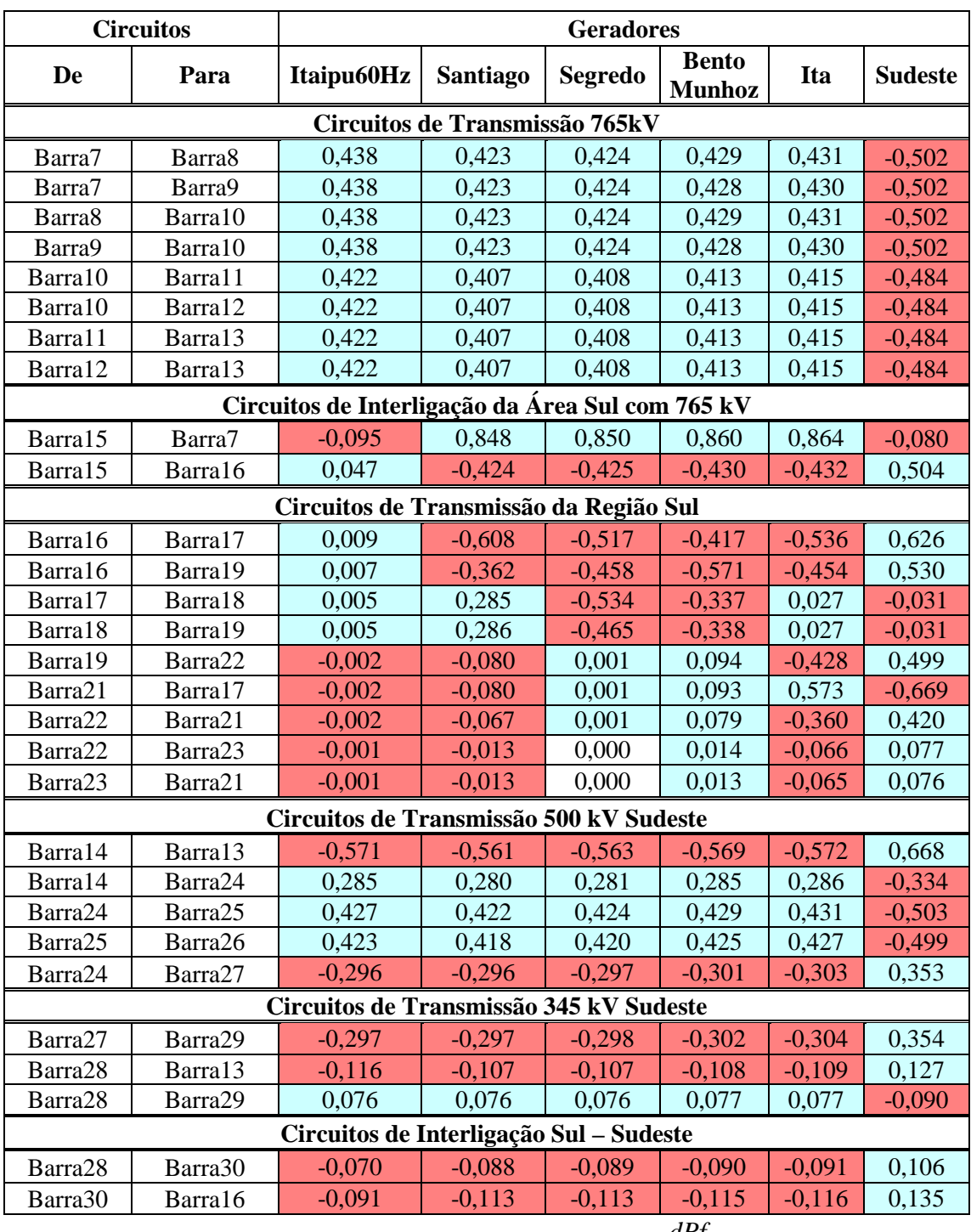

Tabela 6.6 – Índices de sensibilidade, *dPf dPg*

.

 As células azuis indicam um aumento do fluxo no circuito quando ocorre um aumento da geração. As células vermelhas indicam uma diminuição do fluxo quando ocorre aumento da geração. As células sem preenchimento indicam que não ocorre variação de fluxo quando existe alteração da geração das usinas.

### **6.5.2 Definição dos Grupos da Área Sul**

Na definição dos grupos da RS para monitoração de intercâmbio entre áreas distintas, todos os complexos de geração da Região Sul foram reunidos em um mesmo grupo. Isso garante que, durante o cálculo da RS, serão obtidas as condição de máximo e mínimo carregamento das interligações entre Sul e Sudeste. Porém, não é possível determinar se nestas RS estarão sendo considradas as condições de máximo e mínimo carregamento das linhas de transmissão da Área Sul.

Para supervisionar as condições de operação que levam os circuitos da Região Sul a uma condição mais restritiva de operação, podendo apresentar violações de tensão e/ou fluxo, é necessário analisar a Tabela 6.6, para realizar a formação dos grupos de geração. Esta indica que, para os circuitos de transmissão da Área Sul, as usinas UHE Segredo e UHE Bento Munhoz apresentam índices positivos para os circuitos 19-22, 21-17, 22-21, 22-23 e 23-21, ao contrário das UHE Santiago e UHE Ita, que para o mesmos circuitos apresentam índices de sensibilidade negativos. O mesmo ocorre para os circuitos 17-18 e 18-19 onde a UHE Segredo e a UHE Bento Munhoz, apresentam índices negativos, e a UHE Santiago e a UHE Itá possuem índices positivos.

Com isso, conclui-se que as unidades geradoras que apresentam a mesma influência sobre os fluxos desta área e serão alocadas no mesmo grupo são:

- **Grupo 1:** UHE Salto Santiago e UHE Ita;
- **Grupo 2:** UHE Salto Segredo e UHE Governador Bento Munhoz.
- **Grupo 3:** Geração do Sudeste;

O Grupo 3 será a Geração do Sudeste, dessa forma, quando a geração do Sul for máxima, a sua geração será mínima, caracterizando a condição de máximo intercâmbio. Neste caso, a contingência será a mesma da seção anterior, a perda da linha 28-30.

Pela análise dos índices de sensibilidade é possível concluir que a condição de máximo carregamento dos circuitos da Área Sul não ocorre para a condição de máximo intercâmbio, devido a oposição dos índices de sensibilidade. A Figura 6.4 mostra o gráfico da RSD com 4 direções de deslocamento do ponto de operação inicial, considerando os grupos definidos acima.

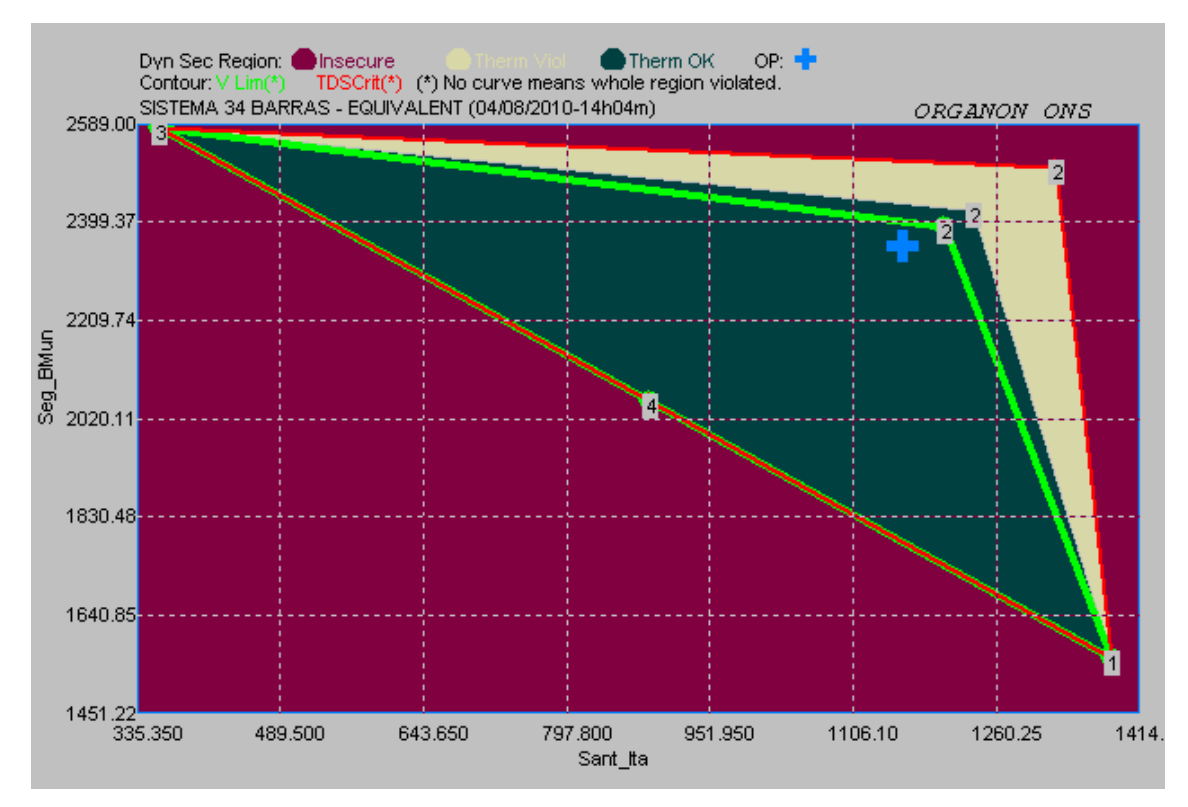

Figura 6.4 – Região de Segurança Área Sul, G1 x G2.

| Direção        | Tipo de<br>Limite | <b>DS Code</b> | Contingência | Distance in<br>G1xG2xG3<br>(MW) | Sant_Ita<br>(MW) | Seg_BMun<br>(MW) | <b>Sudeste</b><br>(MW) |
|----------------|-------------------|----------------|--------------|---------------------------------|------------------|------------------|------------------------|
| $\mathbf{0}$   | <b>OpPoint</b>    | Operating      |              | 0.0                             | 1160.0           | 2350.0           | 3854.0                 |
| $\mathbf{0}$   | <b>MaxGen</b>     | Max Gen        |              | 0.0                             | 1414.4           | 2589.0           | 4422.0                 |
| $\mathbf{0}$   | <b>MinGen</b>     | Min Gen        |              | 0.0                             | 335.4            | 1451.2           | 3192.6                 |
| 1              | DS Out            | Gen Limit      | None         | 1004.5                          | 1388.3           | 1553.7           | 4422.0                 |
| $\mathbf{2}$   | VL Out            | 13Bus13        | Linha 28-30  | 80.3                            | 1193.9           | 2381.6           | 3788.5                 |
| 2              | TL Out            | 290-29#1       | Linha 28-30  | 154.5                           | 1225.3           | 2410.8           | 3727.9                 |
| $\overline{2}$ | DS Out            | Security Limit | None         | 375.9                           | 1318.8           | 2498.1           | 3547.1                 |
| 3              | DS Out            | Gen Limit      | None         | 1004.5                          | 363.7            | 2578.3           | 4422.0                 |
| 4              | DS Out            | Gen Limit      | None         | 695.8                           | 885.9            | 2056.1           | 4422.0                 |

A Tabela 6.7 mostra os resultados dos pontos indicados no gráfico da Figura 6.4.

Tabela 6.7 – Região de Segurança da Área Sul.

A condição de máximo carregamento dos circuitos da Área Sul, ocorre em duas situações. Uma delas é quando o despacho do G1 é reduzido e o do G2 é aumentado, de acordo com a Direção 3. A outra é quando ocorre a situação oposta, o despacho do G1 é aumentado e o do G2 é reduzido, de acordo com a Direção 1. Para ambas as condições

nota-se que o sistema permanece operando dentro de uma região segura.

Para a condição de máximo intercâmbio da Região Sul para região Sudeste, devemos analisar prioritariamente a Direção 2, que representa o aumento simultâneo de geração da área Sul e a redução da geração da área Sudeste com aproximadamente a mesma proporção, ela indica que:

• **Direção 2:** O ponto de operação sai de uma região segura, sem violações de fluxo e tensão, e passa a apresentar, primeiro violação de tensão da barra 13 e, posteriormente, violação de fluxo no transformador 29-290, até atingir um ponto de limite de geração.

Como era esperado, novamente, ocorrem limitações devido ao alto carregamento da linha de transmissão de 765 kV, devido a perda do circuito de interligação em 345 kV. Como justificado anteriormente, a mesma medida operativa pode ser tomada. O gráfico da região de segurança da Região Sul com o desligamento do reator da barra 13 é apresentado pela Figura 6.5.

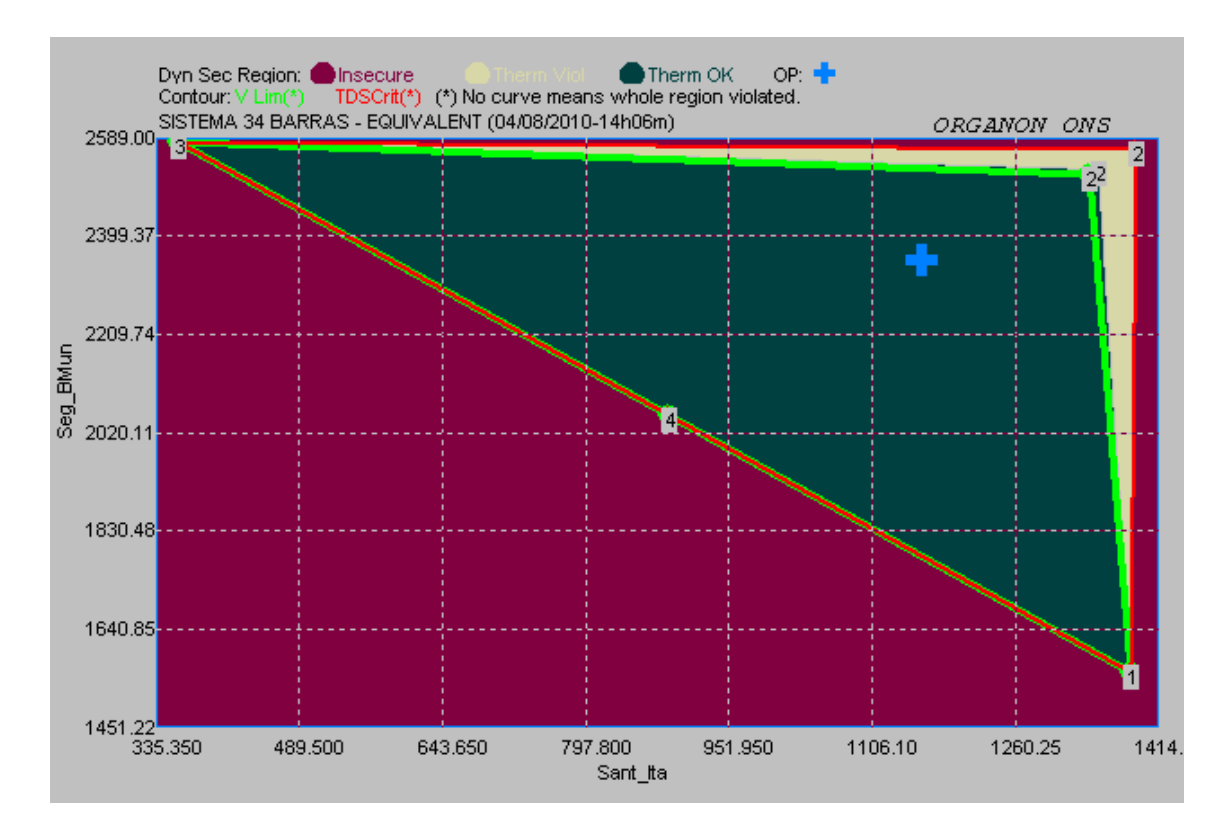

Figura 6.5 – Região de Segurança da Área Sul sem o Reator da Barra 13.

| Direção          | Tipo de<br>Limite | <b>DS Code</b>        | Contingência | Distance in<br>G1xG2xG3<br>(MW) | Sant_Ita<br>(MW) | Seg_BMun<br>(MW) | <b>Sudeste</b><br>(MW) |
|------------------|-------------------|-----------------------|--------------|---------------------------------|------------------|------------------|------------------------|
| $\mathbf{0}$     | <b>OpPoint</b>    | Operating             |              | 0.0                             | 1160.0           | 2350.0           | 3854.0                 |
| $\mathbf{0}$     | <b>MaxGen</b>     | Max Gen               |              | 0.0                             | 1414.4           | 2589.0           | 4422.0                 |
| $\mathbf{0}$     | <b>MinGen</b>     | Min Gen               |              | 0.0                             | 335.4            | 1451.2           | 3192.6                 |
|                  | DS OUT            | Gen Limit             | None         | 1004.5                          | 1388.3           | 1553.7           | 4422.0                 |
| $\overline{2}$   | VL OUT            | 13Bus13               | Linha 28-30  | 425.9                           | 1339.9           | 2517.8           | 3506.3                 |
| 2                | TL OUT            | 12-13#1               | Linha 28-30  | 450.6                           | 1350.3           | 2527.5           | 3486.2                 |
| $\overline{2}$   | DS OUT            | <b>Security Limit</b> | None         | 546.2                           | 1390.7           | 2565.2           | 3408.1                 |
| 3                | DS OUT            | Gen Limit             | None         | 1004.5                          | 363.7            | 2578.3           | 4422.0                 |
| $\boldsymbol{4}$ | DS OUT            | Gen Limit             | None         | 695.8                           | 885.9            | 2056.1           | 4422.0                 |

A Tabela 6.8 apresenta os resultados detalhados do cálculo da região de segurança da Figura 6.5.

Tabela 6.8 – Região de Segurança da Área Sul sem Reator da Barra 13.

 Como no caso anterior houve um aumento da margem de segurança operativa. Os montantes de geração com e sem reator de cada grupo estão mostrados na Tabela 6.9.

|                    | Limite de Geração sem Violações |      |  |  |  |
|--------------------|---------------------------------|------|--|--|--|
|                    | Grupo 1 (MW)<br>Grupo2 (MW)     |      |  |  |  |
| <b>Com Reator</b>  | 1194                            | 2312 |  |  |  |
| <b>Sem Reator</b>  | 1340                            | 2518 |  |  |  |
| Aumento de Geração | 146<br>206                      |      |  |  |  |
| Total              | 350                             |      |  |  |  |

Tabela 6.9 – Limites das Gerações do G1 e G2 sem Violações.

Como foi descrito, é importante que se estabeleça um critério para a formação dos grupos da região de segurança. A definição dos grupos de maneira aleatória pode ocultar uma condição de operação não desejada ou induzir o operador ou a equipe de planejamento, a tomar uma medida operativa incorreta. Está situação será exemplificada na seção seguinte.

### **6.6 Construção Inadequada da Região de Segurança**

 Para exemplificar o problema que pode ocorrer ao se definirem os grupos de geração de maneira aleatória, serão construídas duas RSE: uma considerando os índices de sensibilidade de forma adequada e outra RSE os considerando de forma inadequada, de forma a ilustrar como uma restrição operativa pode ser ocultada.

Pela Tabela 6.6, pode-se verificar que os índices de sensibilidade para o circuito 23-21 são opostos para UHE Santiago e UHE Gov. Bento Munhoz, -0,013 e 0,013, respectivamente. Para o mesmo circuito, o índice de sensibilidade é nulo para UHE Segredo, e muito pequeno para UHE Itaipu, -0,001. Esta mesma análise poderia ser feita para outros circuitos que possuem as mesmas características.

De acordo com o descrito anteriormente o correto seria agrupar as usinas com índices de sensibilidade similares, porém aqui será feito o oposto. Assim, os Grupos de Geração serão:

- **Grupo 1:** UHE Santiago e UHE Gov. Bento Munhoz;
- **Grupo 2:** UHE Segredo;
- **Grupo 3:** Itaipu.

Para tal definição ocorrerá que o fluxo no circuito 23-21 permanecerá inalterado durante a alteração do ponto de operação da região de segurança. A contingência adotada para o cálculo desta região de segurança será a perda simples do circuito 21-22, que fará com que o fluxo no circuito 23-21 aumente. O limite térmico do circuito 23-21, foi reduzido de forma a deixá-lo operando, antes da contingência, com carregamento próximo do seu valor máximo. A Figura 6.6 mostra a RSE com 12 direções de deslocamento do ponto de operação. A Tabela 6.10 apresenta os resultados detalhados do cálculo da região de segurança da Figura 6.6.

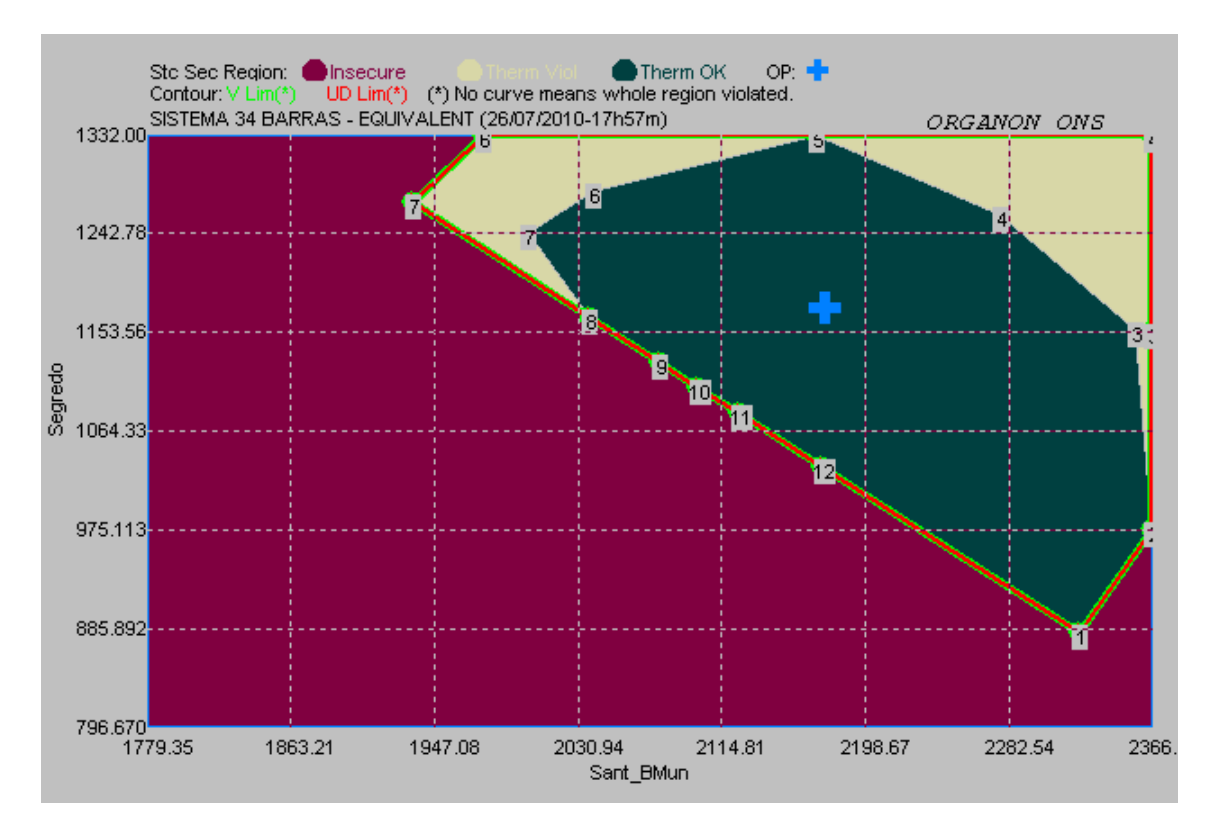

Figura 6.6 – Região de Segurança Estática com Grupos Inadequados.

| Direção                 | Tipo de<br>Limite | <b>VS Code</b> | Contingência | <b>Distance in</b><br>G1xG2xG3<br>(MW) | Sant_BMun<br>(MW) | Segredo<br>(MW) | Itaipú<br>(MW) |
|-------------------------|-------------------|----------------|--------------|----------------------------------------|-------------------|-----------------|----------------|
| $\bf{0}$                | <b>OpPoint</b>    | Operating      |              | 0.0                                    | 2175.0            | 1175.0          | 3540.0         |
| $\boldsymbol{0}$        | <b>MaxGen</b>     | Max Gen        |              | 0.0                                    | 2366.4            | 1332.0          | 3685.0         |
| $\bf{0}$                | <b>MinGen</b>     | Min Gen        |              | 0.0                                    | 1779.3            | 796.7           | 3032.0         |
| 1                       | VS Out            | Gen Limit      | None         | 362.1                                  | 2325.6            | 879.4           | 3685.0         |
| $\overline{2}$          | VS Out            | Gen Limit      | None         | 275.6                                  | 2366.4            | 976.8           | 3546.8         |
| 3                       | TL Out            | 23-21#1        | Linha 21-22  | 243.1                                  | 2355.6            | 1156.0          | 3378.4         |
| 3                       | VS_Out            | Gen Limit      | None         | 257.6                                  | 2366.4            | 1154.9          | 3368.7         |
| $\overline{\mathbf{4}}$ | TL Out            | 23-21#1        | Linha 21-22  | 228.2                                  | 2277.8            | 1258.2          | 3354.0         |
| $\overline{\mathbf{4}}$ | VS Out            | Gen Limit      | None         | 425.0                                  | 2366.4            | 1330.0          | 3193.6         |
| 5                       | VS_Out            | Gen Limit      | None         | 218.3                                  | 2169.5            | 1332.0          | 3388.5         |
| 6                       | TL Out            | 23-21#1        | Linha 21-22  | 175.1                                  | 2039.0            | 1281.2          | 3569.7         |
| 6                       | VS Out            | Gen Limit      | None         | 258.8                                  | 1974.0            | 1332.0          | 3584.0         |
| 7                       | TL Out            | 23-21#1        | Linha 21-22  | 212.1                                  | 2002.9            | 1244.5          | 3642.6         |
| 7                       | VS Out            | Gen Limit      | None         | 299.8                                  | 1931.7            | 1273.3          | 3685.0         |
| 8                       | VS_Out            | Gen Limit      | None         | 200.2                                  | 2037.2            | 1167.8          | 3685.0         |
| 9                       | VS_Out            | Gen Limit      | None         | 180.7                                  | 2078.9            | 1126.1          | 3685.0         |
| 10                      | VS_Out            | Gen Limit      | None         | 177.6                                  | 2101.2            | 1103.8          | 3685.0         |
| 11                      | VS_Out            | Gen Limit      | None         | 180.3                                  | 2124.7            | 1080.3          | 3685.0         |
| 12                      | VS_Out            | Gen Limit      | None         | 203.3                                  | 2172.5            | 1032.5          | 3685.0         |

Tabela 6.10 – Resultados da RSE com Grupos Inadequados.

 Estes resultados serão comparados com os resultados de uma região de segurança considerando os índices de sensibilidade de maneira correta. Como deseja-se monitorar o fluxo no circuito 23-21 as usinas de Santiago e Bento Munhoz não devem pertecer ao mesmo grupo de geração, uma vez que possuem índices com sinais opostos. Dessa forma, uma formação adequada dos grupos geradores pode ser definida por:

- **Grupo 1:** UHE Santiago;
- **Grupo 2:** UHE Gov. Bento Munhoz e UHE Segredo;
- **Grupo 3:** Itaipu.

A Figura 6.7 mostra a RSE com 12 direções de deslocamento do ponto de operação.

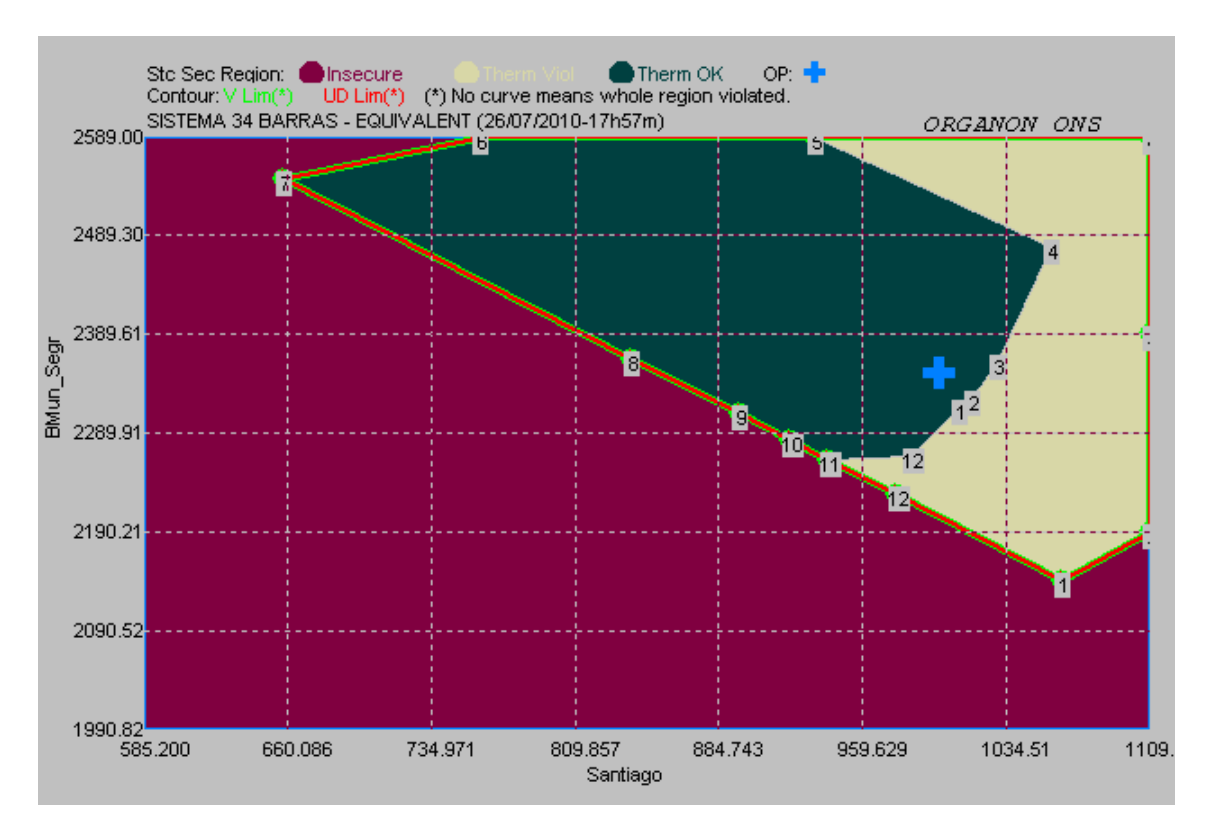

Figura 6.7 – Região de Segurança Estática com Grupos Adequados.

A Tabela 6.11 apresenta os resultados detalhados do cálculo da região de segurança da Figura 6.7.

| Direção                 | Tipo de<br>Limite | <b>VS Code</b> | Contingência | <b>Distance in</b><br>G1xG2xG3<br>(MW) | <b>Santiago</b><br>(MW) | Seg_BMun<br>(MW) | Itaipú<br>(MW) |
|-------------------------|-------------------|----------------|--------------|----------------------------------------|-------------------------|------------------|----------------|
| $\boldsymbol{0}$        | <b>OpPoint</b>    | Operating      |              | 0.0                                    | 1000.0                  | 2350.0           | 3540.0         |
| $\bf{0}$                | <b>MaxGen</b>     | Max Gen        |              | 0.0                                    | 1109.4                  | 2589.0           | 3685.0         |
| $\bf{0}$                | <b>MinGen</b>     | Min Gen        |              | 0.0                                    | 585.2                   | 1990.8           | 3032.0         |
| $\mathbf{1}$            | TL_Out            | 23-21#1        | Linha 21-22  | 39.0                                   | 1009.5                  | 2318.9           | 3561.6         |
| $\mathbf{1}$            | VS_Out            | Gen Limit      | None         | 262.1                                  | 1063.9                  | 2141.1           | 3685.0         |
| $\boldsymbol{2}$        | TL_Out            | 23-21#1        | Linha 21-22  | 26.2                                   | 1014.2                  | 2329.0           | 3546.8         |
| $\overline{2}$          | VS_Out            | Gen Limit      | None         | 202.6                                  | 1109.4                  | 2187.8           | 3592.8         |
| $\overline{\mathbf{3}}$ | TL_Out            | $23 - 21 \# 1$ | Linha 21-22  | 45.9                                   | 1026.5                  | 2359.7           | 3503.8         |
| $\overline{\mathbf{3}}$ | VS_Out            | Gen Limit      | None         | 189.3                                  | 1109.4                  | 2389.8           | 3390.8         |
| $\overline{\mathbf{4}}$ | TL_Out            | 23-21#1        | Linha 21-22  | 224.2                                  | 1057.0                  | 2472.2           | 3360.8         |
| $\overline{\mathbf{4}}$ | VS_Out            | Gen Limit      | None         | 430.5                                  | 1109.4                  | 2584.6           | 3196.0         |
| 5                       | VS_Out            | Gen Limit      | None         | 303.0                                  | 936.0                   | 2589.0           | 3365.0         |
| 6                       | VS_Out            | Gen Limit      | None         | 338.0                                  | 761.0                   | 2589.0           | 3540.0         |
| 7                       | VS_Out            | Gen Limit      | None         | 421.9                                  | 656.9                   | 2548.1           | 3685.0         |
| 8                       | VS_Out            | Gen Limit      | None         | 215.6                                  | 841.1                   | 2363.9           | 3685.0         |
| 9                       | VS_Out            | Gen Limit      | None         | 183.4                                  | 895.2                   | 2309.8           | 3685.0         |
| 10                      | VS_Out            | Gen Limit      | None         | 177.7                                  | 922.4                   | 2282.6           | 3685.0         |
| 11                      | VS_Out            | Gen Limit      | None         | 178.7                                  | 941.6                   | 2263.4           | 3685.0         |
| 12                      | TL_Out            | 23-21#1        | Linha 21-22  | 127.7                                  | 985.5                   | 2267.9           | 3636.6         |
| 12                      | VS_Out            | Gen Limit      | None         | 191.6                                  | 978.3                   | 2226.7           | 3685.0         |

Tabela 6.11 – Resultados da RSE com Grupos Adequados.

Em ambos os casos, a violação de fluxo no circuito 23-21 ocorre devido à perda do circuito 21-22, fazendo com que seu fluxo seja redistribuído por outros circuitos do sistema, incluindo o circuito 23-21. Como este circuito teve seu limite térmico reduzido, um pequeno acréscimo de fluxo leva a uma violação do seu limite nominal.

Pela comparação da Figura 6.6 e Figura 6.7, vemos que na RSE com grupos inadequados, o ponto de operação encontra-se em uma região mais distante dos pontos de violação de limite térmico, do que na RSE com os grupos adequados. No primeiro caso, isto ocorre devido as UHE Santiago e UHE Bento Munhoz estarem no mesmo grupo de geração, assim quando uma provoca um aumento de fluxo no circuito a outra provoca uma redução, alterando muito pouco o seu carregamento durante o cálculo da RS.

 A Tabela 6.10, indica que na Direção 3, é possível realizar um aumento da geração do grupo composto pelas UHE Santiago e UHE Bento Munhoz de 180,6 MW, reduzindo a geração da UHE Segredo em 20 MW, sem ocorrer violação do limite térmico do circuito 21-23.

 A Tabela 6.11, indica que na Direção 3, ao aumentar a geração da UHE Santiago em 26,5 MW e reduzindo a geração do grupo composto pelas UHE Segredo e UHE Bento Munhoz em 9,7 MW, o circuito 21-23 passa a operar com violação de fluxo na ocorrência da contingência.

Dessa forma, o operador ou analista de planejamento da operação pode ser induzido pela Figura 6.6, considerando as direções 1, 2, 3 e 4 a solicitar ou autorizar o aumento da geração da UHE Santiago, mantendo a geração das outras usinas constantes, uma vez que ela ainda tem uma margem de aumento de 109,4 MW.

Pela análise da Figura 6.7, as direções 1, 2, 3 e 4 indicam que um pequeno aumento da geração somente da UHE Santiago pode levar a uma condição de violação de limite térmico no circuito 23-21, resultado que não estava sendo levado em conta na RSE da Figura 6.6, devido a anulação da variação de fluxo no circuito 23-21.

Os resultados da RSE com grupos inadequados estão corretos, ela é dita inadequada por conter uma informação implícita, a de que as gerações de ambas usinas do G1 devem ter seus despachos aumentados simultaneamente para não ocorrer violação do limite térmico.

 Dessa forma, comprova-se a importância de se estabelecer um critério para formação dos grupos e quais circuitos monitorar durante o cálculo da região de segurança.

### **Capítulo 7**

## **Comparação Entre a Região de Segurança Estática e Dinâmica**

#### **7.1 Considerações Inicias**

 Este capítulo tem como objetivo apresentar resultados comparativos entre a RSE e a RSD, identificando suas principais diferenças. Para realizar o trabalho de comparação serão usados os mesmos grupos de geração para RSE e para RSD. Os grupos escolhidos são os mesmos utilizados no item 6.5.2 do Capítulo 6, são eles:

- **Grupo 1**: UHE Salto Santiago e UHE Itá;
- **Grupo 2**: UHE Salto Segredo e UHE Gov. Bento Munhoz;
- **Grupo 3**: Geração da Região Sudeste.

Como o objetivo é detectar as possíveis diferenças, será adotada apenas uma contingência, visando facilitar a interpretação dos resultados. A contingência simulada será novamente a perda do circuito da barra 28 para a barra 30, que representa a interligação em 345 kV entre a área Sul e a área Sudeste.

### **7.2 Resultados da Região de Segurança Estática**

Para o cálculo da RSE a ser analisada, foi escolhido um total de 12 direções de deslocamento do ponto de operação inicial. O resultado está apresentado na Figura 7.1.

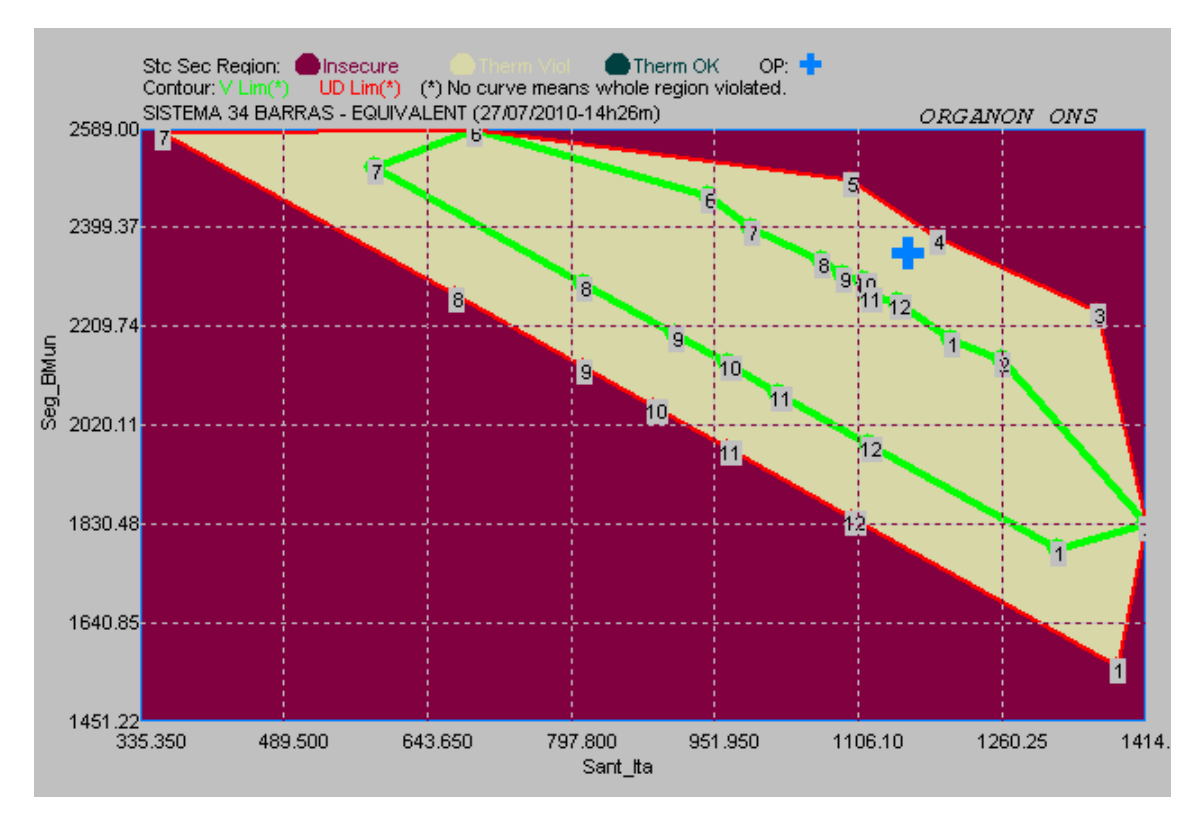

Figura 7.1: Região de Segurança Estática – G1 x G2.

 O sistema apresenta violação de limite térmico em todos os pontos de operação e encontra-se em uma região com violação de tensão. A Tabela 7.1 apresenta o relatório completo da RSE para cada direção de busca, considerando cada tipo de limite estabelecido. Assim, é possível fazer uma análise mais detalhada das condições limitantes da RSE.

| Direção                 | Tipo de<br>Limite | <b>VS Code</b>        | Contingência | Distance in<br>G1xG2xG3<br>(MW) | Sant Ita<br>(MW) | <b>Seg BMun</b><br>(MW) | <b>Sudeste</b><br>(MW) |
|-------------------------|-------------------|-----------------------|--------------|---------------------------------|------------------|-------------------------|------------------------|
| $\bf{0}$                | <b>OpPoint</b>    | Operating             |              | 0.0                             | 1160.0           | 2350.0                  | 3854.0                 |
| $\bf{0}$                | <b>MaxGen</b>     | Max Gen               |              | 0.0                             | 1414.4           | 2589.0                  | 4422.0                 |
| $\bf{0}$                | <b>MinGen</b>     | Min Gen               |              | 0.0                             | 335.4            | 1451.2                  | 3192.6                 |
| 1                       | VL In             | 290Bus290             | Linha 28-30  | 228.4                           | 1211.9           | 2168.9                  | 3983.2                 |
| $\mathbf{1}$            | VL Out            | 9Bus9                 | Linha 28-30  | 761.9                           | 1333.2           | 1745.9                  | 4284.9                 |
| $\mathbf{1}$            | VS Out            | Gen Limit             | None         | 1004.5                          | 1388.3           | 1553.7                  | 4422.0                 |
| $\overline{2}$          | VL In             | 290Bus290             | Linha 28-30  | 285.2                           | 1273.6           | 2117.1                  | 3973.3                 |
| $\overline{2}$          | VS Out            | Gen Limit             | None         | 638.9                           | 1414.4           | 1828.4                  | 4121.2                 |
| 3                       | VS Out            | Security Limit        | Linha 28-30  | 179.6                           | 1306.4           | 2268.9                  | 3788.8                 |
| $\overline{\mathbf{4}}$ | VS_Out            | Security Limit        | Linha 28-30  | 73.4                            | 1191.0           | 2378.9                  | 3794.0                 |
| 5                       | VS Out            | <b>Security Limit</b> | Linha 28-30  | 171.7                           | 1097.7           | 2489.9                  | 3776.4                 |
| 6                       | VL In             | 290Bus290             | Linha 28-30  | 297.0                           | 917.5            | 2473.6                  | 3972.9                 |
| $\overline{6}$          | VS_Out            | Gen Limit             | None         | 574.5                           | 690.9            | 2589.0                  | 4084.1                 |
| 7                       | VL In             | 290Bus290             | Linha 28-30  | 228.1                           | 979.1            | 2401.9                  | 3983.0                 |
| $\overline{7}$          | VL Out            | 9Bus9                 | Linha 28-30  | 759.5                           | 557.8            | 2522.7                  | 4283.5                 |
| $\overline{7}$          | VS_Out            | Gen Limit             | None         | 1004.5                          | 363.7            | 2578.3                  | 4422.0                 |
| 8                       | VL In             | 290Bus290             | Linha 28-30  | 153.8                           | 1061.1           | 2332.6                  | 3970.4                 |
| 8                       | VL_Out            | 9Bus9                 | Linha 28-30  | 565.1                           | 796.4            | 2285.9                  | 4281.8                 |
| 8                       | VS Out            | Gen Limit             | None         | 750.4                           | 677.1            | 2264.9                  | 4422.0                 |
| 9                       | VL In             | 290Bus290             | Linha 28-30  | 151.0                           | 1084.8           | 2303.0                  | 3976.2                 |
| $\boldsymbol{9}$        | VL_Out            | 9Bus9                 | Linha 28-30  | 529.0                           | 896.5            | 2185.3                  | 4282.1                 |
| 9                       | VS Out            | Gen Limit             | None         | 701.8                           | 810.4            | 2131.6                  | 4422.0                 |
| 10                      | VL_In             | 290Bus290             | Linha 28-30  | 146.2                           | 1102.4           | 2288.3                  | 3973.3                 |
| 10                      | VL Out            | 9Bus9                 | Linha 28-30  | 523.9                           | 953.6            | 2128.7                  | 4281.7                 |
| 10                      | VS Out            | Gen Limit             | None         | 695.8                           | 885.9            | 2056.1                  | 4422.0                 |
| 11                      | VL_In             | 290Bus290             | Linha 28-30  | 165.5                           | 1115.2           | 2262.0                  | 3986.8                 |
| 11                      | VL Out            | 9Bus9                 | Linha 28-30  | 529.6                           | 1016.5           | 2068.5                  | 4279.0                 |
| 11                      | VS_Out            | Gen Limit             | None         | 707.8                           | 968.3            | 1973.7                  | 4422.0                 |
| 12                      | VL In             | 290Bus290             | Linha 28-30  | 157.0                           | 1147.2           | 2245.9                  | 3970.9                 |
| 12                      | VL_Out            | 9Bus9                 | Linha 28-30  | 578.0                           | 1113.0           | 1966.9                  | 4284.2                 |
| 12                      | VS_Out            | Gen Limit             | None         | 763.2                           | 1097.9           | 1844.1                  | 4422.0                 |

Tabela 7.1: Resultados da RSE.

 Pela Figura 7.1, pode-se verificar que o ponto de operação se localiza em uma região em que há alguma violação de tensão e há também violação de limite térmico. Analisando a Tabela 7.1, é possível identificar que nas direções 1 e de 7 a 12 o ponto de operação inicialmente entra em uma região sem violação de tensão, quando a barra 290 deixa de violar esse limite. Seguindo nessas direções, o sistema volta a apresentar violação de limite de tensão na barra 9, e caminha até atingir o ponto de limite de geração.

Nas direções 2 e 6 o ponto de operação entra na região sem violação de tensão

quando a barra 290 deixa de violar este limite, e caminha até atingir um ponto de limite de geração.

Nas direções 3, 4 e 5, o sistema caminha até atingir o limite de segurança. Neste momento, não há solução do fluxo de potência para análise da contingência.

### **7.3 Resultados da Região de Segurança Dinâmica**

 Assim como no cálculo da RSE, foram escolhidas 12 direções de deslocamento a partir do ponto de operação inicial. O resultado é apresentado pela Figura 7.2.

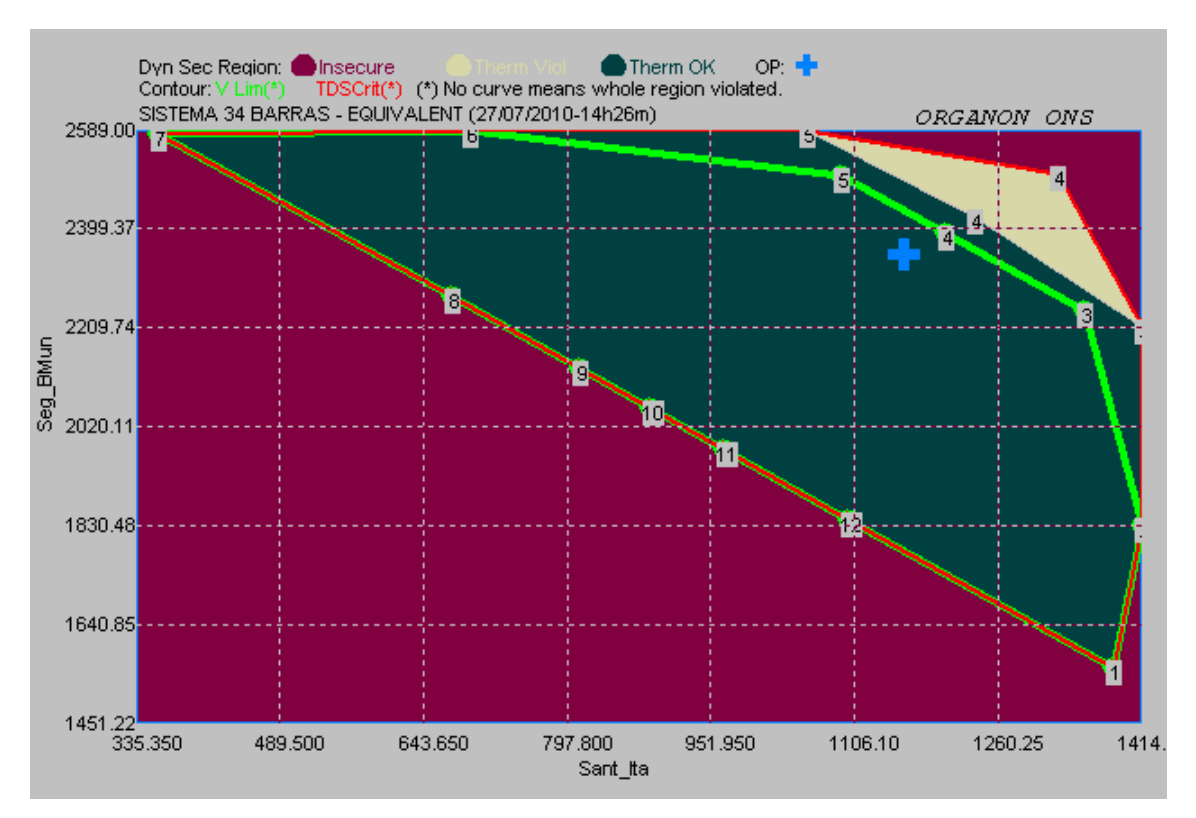

Figura 7.2: Região de Segurança Dinâmica – G1 x G2.

Já nesta análise, o ponto de operação inicial encontra-se em uma região segura de operação sem violação dos limites monitorados.

A Tabela 7.2 apresenta o relatório completo do processo de cálculo da RSD para cada direção de busca, considerando cada tipo de limite estabelecido, permitindo fazer uma análise mais detalhada das suas condições limitantes. Esta, também indica os montantes de geração máxima, mínima e no ponto de operação inicial para cada grupo.

| Direção                 | Tipo de<br>Limite | <b>DS Code</b>        | Distance in<br>G1xG2xG3<br>(MW) | Grupo 1<br>(MW) | Grupo 2<br>(MW) | Grupo 3<br>(MW) |
|-------------------------|-------------------|-----------------------|---------------------------------|-----------------|-----------------|-----------------|
| $\bf{0}$                | <b>OpPoint</b>    | Operating             | $\theta$                        | 1160            | 2350            | 3854            |
| $\bf{0}$                | <b>MaxGen</b>     | Max Gen               | $\theta$                        | 1414,4          | 2589            | 4422            |
| $\bf{0}$                | <b>MinGen</b>     | Min Gen               | $\theta$                        | 335,4           | 1451,2          | 3192,6          |
| 1                       | DS_Out            | Gen Limit             | 1004,5                          | 1388,3          | 1553,7          | 4422            |
| $\boldsymbol{2}$        | DS_Out            | Gen Limit             | 638,9                           | 1414,4          | 1828,4          | 4121,2          |
| 3                       | VL_Out            | 13Bus13               | 187,1                           | 1312,5          | 2265,5          | 3786,1          |
| 3                       | DS_Out            | Gen Limit             | 312,2                           | 1414,4          | 2209            | 3740,6          |
| $\overline{\mathbf{4}}$ | VL_Out            | 13Bus13               | 80,3                            | 1193,9          | 2381,6          | 3788,5          |
| $\overline{\mathbf{4}}$ | TL_Out            | 290-29#1              | 154,5                           | 1225,3          | 2410,8          | 3727,9          |
| $\overline{\mathbf{4}}$ | DS_Out            | <b>Security Limit</b> | 375,9                           | 1318,8          | 2498,1          | 3547,1          |
| 5                       | VL_Out            | 13Bus13               | 148,4                           | 1106,2          | 2470,9          | 3786,9          |
| 5                       | TL_Out            | 290-29#1              | 283,6                           | 1057,1          | 2581,1          | 3725,8          |
| 5                       | DS_Out            | Gen Limit             | 293,3                           | 1053,6          | 2589            | 3721,4          |
| 6                       | DS_Out            | Gen Limit             | 574,5                           | 690,9           | 2589            | 4084,1          |
| 7                       | DS_Out            | Gen Limit             | 1004,5                          | 363,7           | 2578,3          | 4422            |
| 8                       | DS Out            | Gen Limit             | 750,4                           | 677,1           | 2264,9          | 4422            |
| 9                       | DS_Out            | Gen Limit             | 701,8                           | 810,4           | 2131,6          | 4422            |
| 10                      | DS_Out            | Gen Limit             | 695,8                           | 885,9           | 2056,1          | 4422            |
| 11                      | DS_Out            | Gen Limit             | 707,8                           | 968,3           | 1973,7          | 4422            |
| 12                      | DS_Out            | Gen Limit             | 763,2                           | 1097,9          | 1844,1          | 4422            |

Tabela 7.2 – Resultados da RSD.

 Analisando a Figura 7.2 e a Tabela 7.2, é possível identificar que nas direções 1, 2 e de 6 a 12, o sistema parte do ponto de operação inicial e caminha até atingir um ponto de limite de geração de um dos grupos.

Ao se deslocar na direção 3, o ponto de operação passa a violar o limite de tensão na barra 13 e atinge o limite de geração.

Nas direções 4 e 5, o ponto de operação, inicialmente, viola o limite de tensão da barra 13, depois passa a violar o limite de fluxo do transformador da barra 29 para barra 290 e, finalmente, atinge um ponto de limite de geração, ou seja, o sistema é instável quando ocorre a contingência.

### **7.4 Comparação entre as Regiões de Segurança Estática e Dinâmica**

 A primeira diferença que pode ser destacada entre as duas regiões de segurança apresentadas pela Figura 7.1 e a Figura 7.2 são as violações de limite térmico. Para cada caso tem-se:

- **RSE:** todos os pontos de operação apresentam violação de limite térmico;
- **RSD:** existe uma região de operação sem violação de limite térmico.

 A partir do relatório de solução do fluxo de potência para o ponto de operação inicial, apresentado na Tabela 7.3, observa-se que o fluxo no transformador da barra 29 para barra 290 já está violado, mesmo antes da aplicação da contingência, operando com 100,49 % da sua capacidade nominal, que é de 2475 MW.

| <b>Bus From</b> | <b>Bus To</b> | Area           | <b>Fluxo</b><br>(MVA) | <b>Fluxo</b><br>(%) | Limite<br>(MVA) |
|-----------------|---------------|----------------|-----------------------|---------------------|-----------------|
| $\overline{2}$  | 3             | 1              | 833.07                | 52.07               | 1600            |
| 11              | 13            | $\mathbf{1}$   | 2271.58               | 84.13               | 2700            |
| 12              | 13            | $\mathbf{1}$   | 2272.62               | 84.17               | 2700            |
| 15              | $\tau$        | $\mathbf{1}$   | 977.81                | 34.92               | 2800            |
| 15              | 16            | $\mathbf{1}$   | 488.91                | 30.56               | 1600            |
| 15              | 16            | $\mathbf{1}$   | 488.91                | 30.56               | 1600            |
| 16              | 17            | $\mathbf{1}$   | 883.08                | 55.19               | 1600            |
| 17              | 18            | $\overline{2}$ | 228.25                | 14.27               | 1600            |
| 18              | 19            | $\overline{2}$ | 937.35                | 58.58               | 1600            |
| 19              | 16            | $\overline{2}$ | 552.22                | 34.51               | 1600            |
| 19              | 22            | $\overline{2}$ | 244.73                | 15.30               | 1600            |
| 20              | 19            | $\overline{2}$ | 583.88                | 36.49               | 1600            |
| 20              | 19            | $\overline{2}$ | 566.03                | 35.38               | 1600            |
| 21              | 17            | $\overline{2}$ | 379.96                | 23.75               | 1600            |
| 22              | 21            | $\overline{2}$ | 233.03                | 14.56               | 1600            |
| 22              | 23            | $\overline{2}$ | 415.14                | 25.95               | 1600            |
| 23              | 21            | $\overline{2}$ | 406.00                | 25.38               | 1600            |
| 24              | 25            | 3              | 1213.95               | 46.69               | 2600            |
| 24              | 25            | 3              | 1213.95               | 46.69               | 2600            |
| 28              | 29            | 3              | 659.46                | 57.34               | 1150            |
| 290             | 29            | 3              | 2481.70               | 100.49              | 2475            |

Tabela 7.3 – Fluxo de Potência dos Circuitos para o Caso Base.

 Como a barra 290 é uma barra de carga, o fluxo de potência ativa nesse circuito é constante e a violação ocorre devido à variação do fluxo de potência reativa, que está ligado ao perfil de tensão das barras. Quando é feita a simulação no domínio do tempo

da contingência, verifica-se que o fluxo de reativo no circuito diminui, conseqüentemente a potência aparente também diminui, deixando de violar o limite térmico. As Figuras 6.3 e 6.4 evidenciam esta análise. Elas mostram respectivamente a variação da potência reativa e da potência aparente durante a simulação dinâmica do sistema para aplicação da contingência.

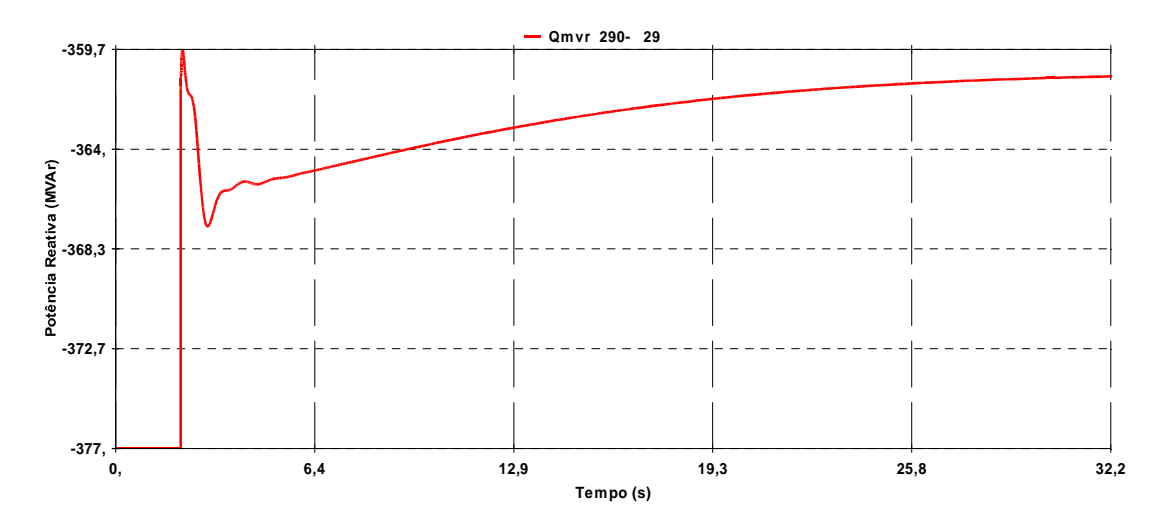

Figura 7.3 – Variação da Potência Reativa (MVAr)

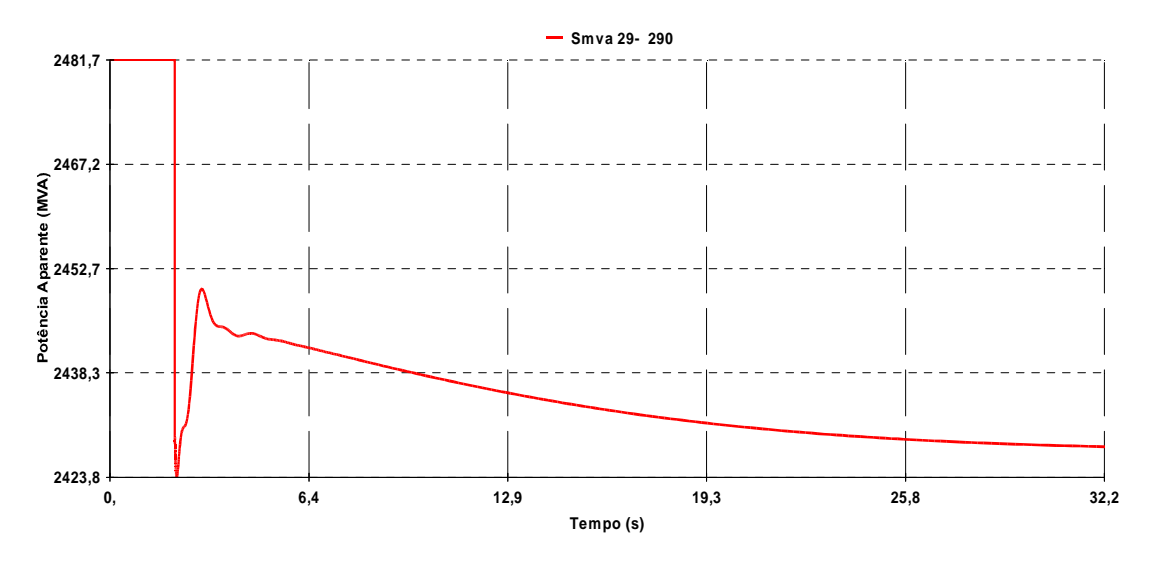

Figura 7.4 – Variação da Potência Aparente (MVA)

 O motivo de haver violação na RSE e não haver na RSD é devido ao fato de que, no cálculo da RSE, o Organon verifica os critérios de limite térmico e os limites de violação de tensão para todos os pontos de operação, tanto para o sistema íntegro, ou seja, antes da aplicação da contingência, quanto para o sistema após a solução da lista

de contingências. Assim, se algum dos critérios de segurança apresentar violação antes da aplicação da contingência, este limite também será representado no gráfico da RSE.

No cálculo da RSD, o Organon verifica os critérios de limite térmico e os limites de violação de tensão para todos os pontos de operação somente após a solução no domínio do tempo da lista de contingências, ou seja, quando o sistema atinge novamente o regime permanente. Não são consideradas as condições de operação do caso base na construção da RSD. Assim, a região sem violação, é justificada pela redução de fluxo, no transformador da barra 29 para barra 290, após a simulação da contingência.

Para confirmar esta hipótese, é possível calcular uma RSD sem nenhuma contingência, considerando somente as variações de geração dos grupos. Isto equivale a uma avaliação da segurança dinâmica dos pontos de operação com sistema íntegro, sem contingências. Esta região é apresentada na Figura 7.5.

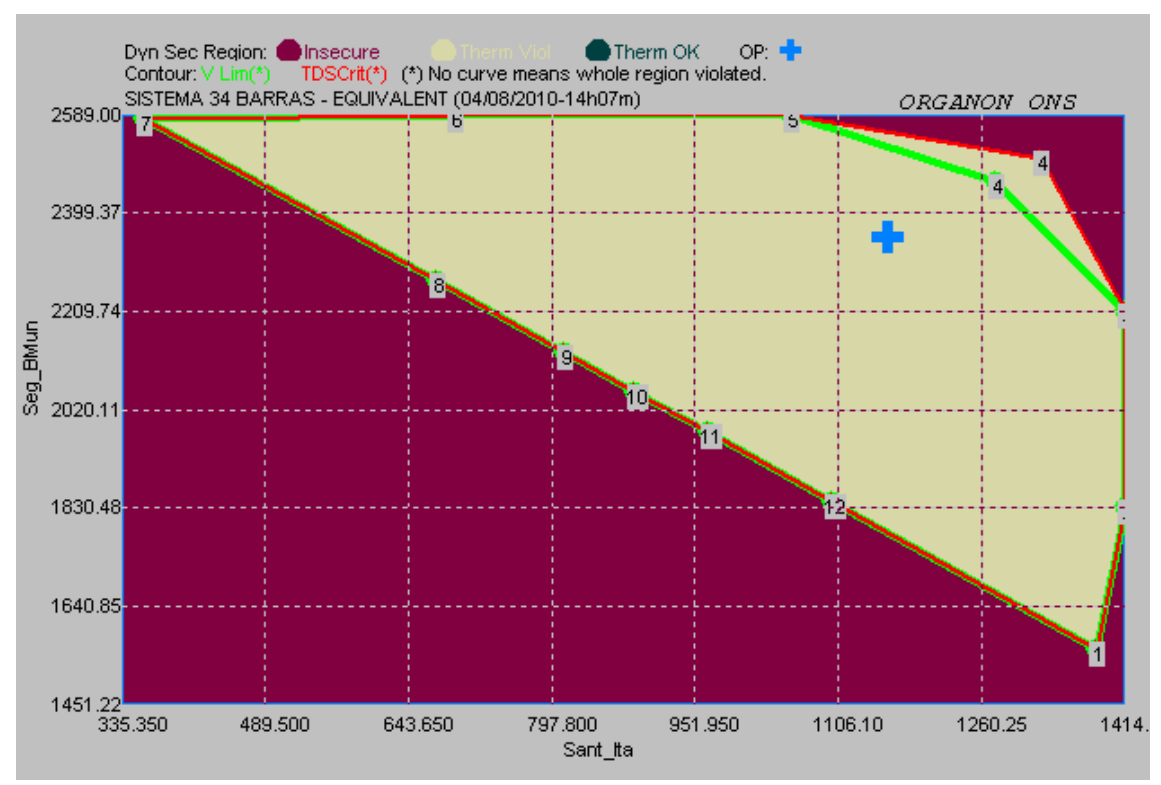

Figura 7.5 – Região de Segurança Dinâmica sem Contingências.

 É possível verificar que em toda região haverá violação de limite térmico, como na RSE. Este resultado confirma o fato de que na RSD a verificação dos limites é feita apenas após a solução da lista de contingências.

Outra diferença que pode ser destacada, está na análise da violação dos limites de tensão. Na RSE, este contorno é mais restrito que na RSD. A Figura 7.6, mostra a sobreposição dos limites de violação de tensão da RSE, representado pelo contorno amarelo, sobre a RSD da Figura 7.2.

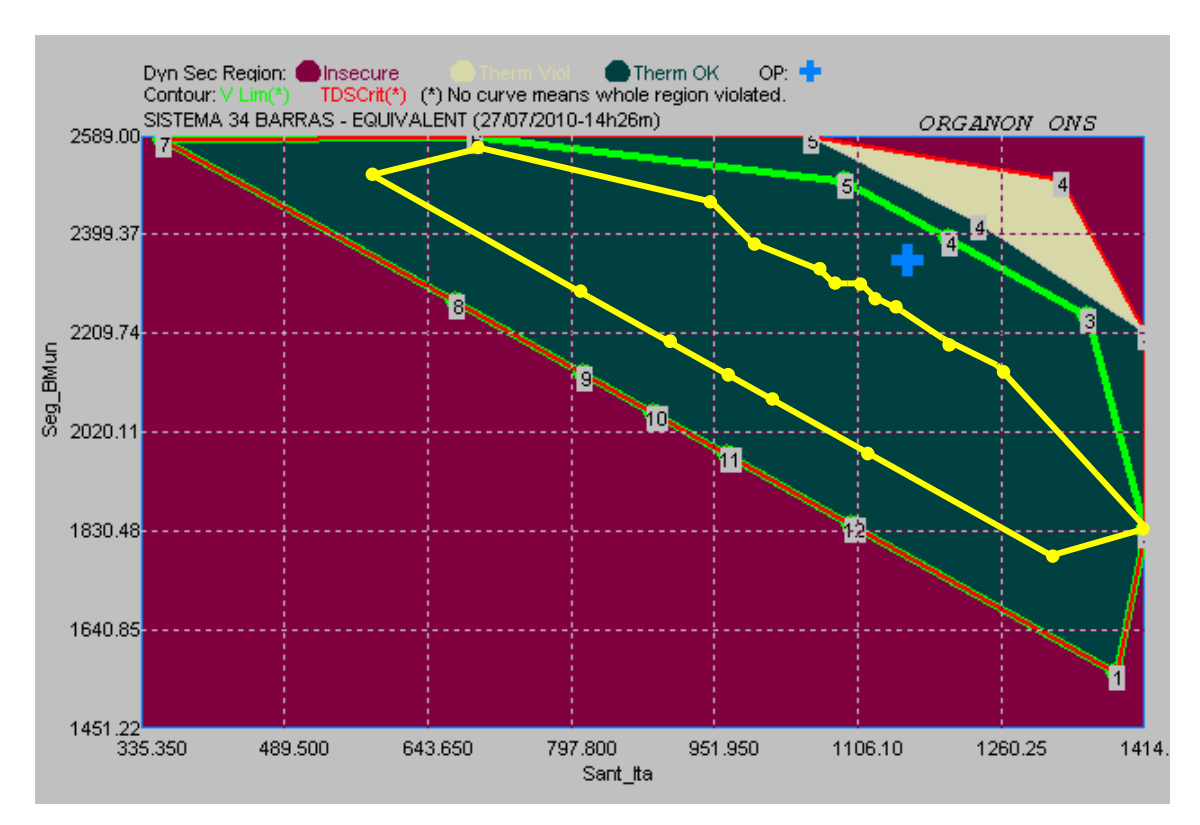

Figura 7.6 – Sobreposição dos Limites de Tensão da RSE na RSD.

Pode-se imaginar que, como para o caso da diferença do limite térmico, o sistema apresenta violação de tensão antes da aplicação da contingência e deixa de violar estes limites após a aplicação da contingência. Para isso, foram analisadas as tensões dos barramentos para o sistema íntegro, antes da ocorrência da contingência, de acordo com a Tabela 7.4.

|                | <b>V</b> base | <b>Volt</b> | Ang            | <b>Vmin</b> | <b>V</b> max |
|----------------|---------------|-------------|----------------|-------------|--------------|
| <b>Barra</b>   | (kV)          | (pu)        | $(\text{deg})$ | (pu)        | (pu)         |
| 1              | 20.0          | 1.050       | 44.000         | 0.900       | 1.100        |
| $\overline{2}$ | 500.0         | 1.061       | 37.536         | 0.900       | 1.100        |
| $\overline{3}$ | 500.0         | 1.061       | 37.311         | 0.900       | 1.100        |
| $\overline{4}$ | 750.0         | 1.012       | 34.204         | 0.900       | 1.100        |
| $\overline{5}$ | 750.0         | 1.047       | 16.282         | 0.900       | 1.100        |
| $\overline{6}$ | 750.0         | 1.047       | 16.340         | 0.900       | 1.100        |
| $\overline{7}$ | 750.0         | 1.040       | 23.194         | 0.900       | 1.100        |
| 8              | 750.0         | 1.071       | 31.853         | 0.900       | 1.100        |
| $\overline{9}$ | 750.0         | 1.071       | 31.851         | 0.900       | 1.100        |
| 10             | 750.0         | 1.013       | 14.384         | 0.900       | 1.100        |
| 11             | 750.0         | 1.033       | 25.104         | 0.900       | 1.100        |
| 12             | 750.0         | 1.033       | 25.105         | 0.900       | 1.100        |
| 13             | 750.0         | 0.937       | 2.892          | 0.900       | 1.100        |
| 14             | 500.0         | 1.018       | $-1.838$       | 0.900       | 1.100        |
| 15             | 500.0         | 0.990       | 24.685         | 0.900       | 1.100        |
| 16             | 500.0         | 0.992       | 24.791         | 0.900       | 1.100        |
| 17             | 500.0         | 1.031       | 34.088         | 0.900       | 1.100        |
| 18             | 500.0         | 1.035       | 34.910         | 0.900       | 1.100        |
| 19             | 500.0         | 1.041       | 30.888         | 0.900       | 1.100        |
| 20             | 500.0         | 1.041       | 31.291         | 0.900       | 1.100        |
| 21             | 500.0         | 1.037       | 30.024         | 0.900       | 1.100        |
| 22             | 500.0         | 1.046       | 28.839         | 0.900       | 1.100        |
| 23             | 500.0         | 1.022       | 23.170         | 0.900       | 1.100        |
| 24             | 500.0         | 1.020       | $-7.888$       | 0.900       | 1.100        |
| 25             | 500.0         | 1.033       | $-10.167$      | 0.900       | 1.100        |
| 26             | 500.0         | 1.031       | $-9.241$       | 0.900       | 1.100        |
| 27             | 500.0         | 1.003       | $-7.452$       | 0.900       | 1.100        |
| 28             | 345.0         | 0.967       | $-3.343$       | 0.900       | 1.100        |
| 29             | 345.0         | 0.959       | $-6.468$       | 0.900       | 1.100        |
| 30             | 345.0         | 1.036       | 22.196         | 0.900       | 1.100        |
| 31             | 20.0          | 0.995       | 40.594         | 0.900       | 1.100        |
| 32             | 20.0          | 0.998       | 41.937         | 0.900       | 1.100        |
| 33             | 20.0          | 1.000       | 38.464         | 0.900       | 1.100        |
| 34             | 20.0          | 0.996       | 31.071         | 0.900       | 1.100        |
| 190            | 138.0         | 1.042       | 26.210         | 0.900       | 1.100        |
| 233            | 138.0         | 1.028       | 18.558         | 0.900       | 1.100        |
| 250            | 20.0          | 1.020       | $-15.388$      | 0.900       | 1.100        |
| 260            | 20.0          | 1.000       | -1.617         | 0.900       | 1.100        |
| 280            | 20.0          | 0.940       | $-3.343$       | 0.900       | 1.100        |
| 290            | 138.0         | 0.938       | $-12.556$      | 0.900       | 1.100        |

Tabela 7.4 – Tensões do Ponto de Operação Inicial.

Esta hipótese é descartada, uma vez que a Tabela 7.4, que apresenta as tensões para o caso base, não indica nenhuma barra com violação de tensão antes da aplicação da contingência. A violação de tensão no ponto de operação inicial da RSE ocorre devido à ocorrência da contingência, o que pode ser confirmado através da análise

| <b>Bus</b> | Area | <b>V</b> base<br>$({\bf k}{\bf V}$ | Volt<br>(pu) | <b>V</b> min<br>(pu) | Vmax<br>$'$ pu) |
|------------|------|------------------------------------|--------------|----------------------|-----------------|
| 13         |      | 750.0                              | 0.883        | 0.900                | 1.100           |
| 290        |      | 138.0                              | 0.889        | 0.900                | .100            |
|            |      |                                    |              |                      |                 |

estática de contingência para o ponto de operação inicial, indicada pela Tabela 7.5.

Tabela 7.5 – Análise Estática de Contingência para o Caso Base.

 Já a Figura 7.1, indica que na RSD, o ponto de operação inicial encontra-se numa região segura, o que foi confirmado através da solução no domínio do tempo para a contingência analisada. A Figura 7.7 apresenta a curva de tensão da barra 13 e da barra 290, quando ocorre a perda do circuito 28-30. Pode-se verificar que, as tensões variam e atingem o regime permanente com valores dentro dos limites permitidos (0.9 a 1.1 pu), como esperado.

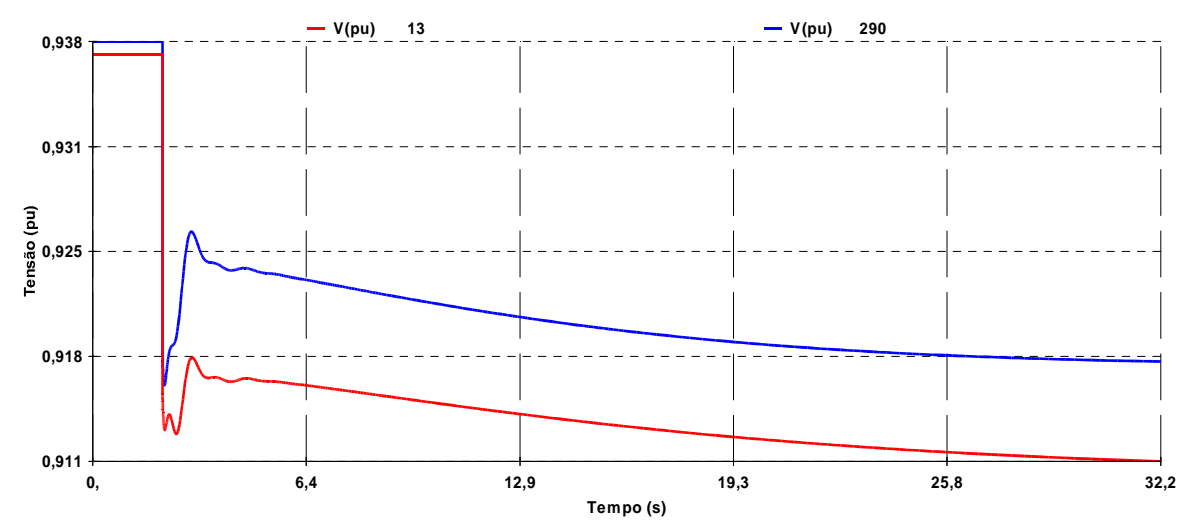

Figura 7.7 – Tensão das Barras 13 e 290 após Abertura do Circuito 28-30.

 Neste caso, a diferença entre os contornos de limite de tensão pode ser justificada pela diferença de detalhamento da representação do sistema elétrico estudado.

 Para as simulações estáticas, a representação é mais restrita, possui apenas os dados da rede elétrica, como linhas de transmissão, transformadores e a capacidade de geração das máquinas de cada complexo de geração. A medida que o ponto de operação varia, é importante realizar o controle das tensões das barras para que haja convergência do fluxo de potência. No caso estático, o controle de tensão é realizado pelo chaveamento de compensações shunt, pelos transformadores do tipo TCAT, com tap variável e pelo controle de geração de potencia reativa das máquinas. A aplicação de contingências dificulta ainda mais a convergência do fluxo de potência.

 Ao se calcular uma RSE, sem nenhuma contingência, é esperado que o contorno de violação de tensão fique menos restritivo, devido ao melhor perfil de tensão quando não existem perturbações, possibilitando melhor controle de tensão e consequentemente convergência do fluxo de potência para mais pontos de operação. Esta hipótese é confirmada pela Figura 7.8.

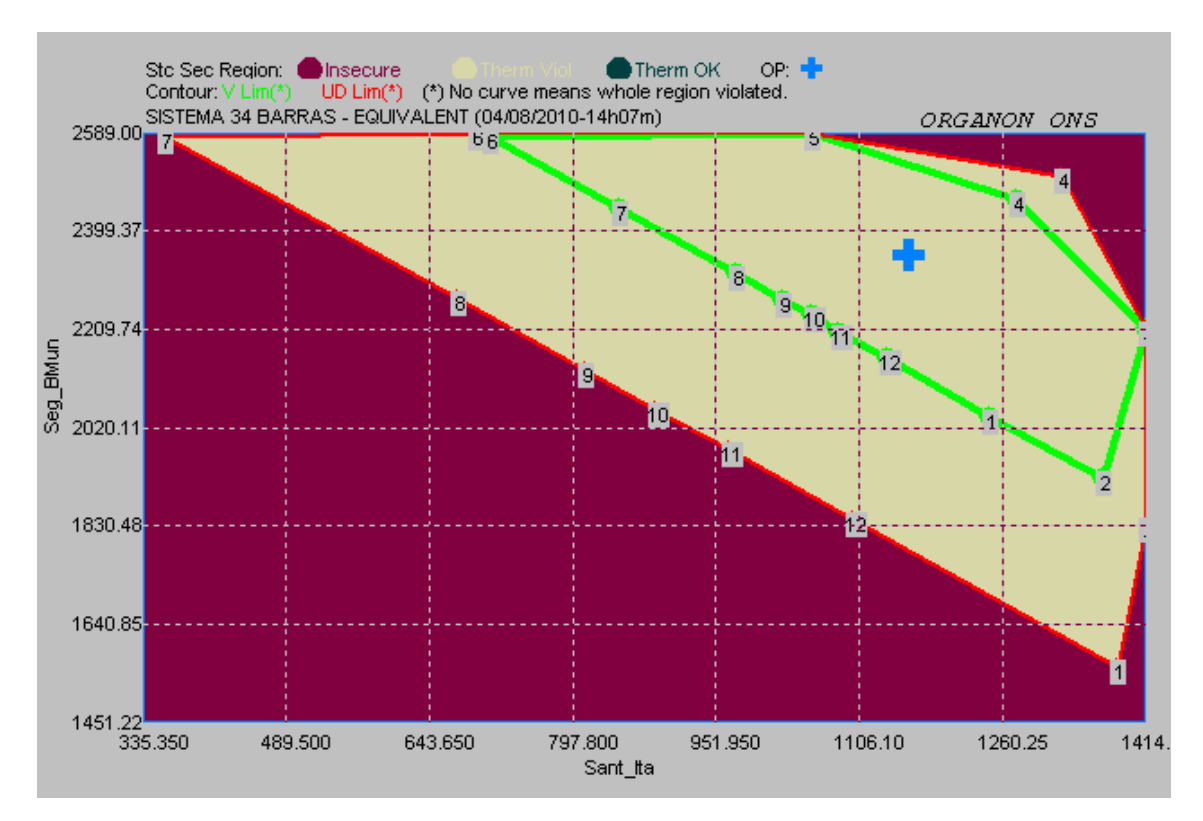

Figura 7.8 – Região de Segurança Estática sem Contingências.

Quando não existem contingências, a solução do fluxo de potência e o controle das tensões tornam-se mais fáceis de serem realizados. O método de solução numérica do fluxo de potência converge para mais pontos de operação e a região sem violação de tensão também aumenta.

No cálculo da RSD, a representação do sistema elétrico é mais detalhada. Existe a representação dos modelos dinâmicos dos geradores, reguladores automáticos de tensão, estabilizadores de sistemas de potência, limitadores de subexcitação, limitadores de sobreexcitação e reguladores automáticos de velocidade.

Essa representação detalhada, permite que no processo de variação do ponto de operação e solução das contingências, o controle das tensões dos barramentos e a distribuição de potência ativa e reativa entre os complexos de geração, sejam realizados

de maneira mais eficiente, apresentando um maior número de pontos de operação sem violação de tensão.

Para comprovar que a diferença dos limites de violação de tensão é ocasionada pela diferença de representação dos componentes que realizam este controle, foi calculada uma RSD sem a representação dos reguladores automáticos de tensão. O resultado desta região está apresentado na Figura 7.9, com o contorno de violação de tensão da RSE representado pelo contorno amarelo.

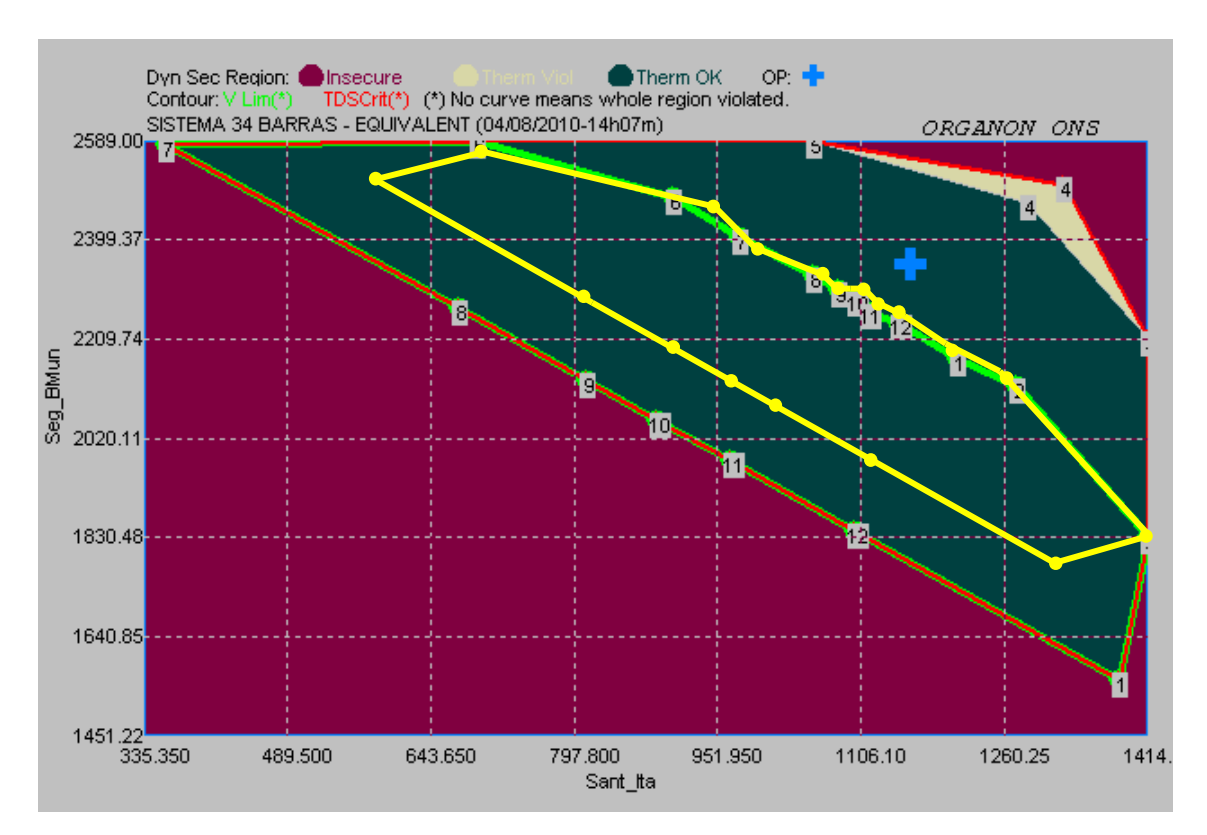

Figura 7.9 – RSD sem Reguladores Automáticos de Tensão.

Pela Figura 7.9 é possível verificar que os limites de violação de tensão da RSE e da RSD se aproximam, devido a perda da capacidade de controle de tensão na RSD.

 Finalmente, pode-se destacar a diferença dos limites de geração e segurança para algumas direções da RSE e da RSD. A Figura 7.10 mostra a sobreposição dos limites de segurança e dos limites de violação de tensão da RSE na RSD. Para RSE, estão representados os contornos amarelo e azul, que são:

- **Contorno amarelo:** limites de violação de tensão;
- **Contorno azul:** limites de segurança.

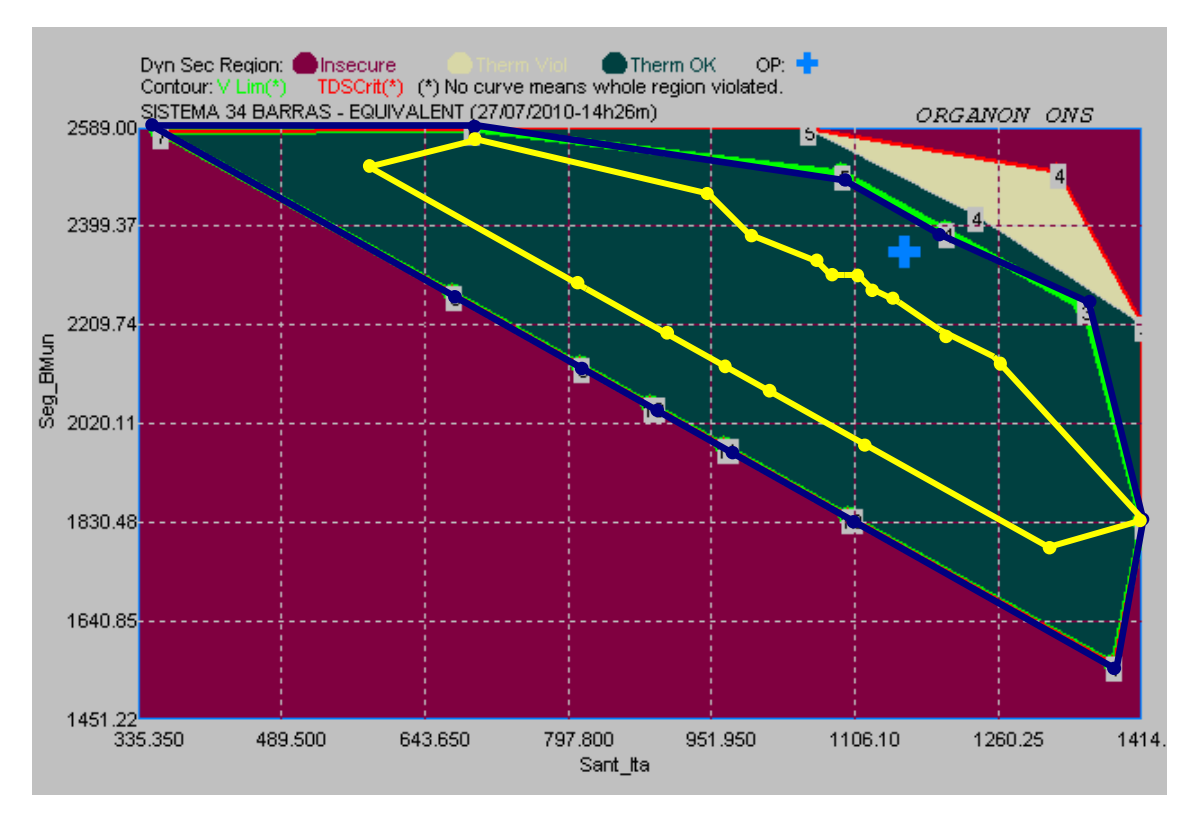

Figura 7.10 – Sobreposição dos Limites da RSE na RSD.

Analisando as direções 3, 4 e 5, pode-se verificar que os limites de violação de tensão da RSD coincidem com os limites de segurança da RSE. Isso é mais uma comprovação de que o limite de segurança estático acontece exatamente porque este possui dificuldades de controlar as tensões dos barramentos, ocasionando nãoconvergência ou divergência do método numérico na resolução do fluxo de potência.

A RSD permite um maior aumento da geração do G1 e do G2, devido a representação dos modelos dinâmicos dos geradores e de seus respectivos controles e pelo fato de, na solução no domínio do tempo o estado de operação da rede ser obtido a cada passo de integração, permitindo maior convergência do método numérico. O ganho no aumento da geração do G1 e G2 pode ser observado na Tabela 7.6.

|            | Direção 4       |                 |                      |  |  |  |  |
|------------|-----------------|-----------------|----------------------|--|--|--|--|
|            | Grupo 1<br>(MW) | Grupo 2<br>(MW) | <b>Total</b><br>(MW) |  |  |  |  |
| <b>RSE</b> | 1191            | 2379            | 3570                 |  |  |  |  |
| <b>RSD</b> | 1319            | 2498            | 3817                 |  |  |  |  |

Tabela 7.6 – Valores dos Limites de Fluxo para RSE e RSD do G1 e G2.

Pode-se observar que a diferença total entre a RSD e a RSE chega a ser de 247 MW. Esta diferença nos montantes de geração é justificada pelo mesmo motivo já mencionado para o contorno de violação de tensão. Como existe a representação dos modelos dinâmicos do sistema elétrico, durante a construção da região de segurança dinâmica, à medida que o ponto de operação é alterado e a contingência é solucionada, os controles permitem uma melhor distribuição de potência entre os complexos de geração e controla de forma mais eficaz as tensões dos barramentos. Isso torna a solução numérica do problema mais robusta para o caso dinâmico quando comparado ao caso estático.

### **7.5 Tempo de Cálculo das Regiões de Segurança**

Na seção anterior foi realizada uma comparação entre os resultados da região de segurança estática e da região de segurança dinâmica. Outro fator de grande importância a ser analisado é o tempo de cálculo da RS para cada caso. Para isso, todas as regiões de segurança foram calculadas utilizando o mesmo computador.

A RSD apresenta ganhos de resultado em relação à RSE devido ao seu maior detalhamento na representação dos componentes da rede, resultando em uma maior robustez dos métodos numéricos. Esse ganho de resultados proporcionando uma análise menos conservativa é obtido pagando-se o preço de um tempo de simulação maior.

Na região de segurança dinâmica, além das equações algébricas da rede elétrica, existe também um conjunto de equações algébricas e diferencias não-lineares que representam o comportamento dos elementos dinâmicos do sistema, como geradores, reguladores de tensão, reguladores de velocidade e etc.. Sendo assim, a solução do problema dinâmico é mais lenta do que a do problema estático. A Tabela 7.7, apresenta os valores comparativos do tempo de simulação das regiões da seção 7.6.

|     | Tempo (s) |
|-----|-----------|
| RSE | 0,57336   |
| RSD | 4,41300   |

Tabela 7.7 – Tempo de Cálculo das Regiões de Segurança.

Pela Tabela 7.7, comparando os tempos de simulação da RSD com o da RSE nota-se que, para este caso, ele é da ordem de sete vezes superior. O tempo de

simulação pode ser melhorado utilizando computadores com maior capacidade de processamento, mas ainda assim a RSE apresentará um tempo de cálculo menor quando comparada a RSD. O desempenho de cálculo também pode ser melhorado através da utilização de processamento distribuído.

#### **7.5.1 Tempo de Cálculo Utilizando Processamento Distribuído**

Como descrito na seção 4.4, a avaliação de segurança foi concebida através do uso do processamento distribuído. Dessa forma, os tempos de cálculo podem ser reduzidos através da utilização de um número maior de processadores.

Para comparação do ganho de tempo serão utilizados 8 processadores, sendo 1 Mestre e 7 Escravos. Foram recalculadas as regiões de segurança de forma a realizar agora uma comparação de tempo de cálculo utilizando 1 processador e o processamento distribuído com 8 processadores. Os resultados estão na Tabela 7.8.

|            | Tempo (s)     |                 |  |  |  |
|------------|---------------|-----------------|--|--|--|
|            | 1 Processador | 8 Processadores |  |  |  |
| <b>RSE</b> | 0,57336       |                 |  |  |  |
| <b>RSD</b> | 4,41300       | 1,15145         |  |  |  |

Tabela 7.8 – Tempo de Cálculo com Processamento Distribuído.

 Neste caso, utilizando o processamento distribuído, houve um ganho de tempo para RSE da ordem de 1,36 e para RSD da ordem de 3,83. Como foram utilizados 8 processadores, sendo um mestre mais sete escravos, para realizar o cálculo da contingência era esperado um ganho de tempo da ordem de 6 vezes. Esse ganho não ocorre porque os gráficos da RS são construídos à medida que o cálculo é realizado, sendo gasto uma parte do tempo na atualização das imagens. Por se tratar de um sistema pequeno e com apenas uma contingência o tempo de atualização acaba sendo muito próximo do tempo de cálculo da RS.

 Para avaliar os ganhos do processamento distribuído foi elevado o número de direções de 12 para 80 sem que os gráficos fossem atualizados durante o processo de cálculo da RSD. Dessa forma foram obtidos os resultados da Tabela 7.9.

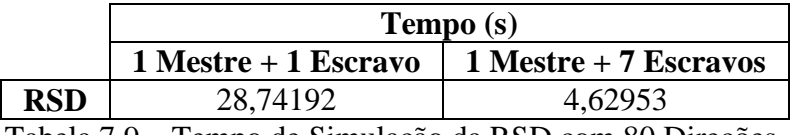

Tabela 7.9 – Tempo de Simulação da RSD com 80 Direções.

De acordo com a Tabela 7.9, o ganho de tempo utilizando o processamento distribuído, neste caso, foi da ordem de 6,2, como era esperado, de acordo com o aumento da quantidade de processadores utilizados no cálculo da RSD.

### **Capítulo 8**

### **Conclusões e Trabalhos Futuros**

### **8.1 Conclusões**

Este trabalho teve como principal objetivo explorar a funcionalidade de avaliação de segurança do aplicativo computacional Organon. Também foram abordados temas relevantes na análise de sistemas elétricos de potência.

Os capítulos iniciais trataram dos aspectos gerais do Fluxo de Potência e da Análise de Estabilidade, através de formulações matemáticas e definição dos principais conceitos referentes a esses estudos.

Foi realizada uma descrição do programa Organon, descrevendo sua metodologia de concepção e apresentando suas principais ferramentas e funcionalidades, sendo estas voltadas para área de planejamento de sistemas elétricos e, principalmente, para utilização em centros de controle na avaliação da operação em tempo real.

O trabalho realizado foi no sentido de se estabelecerem critérios para formação dos grupos de geração da Região de Segurança, funcionalidade de avaliação de segurança do Organon, de forma a se obterem resultados confiáveis para avaliação de restrições operativas e para realização de possíveis medidas preventivas e corretivas. Foram estipulados critérios para monitoração e obtenção dos limites de intercâmbio entre duas áreas de forma segura e critérios para monitoração dos fluxos dentro de uma área para condições de máxima e mínima geração.

Por fim, foi realizada uma comparação entre as Regiões de Segurança Estática e a Região de Segurança Dinâmica para avaliação das possíveis diferenças entre elas. Conclui-se que a análise estática é mais conservativa do que a análise dinâmica, sendo útil para uma avaliação da segurança confiável de sistemas, onde não são conhecidos os dados dinâmicos da rede elétrica, ou em casos onde não se tenha desempenho computacional e sejam necessárias avaliações de segurança com menor tempo de processamento. A região de segurança dinâmica reproduz o comportamento dinâmico

87

do sistema de forma fiel através da representação detalhada da rede elétrica e métodos numéricos robustos, eficazes e precisos. Quando aliada à capacidade de processamento distribuído pode fornecer esses resultados com ganhos significativos de tempo.

Portanto, em atividades de planejamento, faz-se útil a utilização do Organon no sentido de se avaliarem uma quantidade maior de restrições operativas em um intervalo de tempo menor. Este também permite, que restrições não previstas em ambiente de planejamento sejam identificadas nos centros de controle, e possíveis medidas corretivas sejam tomadas antes que o sistema passe para uma condição de operação em emergência.

#### **8.2 Sugestões para Trabalhos Futuros**

 Como o presente trabalho utilizou um sistema elétrico de pequeno porte, caracterizado por 34 barras, de um Equivalente Sul – Sudeste, não foi possível explorar a influência da localização da barra *swing* em relação aos grupos de geração da Região de Segurança Estática.

 Por isso, sugere-se para trabalhos futuros, utilizando sistemas de maior porte com mais unidades geradoras, uma avaliação da influência da localização da barra *swing* no cálculo da Região de Segurança Estática.

 Devido à grande abrangência de aplicação na área de análise de sistemas de potência, uma série de outros estudos podem ser realizados com o Organon.

### **Referências Bibliográficas**

- [1] O. I. ELGERD, *Introdução à Teoria de Sistemas de Energia Elétrica*. SãoPaulo, Brasil: McGraw-Hill, 1977.
- [2] A. MONTICELLI, *Fluxo de Carga em Redes de Energia Elétrica*. São Paulo, Brasil: Edgard Blücher, 1983.
- [3] GETTING the right answers fast. Ohio State Engineer, Ohio, April 1944. p.1
- [4] J.B. WARD and H.W. HALE, "Digital Computer Solution of Power Flow problems", AIEE Trans, (Power App. Syst.), vol. 75, pp. 398-404, June 1956.
- [5] J.E. Van NESS, "Iteration method for digital load flow studies", AIEE Trans. (Power App. Syst.), vol.78, pp. 583-588, Aug 1959.
- [6] W.F. TINNEY and C.E. HART, "Power flow solution by Newton's method", IEEE Trans. Power App. Syst., vol. PAS-86, pp. 1449-1456, Nov. 1967
- [7] S. S. REDDY, S. S. KUMAR and S. V. J. KUMAR, "Load Flow Solution for Ill-Conditioned Power System Using Runge-Kutta and Iwamoto Methods With Facts Devices," Jornal of Theoretical and Applied Information Technology, pp. 693–703, 2005.
- [8] P. KUNDUR, Power System Stability and Control. New York, USA: McGraw-Hill, 1994.
- [9] B. STOTT, ed., Power System Dynamic Response Calculations, vol. 67, IEEE, February 1979.
- [10] J. L. A. JARDIM, *Manual of ORGANON Introduction Methodology*, Vol. III, Version 1.1, April 2005.
- [11] V.AJJARAPU, C.CHRISTY, "The Continuation Power Flow: A Tool for Steady State Voltage Stability Analisys", IEEE PICA, May 91, pp 304-311.
- [12] J. L. A. JARDIM and B. STOTT, *Synthetic Dynamics Power Flow*, IEEE General Meeting, San Francisco, CA, USA, June 2005.
- [13] D. J. TRUNDNOWSKI, J. M. JOHNSON and J. F. HAUER "Making Prony Analysis More Accurate Using Multiple Signals", IEEE Trans on PS, Vol. 14, No

1, Feb 1999.

- [14] W. W. PING and L. D. PENNA, *Instalação e Testes do Programa Eurostag*. CEPEL, Rio de Janeiro, Brasil, 1998.
- [15] J. L. A. JARDIM, *Manual of ORGANON User Guide*, Vol. I, Version 1.2, April 2006.
- [16] J. L. A. JARDIM, *Manual of ORGANON Dynamic Models Reference*, Vol. II, Version 1.2, April 2006.
- [17] Manual do programa de Análise de Redes ANAREDE (CEPEL), V09.04.06, Junho 2009.

### **ANEXO A**

# **Dados do Sistema Equivalente Sul – Sudeste**

 Anexo A, apresenta os dados da rede elétrica e os modelos dinâmicos presentes no sistema Sequivalente Sul – Sudeste, utilizado nas simulações do presente trabalho, possibilitando a reprodução dos resultados e a realização de novos trabalhos. Os dados também são apresentados nos formatos de cartão de leitura do Organon.

### **A.1 Dados da Rede Elétrica**

Nesta seção serão apresentados os dados da rede elétrica, como: dados de área, geração, linhas de transmissão, compensações e transformadores. Através desses dados, é possível realizar estudos de característica estática.

### **A.1.1 Dados de Área**

Conforme citado no Capítulo 6, o Sistema Equivalente Sul – Sudeste está dividido em três áreas, de acordo com a Tabela A.1.

| Area | <b>Nome</b> |  |
|------|-------------|--|
|      | Itaipu      |  |
|      | Sul         |  |
|      | Sudeste     |  |

Tabela A.1 – Áreas do Sistema Equivalente Sul – Sudeste.

 Os geradores e circuitos pertencentes a cada uma dessas áreas, terão seus dados detalhados nas seções seguintes.

### **A.1.2 Dados de Geração**

Os dados dos geradores, como suas capacidades de geração de potência ativa e reativa, estão descritos na Tabela A.2.

|              | <b>Nome</b>       | Área | Potência            |                       |                |
|--------------|-------------------|------|---------------------|-----------------------|----------------|
| <b>Barra</b> |                   |      | <b>Pmax</b><br>(MW) | <b>Omax</b><br>(Mvar) | Omin<br>(Mvar) |
|              | Itaipu            |      | 3685,0              | $-1149,0$             | 1149,0         |
| 31           | Santiago          | 2    | 1109,4              | 315,0                 | 309,0          |
| 32           | Segredo           | 2    | 1132,0              | $-1092,0$             | 656,0          |
| 33           | Gov. Bento Munhoz | 2    | 1257,0              | $-731,0$              | 641,4          |
| 34           | Itá               | 2    | 305,0               | $-300,0$              | 300,0          |
| 260          | Sudeste           | 3    | 4422,0              | $-1800,0$             | 1800,0         |
| 290          | CS Grajaú         | 3    | 0,0                 | $-100,0$              | 100,0          |

Tabela A.2 – Dados de Geração.

Na Seção A.2.1, está apresentado o modelo dinâmico que representa o comportamento dos geradores da Tabela A.2 com os seus respectivos parâmetros.

### **A.1.3 Dados de Linha**

Os parâmetros das linhas de transmissão como resistência, reatância, susceptância e limite térmico, estão apresentados na Tabela A.3

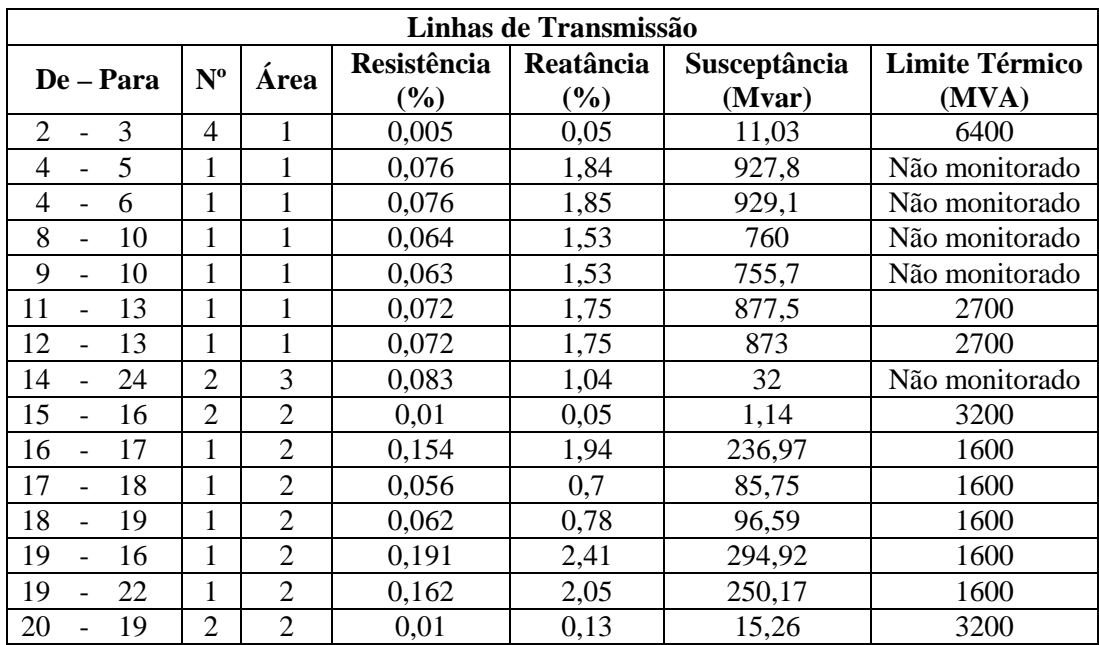
|           | Linhas de Transmissão |    |                |                |                       |                            |                        |                                |
|-----------|-----------------------|----|----------------|----------------|-----------------------|----------------------------|------------------------|--------------------------------|
| De – Para |                       |    | $N^{\rm o}$    | Area           | Resistência<br>$(\%)$ | <b>Reatância</b><br>$(\%)$ | Susceptância<br>(Mvar) | <b>Limite Térmico</b><br>(MVA) |
| 21        |                       | 17 |                | $\mathfrak{D}$ | 0,172                 | 2,17                       | 265,16                 | 1600                           |
| 22        |                       | 21 |                | $\overline{2}$ | 0,102                 | 1,27                       | 155,24                 | 1600                           |
| 22        | ۳                     | 23 |                | $\overline{c}$ | 0,225                 | 3,03                       | 381,46                 | 1600                           |
| 23        |                       | 21 |                | $\overline{2}$ | 0,282                 | 3,85                       | 493,7                  | 1600                           |
| 24        |                       | 25 |                | 3              | 0,028                 | 0,35                       | 10,83                  | 2600                           |
| 24        |                       | 25 | $\mathfrak{D}$ | 3              | 0,028                 | 0,35                       | 10,83                  | 5200                           |
| 24        |                       | 27 |                | 3              | 0,022                 | 0,28                       | 14,46                  | Não monitorado                 |
| 25        |                       | 26 | 2              | 3              | 0,007                 | 0,09                       | 2,71                   | Não monitorado                 |
| 28        |                       | 29 | 4              | 3              | 0,081                 | 0,8                        | 7,56                   | 4600                           |
| 28        |                       | 30 |                | 2              | 1,6                   | 9                          | 300                    | Não monitorado                 |

Tabela A.3 – Parâmetros das Linhas de Transmissão.

# **A.1.4 Dados de Transformador**

Nesta seção serão apresentados os dados de transformador. As Tabelas A.4 e Tabela A.5 apresentam, respectivamente, os dados dos transformadores de tap fixo e dos transformadores do tipo TCAT, com tap variável.

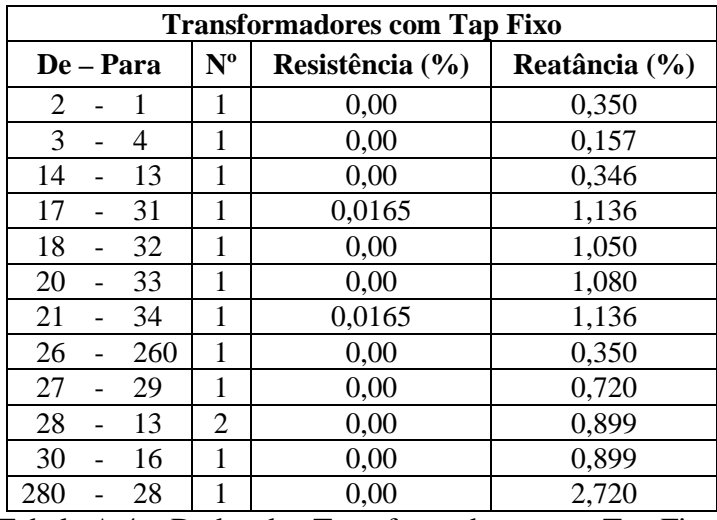

Tabela A.4 – Dados dos Transformadores com Tap Fixo.

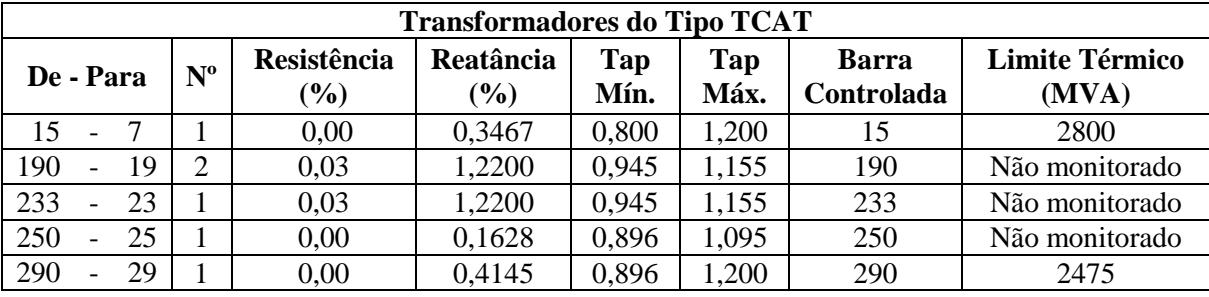

Tabela A.5 – Dados dos Transformadores do Tipo TCAT.

#### **A.1.5 Dados de Compensação**

O sistema apresenta dois tipos de compensação, em série com as linhas de transmissão e conectadas em derivação aos barramentos. Os dados dos bancos de capacitores conectados em série com as linhas de transmissão estão apresentados na Tabela A.

|           | Compensação Série |    |                              |                  |  |  |
|-----------|-------------------|----|------------------------------|------------------|--|--|
| De - Para |                   |    | <b>Resistência</b><br>$(\%)$ | Reatância<br>(%) |  |  |
| 5         |                   |    | 0,0                          | $-0,749$         |  |  |
| 6         |                   | 7  | 0,0                          | $-0,749$         |  |  |
| 7         |                   | 8  | 0,0                          | $-0,778$         |  |  |
| 7         |                   | 9  | 0,0                          | $-0,778$         |  |  |
| 10        |                   | 11 | 0,0                          | $-0,915$         |  |  |
| 10        |                   | 12 | $0.0\,$                      | $-0.915$         |  |  |

Tabela A.6 – Compensação Série.

Os dados dos bancos de reatores conectados em derivação aos barramentos, como sua potência reativa nominal e a barra ao qual estão conectados, estão apresentados na Tabela A.7

| Barra | Potência<br>(MVAr) |
|-------|--------------------|
| 4     | $-660,0$           |
| 5     | $-150,0$           |
| 6     | $-150,0$           |
| 8     | $-330,0$           |
| 9     | $-330,0$           |
| 10    | $-660,0$           |
| 13    | $-300,0$           |
| 21    | $-300,0$           |
| 22    | $-200,0$           |
| 23    | $-300.0$           |

Tabela A.7 – Compensação em Derivação.

#### **A.1.6 Dados no Formato de Arquivo de Leitura**

Os dados da rede elétrica, utilizados neste estudo, foram fornecidos ao Orgnaon através de arquivo de texto com extensão no formato .pwf do Anarede [17], conforme exibido abaixo.

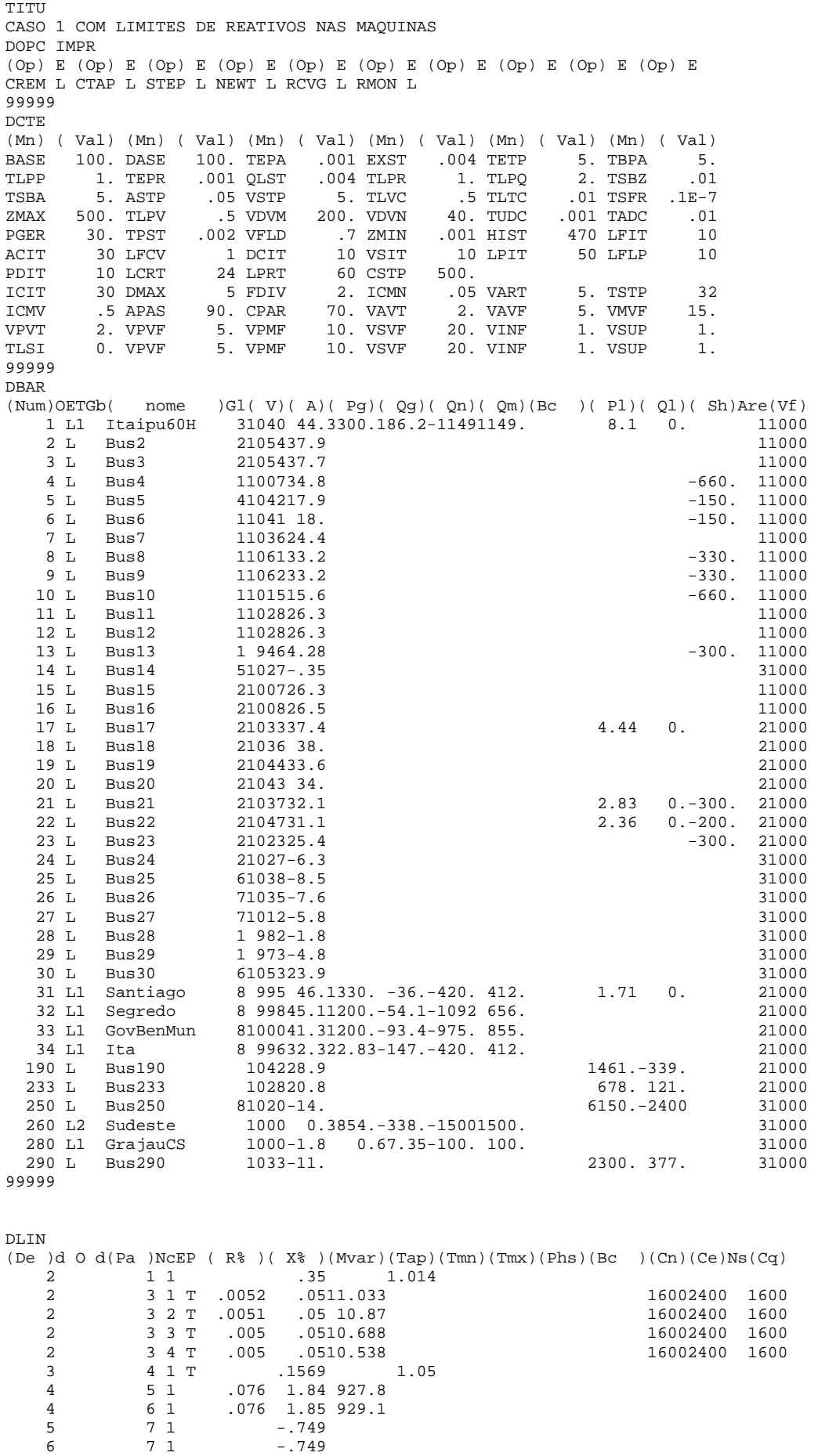

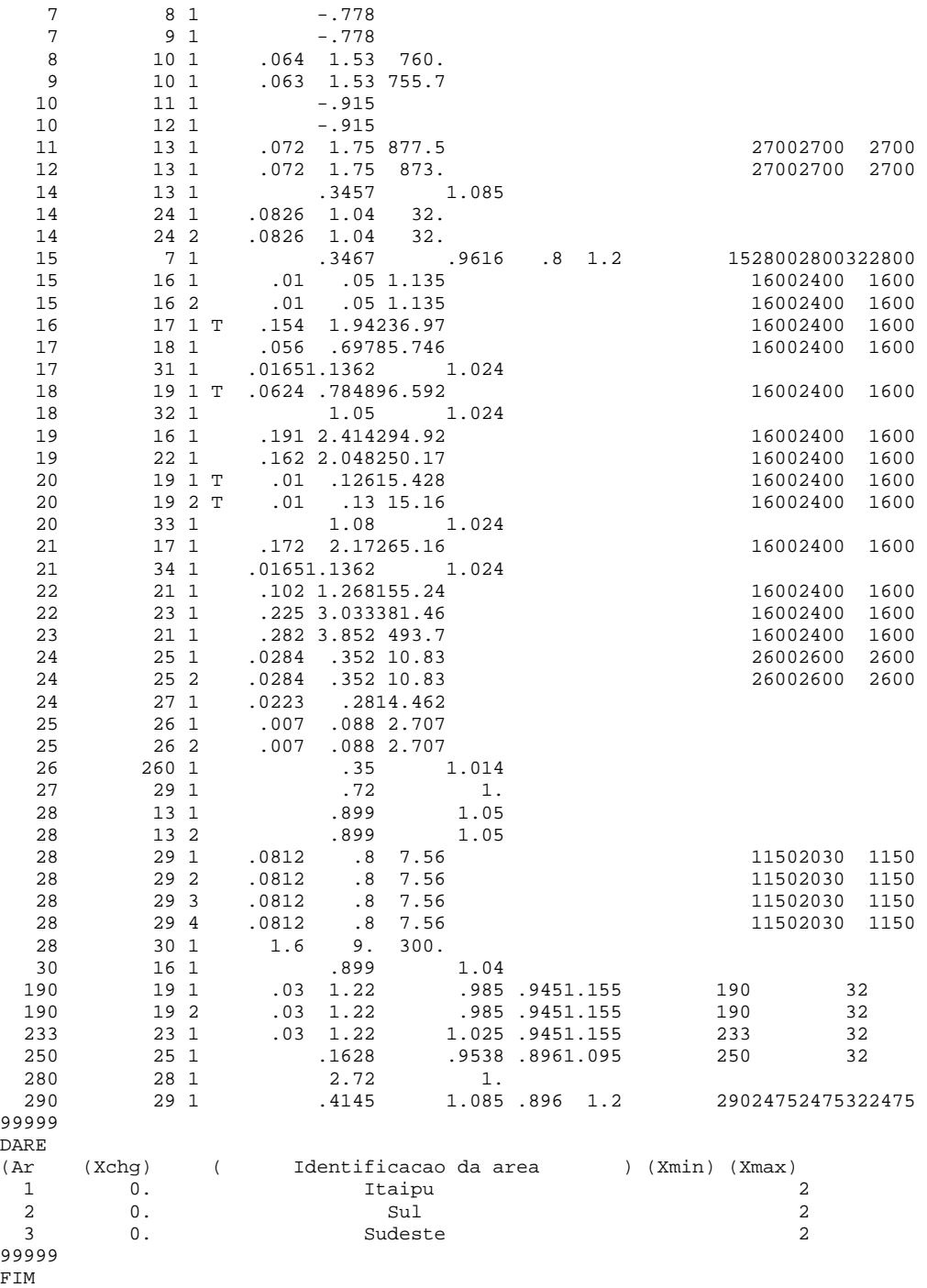

#### **A.2 Dados dos Modelos Dinâmicos**

Nesta seção serão apresentados os modelos dinâmicos, com seus respectivos parâmetros, dos seguintes componentes do sistema Equivalente Sul - Sudeste: geradores, excitatrizes e reguladores de tensão, turbinas e reguladores de velocidade, estabilizadores de potência e limitadores de sobreexcitação.

O Organon apresenta uma biblioteca de modelos dinâmicos pré-definidos, sendo permitido ao usuário a configuração dos seus parâmetros [16].

#### **A.2.1 Modelo de Gerador**

Todos os geradores, do sistema utilizado, são representados pelo Modelo SM04 da biblioteca de modelos dinâmicos do Organon [16]. Este modelo representa os geradores de pólos salientes, e seu diagrama de blocos está apresentado na Figura A.1. Os parâmetros de cada unidade geradora encontram-se na Tabela A.8

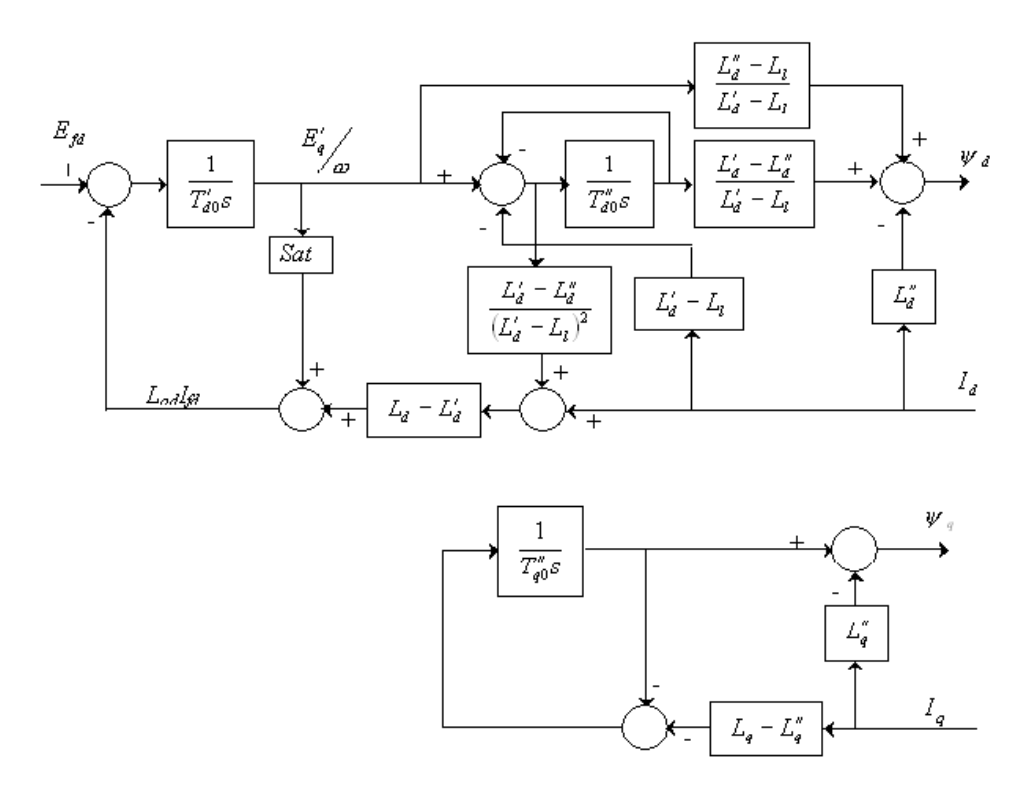

Figura A.1 – Modelo de Gerador de Pólos Salientes SM04.

| <b>Parâmetros</b> |        |                 |                | <b>Geradores</b> |       |           |                |
|-------------------|--------|-----------------|----------------|------------------|-------|-----------|----------------|
|                   | Itaipu | <b>Santiago</b> | <b>Segredo</b> | <b>B.</b> Munhoz | Ita   | CS Grajaú | <b>Sudeste</b> |
| $X_{d}$ (pu)      | 0,949  | 0,918           | 0,878          | 0,919            | 1,100 | 1,800     | 0,949          |
| $X'_{d}$ (pu)     | 0,317  | 0,317           | 0,245          | 0,303            | 0,310 | 0,440     | 0,317          |
| $X''_d(pu)$       | 0,252  | 0,232           | 0,199          | 0,242            | 0,240 | 0,200     | 0,252          |
| $X_q$ (pu)        | 0,678  | 0,623           | 0,566          | 0,686            | 0,730 | 1,050     | 0,678          |
| $X'_{q}$ (pu)     | 0,0    | 0,0             | 0,0            | 0,0              | 0,0   | 0,0       | 0,0            |
| $X''_q(pu)$       | 0,252  | 0,232           | 0,199          | 0,242            | 0,240 | 0,200     | 0,252          |
| $R_a$ (pu)        | 0,0    | 0,0             | 0,0            | 0,0              | 0,004 | 0,0       | 0,0            |
| Base (MVA)        | 737,0  | 369,8           | 333,0          | 419,0            | 305,0 | 200,0     | 737,0          |
| $X_i(pu)$         | 0,120  | 0,189           | 0,104          | 0,161            | 0,160 | 0,180     | 0,120          |
| $X_{t}$ (pu)      | 0,0    | 0,0             | 0,0            | 0,0              | 0,0   | 0,0       | 0,0            |
| $T'_d(s)$         | 8,500  | 10,000          | 7,590          | 7,920            | 6,900 | 8,000     | 8,500          |
| $T''_d(s)$        | 0,090  | 0,040           | 0,070          | 0,060            | 0,043 | 0,060     | 0,090          |
| $T'_a(s)$         | 0,0    | 0,0             | 0,0            | 0,0              | 0,0   | 0,0       | 0,0            |
| $H$ (MW/MVA.s)    | 5,389  | 3,873           | 4,071          | 4,439            | 4,349 | 1,600     | 5,389          |
| $D$ (pu/pu)       | 0,0    | 0,0             | 0,0            | 0,0              | 0,0   | 0,0       | 0,0            |
| $T''_q(s)$        | 0,190  | 0,130           | 0,170          | 0,090            | 0,040 | 0,200     | 0,190          |
| $A_{g}$           | 0,060  | 0,046           | 0,015          | 0,022            | 0,027 | 0,0       | 0,060          |
| $B_{g}$           | 5,840  | 6,300           | 7,098          | 7,874            | 7,060 | 0,0       | 5,840          |

Tabela A.8 – Parâmetros dos Geradores.

Onde,

 $X_d$ ,  $X'_d$ ,  $X''_d$  - reatâncias de eixo direto, transitória e subtransitória;

*Xq* , *X<sup>q</sup>* ′ , *X<sup>q</sup>* ′′- reatância de eixo em quadratura, transitória e subtransitória;

*Ra* - resistência de armadura;

*Base* - potência base do gerador;

*Xl* , *X<sup>t</sup>* - reatância de dispersão e do transformador elevador;

 $T'_d$ ,  $T''_d$  - constante de tempo de eixo direto transitória e subtransitória;

*Tq* ′ ,*T<sup>q</sup>* ′′ - constante de tempo de eixo em quadratura transitória e subtransitória;

*Ag* , *B<sup>g</sup>* - coeficientes de saturação.

### **A.2.2 Modelo de Transdutor de Tensão**

O modelo de transdutor de tensão utilizado no Organon está apresentado na Figura A.2, e os parâmetros das usinas que possuem sua representação, encontram-se na Tabela A.9

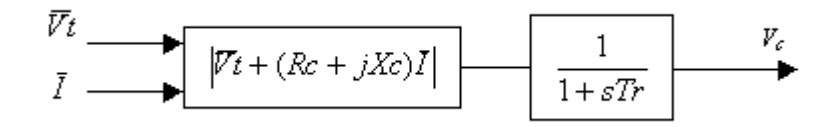

Figura A.2 – Modelo de Transdutor de Tensão.

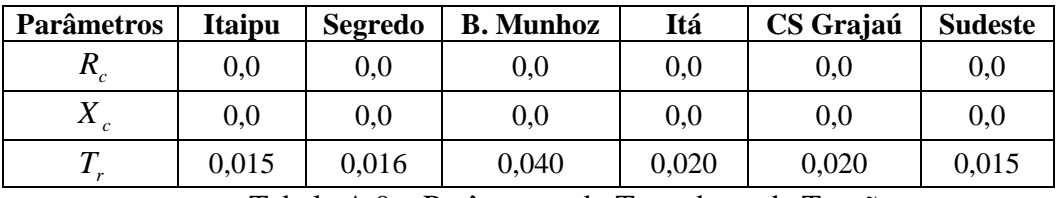

Tabela A.9 – Parâmetros do Transdutor de Tensão.

## **A.2.3 Modelos de Excitatriz e Regulador de Tensão**

Nesta seção serão apresentados os modelos de excitatriz e regulador de tensão das unidades geradoras do sistema. A excitatriz e o regulador de tensão da UHE Santiago são representadas pelo modelo AVR02 da biblioteca do Organon [16]. O diagrama de blocos deste modelo e os seus parâmetros estão apresentados pela Figura A.3 e Tabela A.10, respectivamente.

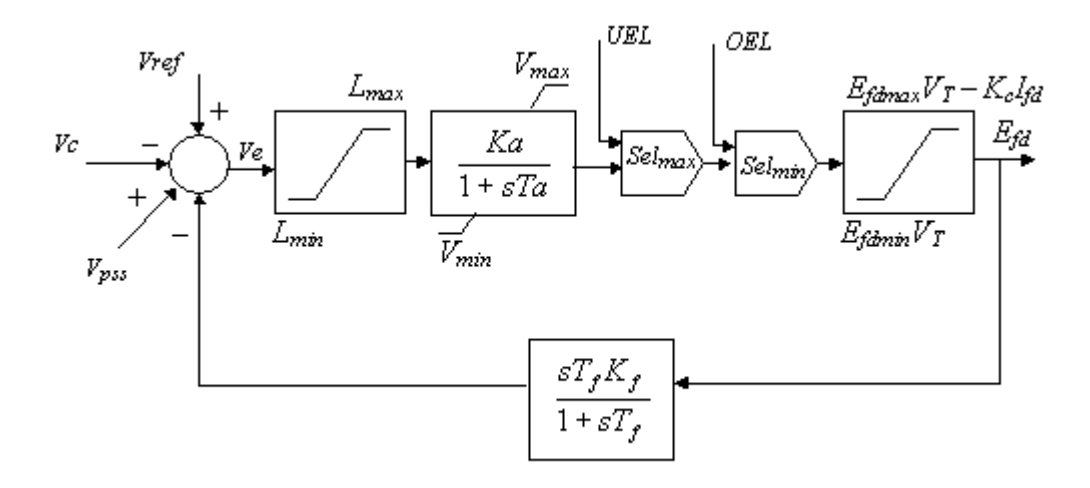

Figura A.3 – Modelo de Regulador de Tensão e Excitatriz AVR02.

| Parâmetros                 | Santiago     |
|----------------------------|--------------|
| $K_a$                      | 695,65       |
| $T_{\scriptscriptstyle a}$ | 0,02         |
| $K_f$                      | 0,01         |
| $T_{\scriptscriptstyle f}$ | 0,95         |
| $L_{\rm min}$              | -999,90      |
| $L_{\rm max}$              | 999,90       |
| $V_{\rm min}$              | $-999,90$    |
| $V_{\text{max}}$           | 999,90       |
| $Efd_{\min}$               | $-6,38$      |
| $E f d_{\text{max}}$       | 6,38         |
| $K_c$                      | $_{\rm 0,0}$ |
| LimMode                    |              |

Tabela A.10 - Parâmetros do AVR02 para UHE Santiago.

As excitatrizes e reguladores de tensão das UHE's Segredo, Bento Munhoz e Itá, são representadas pelo modelo AVR03, apresentado pela Figura A.4. Os parâmetros encontram-se na Tabela A.11.

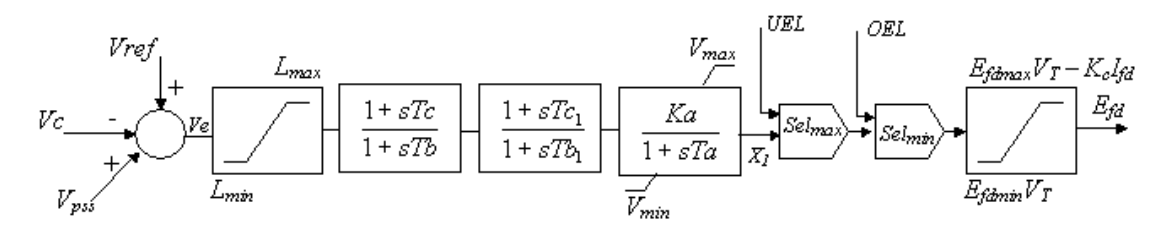

Figura A.4 – Modelo de Regulador de Tensão e Excitatriz AVR03.

| <b>Parâmetros</b>          | Segredo | <b>B.</b> Munhoz | Itá    |
|----------------------------|---------|------------------|--------|
| $K_{a}$                    | 200,0   | 190,8            | 100,0  |
| $\mathcal{T}_a$            | 0,0     | 0,0              | 0,0    |
| $T_c$                      | 3,0     | 3,0              | 0,1    |
| $T_{\scriptscriptstyle b}$ | 12,0    | 12,0             | 0,1    |
| $T_{c1}$                   | 1,0     | 0,1              | 1,0    |
| $T_{b1}$                   | 1,0     | 0,0              | 1,7    |
| $L_{\text{min}}$           | $-1,0$  | $-1,0$           | $-1,0$ |
| $L_{\rm max}$              | 1,0     | 1,0              | 1,0    |
| $V_{\min}$                 | $-3,4$  | $-3,9$           | $-5,4$ |
| $V_{\rm max}$              | 4,0     | 3,9              | 6,8    |
| $Efd_{min}$                | $-13,4$ | $-9,9$           | $-5,4$ |
| $Efd_{\max}$               | 14,0    | 9,9              | 6,8    |
| $K_c$                      | 0       | 0                | 0      |
| LimMode                    | 0       | 0                | 1      |

Tabela A.11 – Parâmetros do AVR03 para as UHE's Segredo, B. Munhoz e Itá.

 O Compensador Síncrono de Grajaú possui representação através do modelo AVR07, apresentado pela Figura A.5 e os seus parâmetros encontram-se na Tabela A.12.

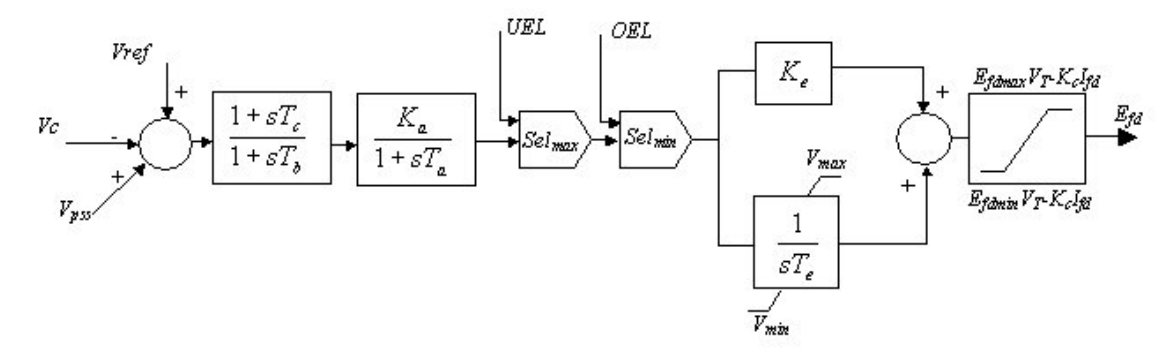

Figura A.5 – Modelo de Regulador de Tensão e Excitatriz AVR07.

| Parâmetros                | CS Grajaú |
|---------------------------|-----------|
| $K_a$                     | 200,0     |
| $T_{_a}$                  | 0,0       |
| $K_e$                     | 1,0       |
| $T_{_e}$                  | 2,0       |
| $V_{\min}$                | $-4,0$    |
| $V_{\rm max}$             | 4,0       |
| $E f d_{\min}$            | $-3,78$   |
| $\mathit{Efd}_\text{max}$ | 4,35      |
| $T_c$                     | 1,0       |
| $T_{b}$                   | 1,0       |
| $K_c$                     | 0,0       |
| LimMode                   | 1         |

Tabela A.12 – Parâmetros do AVR07 para o CS de Grajaú.

As UHE's de Itaipu e Sudeste possuem representação através do modelo AVR30, apresentado pela Figura A.6.

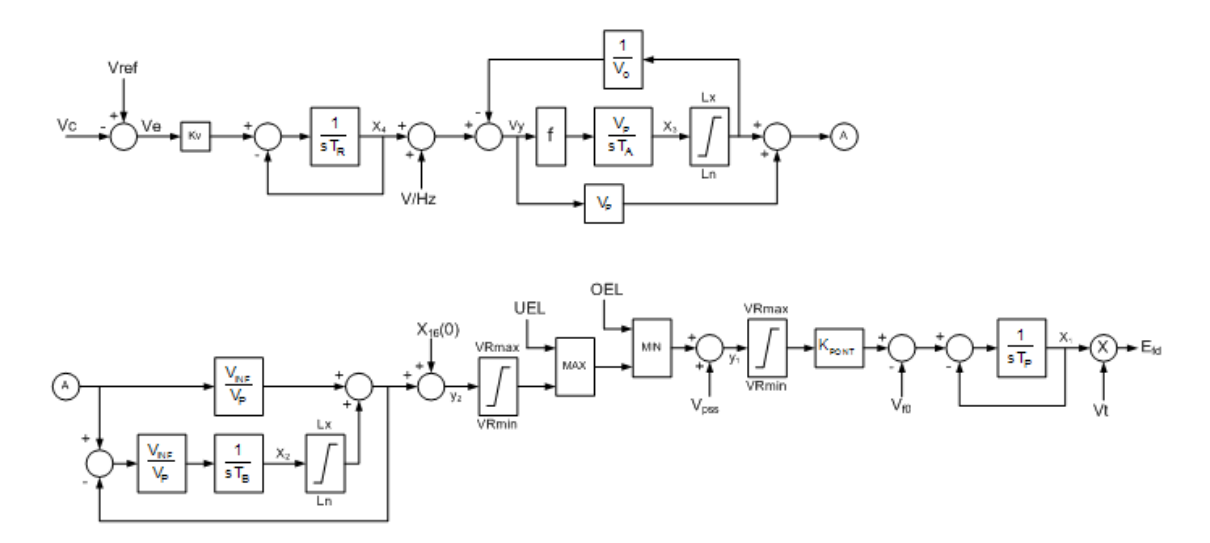

Figura A.6 – Modelo de Regulador de Tensão AVR30.

Os parâmetros do AVR30 para as UHE's Itaipu e Sudeste encontram-se na Tabela A.13.

| Parâmetros                 | <b>Itaipu</b> | <b>Sudeste</b> |
|----------------------------|---------------|----------------|
| $K_{v}$                    | 91,32         | 91,32          |
| $T_{\rm r}$                | 0,015         | 0,015          |
| $V_{0}$                    | 10,0          | 10,0           |
| $V_{\scriptscriptstyle p}$ | 6,55          | 6,55           |
| $T_a$                      | 1,46          | 1,46           |
| $V_{\text{inf}}$           | 10,6          | 10,6           |
| $T_{h}$                    | 0,0535        | 0,0535         |
| $V_{R\min}$                | $-8.523$      | $-8.523$       |
| $V_{R\max}$                | 8.523         | 8.523          |
| $K_{\scriptscriptstyle p}$ | 0,9527        | 0,9527         |
| $V_{f0}$                   | $-0,047$      | $-0,047$       |
| $T_{\scriptscriptstyle p}$ | 0,022         | 0,022          |

Tabela A.13 – Parâmetros do AVR30 para as UHE's Itaipu e Sudeste.

# **A.2.4 Modelos de Turbina e Regulador de Velocidade**

Nesta seção serão apresentados os modelos de turbina e regulador de velocidade das unidades geradoras do sistema. As UHE's Santiago, Segredo e Bento Munhoz são representadas pelo modelo GOV03 da biblioteca de modelos do Organon [16], que esta apresentado na Figura A.7. Os parâmetros deste modelo para as respectivas usinas estão apresentados na Tabela A.14.

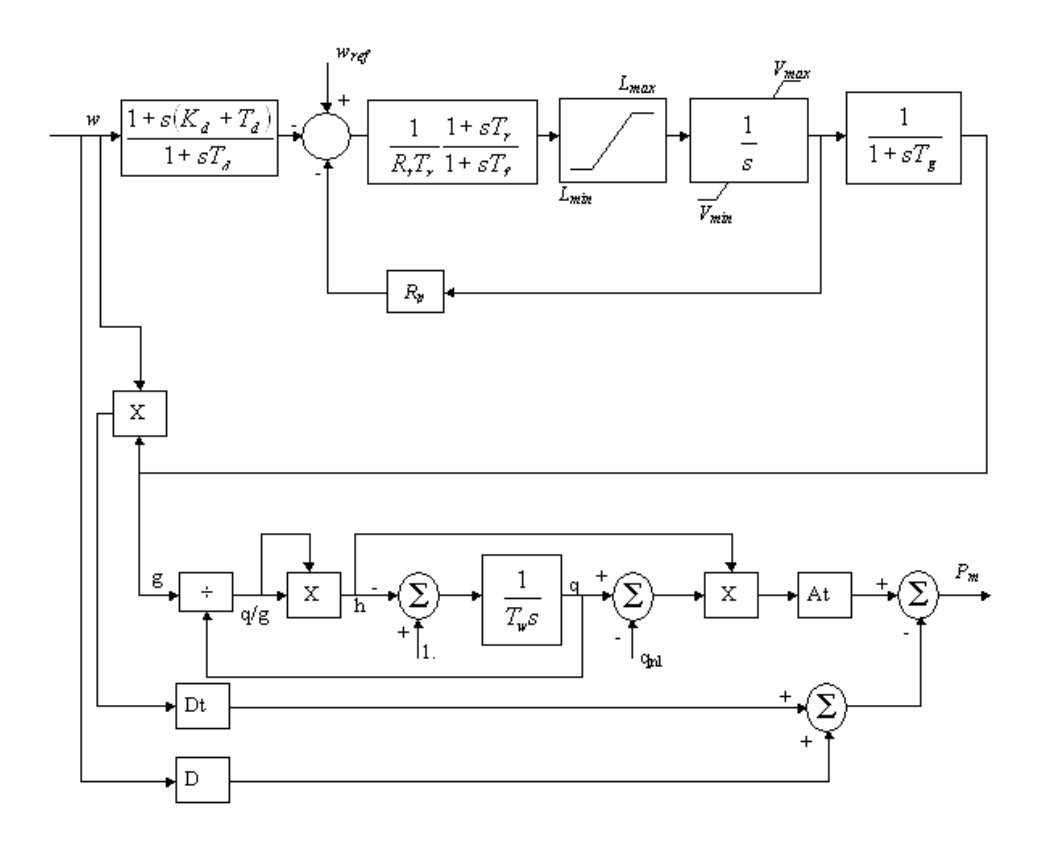

Figura A.7 – Modelo de Turbina e Regulador de Velocidade GOV03.

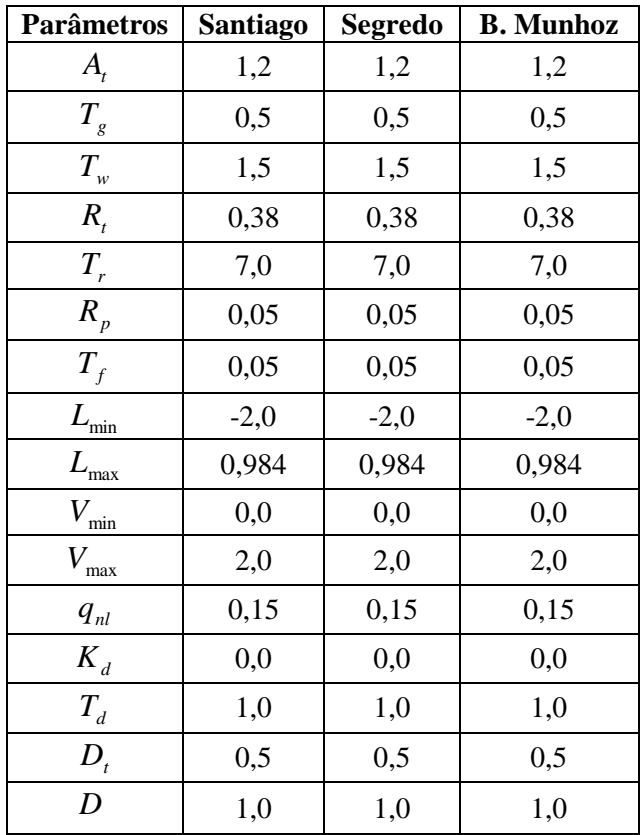

Tabela A.14 – Parâmetros do GOV03 para as UHE's Santiago, Segredo e B. Munhoz.

As turbinas e reguladores de velocidade das UHE's Itaipu, Sudeste e Itá, são representadas pelo modelo GOV06 do Organon, apresentado na Figura A.8. Os parâmetros deste modelo, para as respectivas usinas, estão apresentados na Tabela A.15.

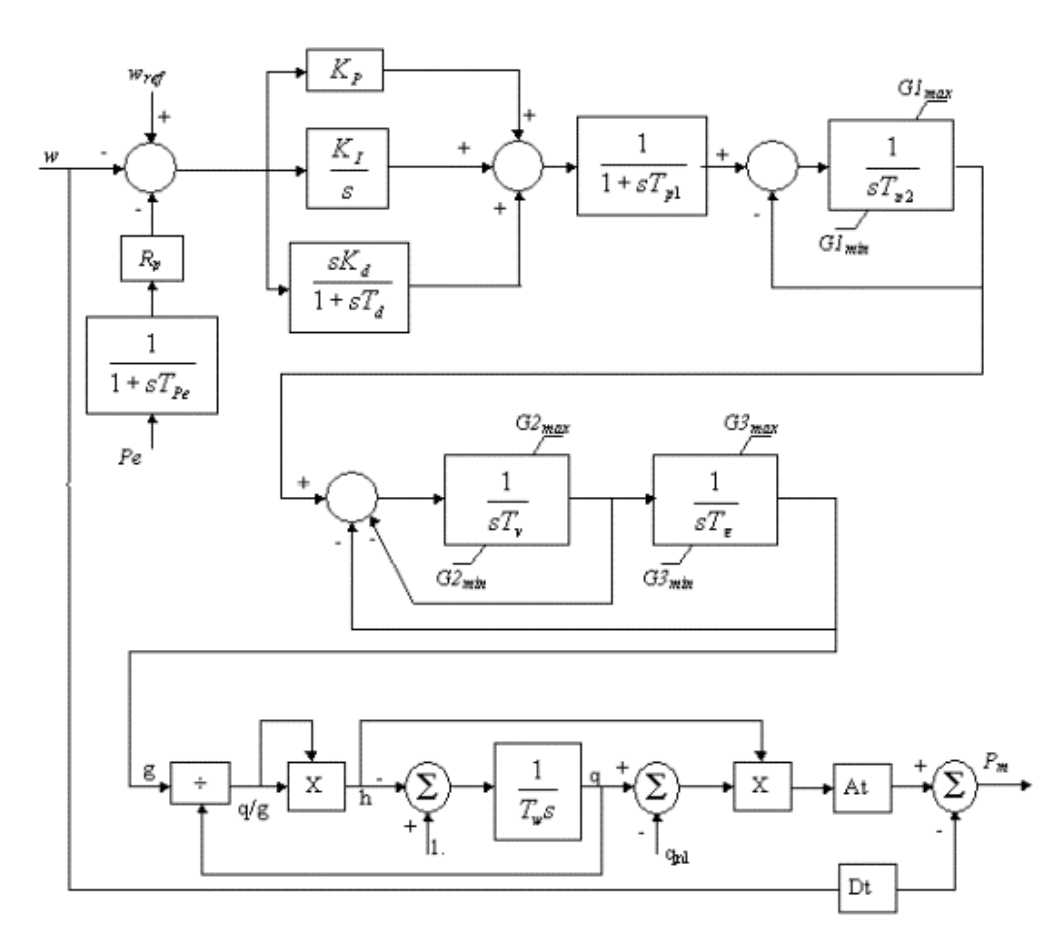

Figura A.8 – Modelo de Turbina e Regulador de Velocidade GOV06.

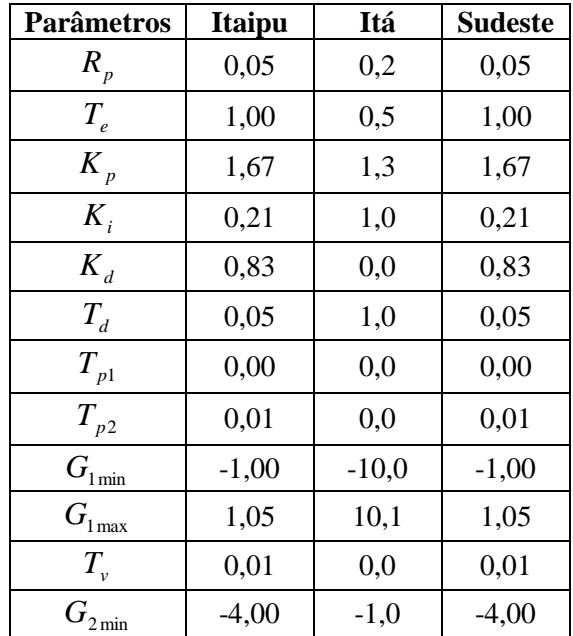

| Parâmetros                   | Itaipu | Itá | <b>Sudeste</b> |
|------------------------------|--------|-----|----------------|
| $G_{2\max}$                  | 1,05   | 1,0 | 1,05           |
| $T_{_q}$                     | 0,20   | 0,2 | 0,20           |
| $G_{\text{3 min}}$           | 0,00   | 0,0 | 0,00           |
| $G_{3\max}$                  | 1,05   | 1,1 | 1,05           |
| $T_{_W}$                     | 2,30   | 2,1 | 2,30           |
| $A_{\!\scriptscriptstyle t}$ | 1,00   | 1,2 | 1,00           |
| $q_{nl}$                     | 0,05   | 0,0 | 0,05           |
|                              | 0,70   | 2,5 | 0,70           |

Tabela A.15 – Parâmetros do GOV06 para as UHE's Itaipu, Sudeste e Itá.

# **A.2.5 Modelos de Estabilizador de Potência**

Nesta seção serão apresentados os modelos de estabilizador de potência utilizados no sistema em estudo. As UHE's Santiago e Bento Munhoz tem seus estabilizadores representados pelo modelo PSS01 [16]. O diagrama de blocos desse modelo e os parâmetros utiliazados encontram-se na Figura A.9 e Tabela A.16, respectivamente.

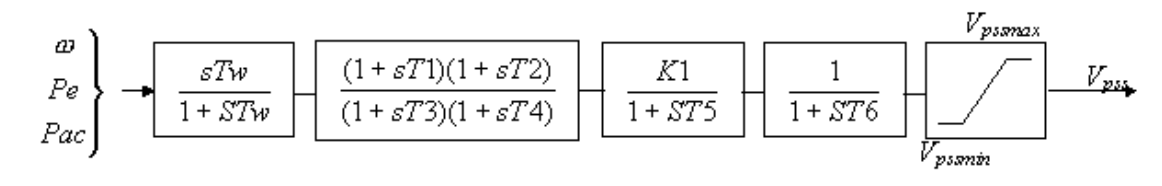

| <b>Parâmetros</b>          | <b>Santiago</b> | <b>B.</b> Munhoz |
|----------------------------|-----------------|------------------|
| $T_{1}$                    | 0,21            | 0,29             |
| $T_{2}$                    | 0,21            | 1,00             |
| $T_3$                      | 0,10            | 12,00            |
| $T_{\scriptscriptstyle 4}$ | 0,10            | 1,00             |
| $T_5$                      | 0,03            | 0,02             |
| $T_{6}$                    | 0,00            | 0,00             |
| $T_{w}$                    | 2,75            | 1,50             |
| $K_{1}$                    | 8,85            | $-20,50$         |
| $V_{\text{pss min}}$       | $-0,06$         | $-0,05$          |
| pss max                    | 0,06            | 0,05             |
| Type                       | 1               | 3                |

Figura A.9 – Modelo de Estabilizador de Potência PSS01.

Tabela A.16 – Parâmetros do PSS01 para as UHE's Santiago e B. Munhoz.

 Os estabilizadores de potência das UHE's Itaipu e Sudeste são representados pelo PSS03, de acordo com a Figura A.10. Os parâmetros utilizados estão apresentados na Tabela A.17.

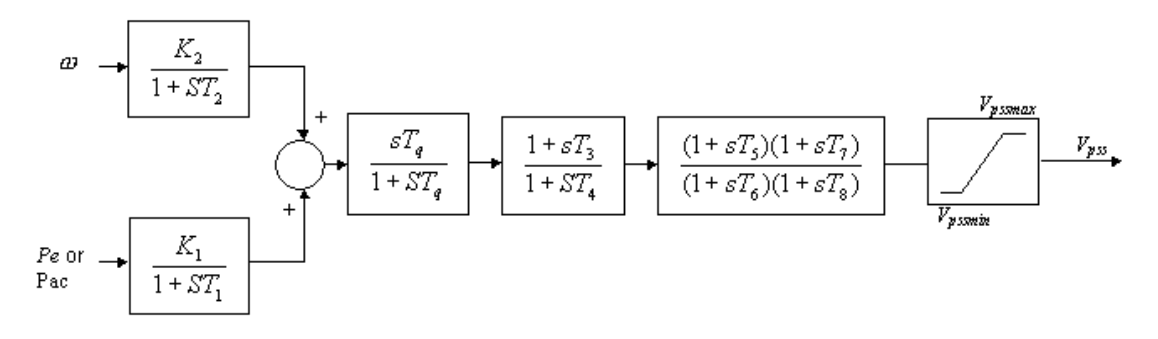

Figura A.10 – Modelo de Estabilizador PSS03.

| Parâmetros                 | Itaipu   | <b>Sudeste</b> |
|----------------------------|----------|----------------|
| $T_{1}$                    | 0,03     | 0,03           |
| $T_{2}$                    | 0,04     | 0,04           |
| $T_{3}$                    | 1,00     | 1,00           |
| $T_{4}$                    | 1,00     | 1,00           |
| $T_{5}$                    | 1,00     | 1,00           |
| $T_{6}$                    | 1,00     | 1,00           |
| T <sub>7</sub>             | 1,00     | 1,00           |
| $T_{\rm g}$                | 1,00     | 1,00           |
| $T_{w}$                    | 1,50     | 1,50           |
| $K_{1}$                    | $-18,94$ | $-18,94$       |
| $K_{2}$                    | 1422,70  | 1422,70        |
| $V_{\rm \, \, pss \, min}$ | $-5,41$  | $-5,41$        |
| $\frac{1}{p}$ pss max      | 5,41     | 5,41           |
| Type                       | 1        | 1              |

Tabela A.17 – Parâmetros do PSS03 para as UHE's Itaipu e Sudeste.

Os estabilizadores de potência das UHE's Segredo e Itá são representados pelo PSS06, de acordo com a Figura A.11. Os parâmetros utilizados estão apresentados na Tabela A.18.

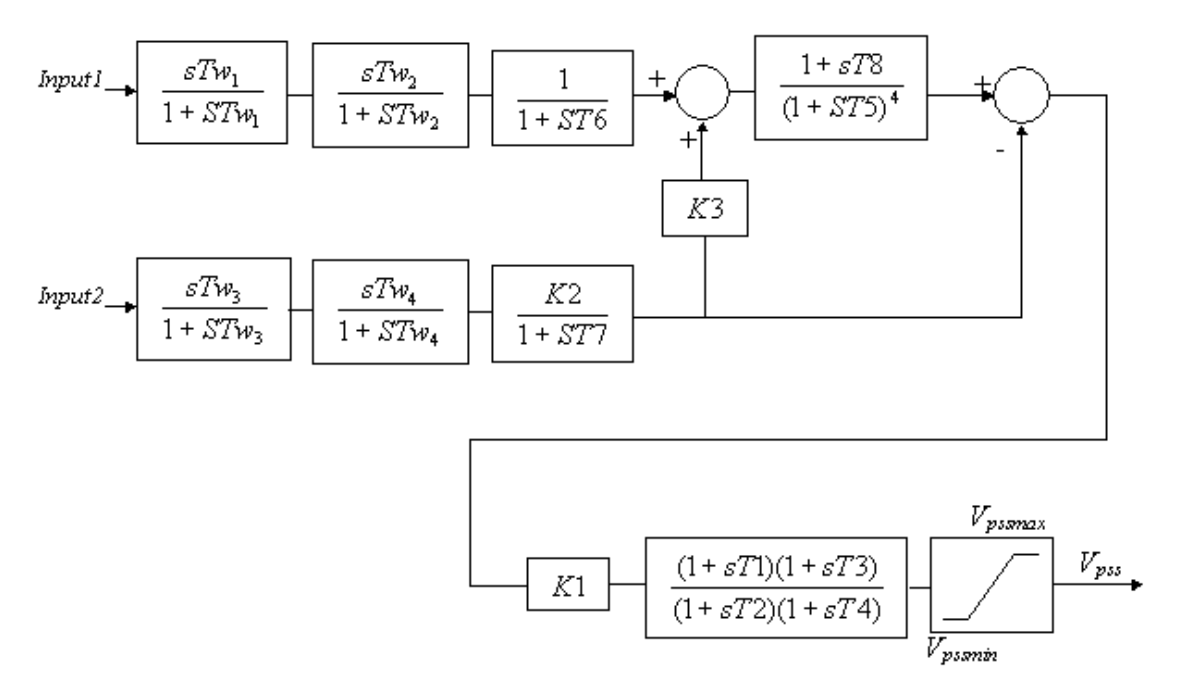

Figura A.11 – Modelo de Estabilizador de Potência PSS06.

| Parâmetros                  | <b>Segredo</b> | Itá          |
|-----------------------------|----------------|--------------|
| $\cal{T}_1$                 | 0,19           | 0,20         |
| $T_{\rm _2}$                | 0,04           | 0,04         |
| $T_{3}$                     | 0,19           | 1,00         |
| $T_{\scriptscriptstyle 4}$  | 0,04           | 1,00         |
| $T_{\rm 5}$                 | 0,10           | 0,10         |
| $T_{\scriptscriptstyle 6}$  | 0,00           | 0,02         |
| $T_{7}$                     | 2,00           | 2,00         |
| $T_{\rm 8}$                 | 0,41           | 0,00         |
| $T_{\scriptscriptstyle w1}$ | 2,00           | 2,00         |
| $T_{\scriptscriptstyle w2}$ | 2,00           | 2,00         |
| $T_{w3}$                    | 2,00           | 2,00         |
| $T_{w4}$                    | 0,00           | 0,00         |
| $K_{1}$                     | 10,00          | 1,00         |
| $K_{2}$                     | 0,25           | 0,01         |
| $K_3$                       | 1,00           | 4,00         |
| $V_{\text{pss min}}$        | $-0,10$        | $-0,10$      |
| $V_{pss \max}$              | 0,10           | 0,10         |
| <b>Type1</b>                | $\mathbf{1}$   | $\mathbf{1}$ |
| Type2                       | 3              | 3            |

Tabela A.18 – Parâmetros do PSS06 para as UHE's Segredo e Itá.

### **A.2.6 Modelo de Limitador de Sobreexcitação**

Nesta seção será apresentado o modelo de limitador de sobreexcitação utilizado no sistema em estudo. As UHE's Itaipu e Sudeste são as únicas que possuem este modelo representado, atravéz do OEL03 [16]. O diagrama de blocos desse modelo e os parâmetros utiliazados encontram-se na Figura A.12 e Tabela A.19, respectivamente.

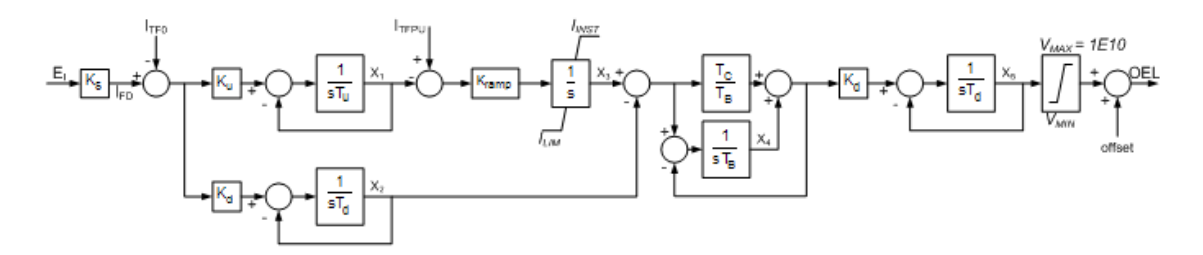

Figura A.12 – Modelo de Limitador de Sobreexcitação OEL03.

| <b>Parâmetros</b>          | <b>Itaipu</b> | <b>Sudeste</b> |
|----------------------------|---------------|----------------|
| $I_{t}$                    | 0,00          | 0,00           |
| $I_{t f p u}$              | 4,38          | 4,38           |
| $I_{\text{inst}}$          | 16,23         | 16,23          |
| $I_{\lim}$                 | 0,00          | 0,00           |
| $K_{s}$                    | 1,00          | 1,00           |
| $K_u$                      | 2,18          | 2,18           |
| $T_{\scriptscriptstyle u}$ | 0,08          | 0,08           |
| $K_d$                      | 2,18          | 2,18           |
| $T_{d}$                    | 0,05          | 0,05           |
| $K_{ramp}$                 | 3,10          | 3,10           |
| $L_{\rm max}$              | 66,34         | 66,34          |
| $L_{\min}$                 | 46,83         | 46,83          |
| $K_a$                      | 10,00         | 10,00          |
| $\cal T$                   | 0,00          | 0,00           |
| $T_{\scriptscriptstyle b}$ | 0,44          | 0,44           |
| $T_c$                      | 0,18          | 0,18           |
| $V_{\text{max}}$           | 18,53         | 18,53          |
| $V_{\rm min}$              | $-18,53$      | $-18,53$       |
| Offset                     | 0,95          | 0,95           |

Tabela A.19 – Parâmetros do OEL03 para as UHE's Itaipu e Sudeste.

# **A.2.7 Dados no Formato de Arquivo de Leitura**

O cartão de entrada dos modelos dinâmicos, que possui formato .dyn [16], está apresentado abaixo.

```
!-------------------! !--- Itaipu 60Hz ---! !-------------------! SM04
!(No) AVR PSS GOV (Bcrl) (Rc) (Xc) (Tr ) UEL OEL GRP 
 1 30 3 6 0 0.00 0.00 0.015 0 3 10 
!SM04 (-Xd-) (Xld-) (Xlld) (-Xq-) (Xlq-) (Xllq) (-Ra-) (Sbas) (-Xl-) (-Xt-) (Tld-) (Tlld) (Tlq-) (--H-) (--D-) (Tllq) (-Ag-) (-Bg-) 
 0.949 0.317 0.252 0.678 0.000 0.252 0.00 737.0 0.120 0.00 8.50 0.090 0.00 5.389 0.00 0.190 0.060 5.840 / !AVR30 (-Kv-) (-Tr-) (-V0-) (-Vp-) (-Ta-) (VInf) (-Tb-) (VRmn) (VRmx) (-Kp-) (Vf0-) (-Tp-) 
 9.1319 0.015 10.0 6.55 1.46 10.6 0.0535 -8.523 8.523 0.9527 -0.047 0.022 / 
!PSS03 (-T1-) (-T2-) (-T3-) (-T4-) (-T5-) (-T6-) (-T7-) (-T8-) (-Tq-) (-K1-) (-K2-) (Vmin) (Vmax) (Type) 1/0.03 \quad 0.04 \quad 1.0 \quad 1.0 \quad 1.0 \quad 1.0 \quad 1.0 \quad 1.0 \quad 1.0 \quad 1.5 \; -18.94 \; 1422.7 \; -5.41 \quad 5.41
!OEL03 (Itf0) (-Itf) (Iint) (Ilim) (-Ks-) (-Ku-) (-Tu-) (-Kd-) (-Td-) (Kram) (Lmax) (Lmin) (-Ka-) (-Ta-) (-Tb-) (-Tc-) (Vmax) (Vmin) (Offs) 0.0 0.4396 0.183 18.53 -18.53 0.947 /
         0.0 4.378 16.23 0.0 1.0 2.175 0.0814 2.175 0.047 3.099 6.6337 4.6827 10.0

!GOV06 (-Rp-) (-Te-) (-Kp-) (-Ki-) (-Kd-) (-Td-) (Tp1-) (Tp2-) (G1mn) (G1mx) (-Tv-) (G2mn) (G2mx) (-Tq-) (G3mn) (G3mx) (-Tw-) (-At-) (qnl-) (-Dt-) 0.7 / 0.05 1.0 1.67 0.208 0.83 0.05 0.0 0.01 -1.0 1.05 0.014 -4.0 1.05 0.2 0.0 1.05 2.3 1.0 0.05 0.7 / !----------------------! !--- Salto Santiago ---! !----------------------! SM04 
!(No) AVR PSS GOV (Bcrl) (Rc) (Xc) (Tr ) UEL OEL GRP 
 31 2 1 3 0 0.00 0.00 0.00 0 0 10 
!SM04 (-Xd-) (Xld-) (Xlld) (-Xq-) (Xlq-) (Xllq) (-Ra-) (Sbas) (-Xl-) (-Xt-) (Tld-) (Tlld) (Tlq-) (--H-) (--D-) (Tllq) (-Ag-) (-Bg-) 
 0.918 0.317 0.232 0.623 0.000 0.232 0.000 369.8 0.189 0.00 10.00 0.040 0.00 3.873 0.00 0.130 0.046 6.300 / !AVR02 (-Ka-) (-Ta-) (-Kf-) (-Tf-) (Lmin) (Lmax) (Vmin) (Vmax) (Efmn) (Efmx) (-Kc-) (LmMd) 1/695.65  0.022  0.008  0.95 -9999.  9999.  -9999.  9999.  -6.38  6.38  0.0
!PSS01 (-T1-) (-T2-) (-T3-) (-T4-) (-T5-) (-T6-) (-Tw-) (-K1-) (Vpmn) (Vpmx) (Type) 1/0.21 0.21 0.1 0.1 0.03 0.0 2.75 8.851 -0.064 0.064
!GOV03 (-At-) (-Tg-) (-Tw-) (-Rt-) (-Tr-) (-Rp-) (-Tf-) (Lmin) (Lmax) (Vmin) (Vmax) (Qnl-) (-Kd-) (-Td-) (-Dt-) (-D--) 1.0 0.5 1.0/
        1.2 0.5 1.5 0.38 7.0 0.05 0.05 -2.0 0.984 0.0 2.0 0.15 0.0
!---------------------! !--- Salto Segredo ---! 
!---------------------! SM04 
!(No) AVR PSS GOV (Bcrl) (Rc) (Xc) (Tr ) UEL OEL GRP 
 32 3 6 3 0 0.00 0.00 0.016 0 0 10 
!SM04 (-Xd-) (Xld-) (Xlld) (-Xq-) (Xlq-) (Xllq) (-Ra-) (Sbas) (-Xl-) (-Xt-) (Tld-) (Tlld) (Tlq-) (--H-) (--D-) (Tllq) (-Ag-) (-Bg-) 
 0.878 0.245 0.199 0.566 0.000 0.199 0.000 333.0 0.104 0.00 7.590 0.070 0.000 4.071 0.000 0.170 0.015 7.098 / !AVR03 (-Ka-) (-Ta-) (-Tc-) (-Tb-) (Tc1-) (Tb1-) (Lmin) (Lmax) (Vmin) (Vmax) (Efmn) (Efmx) (-Kc-) (LmMd)
```
 200.0 0.01 3.0 12.0 1.0 1.0 -1.0 1.0 -3.4 4.0 -13.4 14.0 0.0 0 / !PSS06 (-T1-) (-T2-) (-T3-) (-T4-) (-T5-) (-T6-) (-T7-) (-T8-) (Tw1-) (Tw2-) (Tw3-) (Tw4-) (-K1-) (-K2-) (-K3-) (Vmin) (Vmax) (Type) (Type) 0.19 0.041 0.19 0.041 0.103 0.0 2.0 0.412 2.0 2.0 2.0 0.0 10.0 0.25 1.0 -0.1 0.1 1 3 / !GOV03 (-At-) (-Tg-) (-Tw-) (-Rt-) (-Tr-) (-Rp-) (-Tf-) (Lmin) (Lmax) (Vmin) (Vmax) (Qnl-) (-Kd-) (-Td-) (-Dt-) (-D--) 1.2 0.5 1.5 0.38 7.0 0.05 0.05 -2.0 0.984 0.0 2.0 0.15 0.0 1.0 0.5 1.0 / !-------------------------------! !--- Governador Bento Munhoz ---! !-------------------------------! SM04 !(No) AVR PSS GOV (Bcrl) (Rc) (Xc) (Tr ) UEL OEL GRP 33 3 1 3 0 0.00 0.00 0.040 0 0 10 !SM04 (-Xd-) (Xld-) (Xlld) (-Xq-) (Xlq-) (Xllq) (-Ra-) (Sbas) (-Xl-) (-Xt-) (Tld-) (Tlld) (Tlq-) (--H-) (--D-) (Tllq) (-Ag-) (-Bg-) 0.919 0.303 0.242 0.686 0.000 0.242 0.00 419.0 0.161 0.0 7.920 0.060 0.00 4.439 0.000 0.090 0.022 7.874 / !AVR03 (-Ka-) (-Ta-) (-Tc-) (-Tb-) (Tc1-) (Tb1-) (Lmin) (Lmax) (Vmin) (Vmax) (Efmn) (Efmx) (-Kc-) (LmMd)  $0/$  190.8 0.005 3.0 12.0 0.07 0.013 -1.0 1.0 -3.87 3.87 -9.87 9.87 0.0 0 /  $1PSS01$  (-T1-) (-T2-) (-T3-) (-T4-) (-T5-) (-T6-) (-Tw-) (-K1-) (Vpmn) (Vpmx) (Type) 0.29 1.0 12.0 1.0 0.02 0.0 1.5 -20.5 -0.05 0.05 3 / !GOV03 (-At-) (-Tg-) (-Tw-) (-Rt-) (-Tr-) (-Rp-) (-Tf-) (Lmin) (Lmax) (Vmin) (Vmax) (Qnl-) (-Kd-) (-Td-) (-Dt-) (-D--) 1.2 0.5 1.5 0.38 7.0 0.05 0.05 -2.0 0.984 0.0 2.0 0.15 0.0 1.0 0.5 1.0 / !-----------!  $!---$  Ita  $---!$  !-----------! SM04 !(No) AVR PSS GOV (Bcrl) (Rc) (Xc) (Tr ) UEL OEL GRP 34 3 6 6 0 0.00 0.00 0.020 0 0 10 !SM04 (-Xd-) (Xld-) (Xlld) (-Xq-) (Xlq-) (Xllq) (-Ra-) (Sbas) (-Xl-) (-Xt-) (Tld-) (Tlld) (Tlq-) (--H-) (--D-) (Tllq) (-Ag-) (-Bg-) 1.100 0.310 0.240 0.730 0.000 0.240 0.004 305.0 0.160 0.00 6.900 0.043 0.00 4.349 0.000 0.04 0.027 7.060 / !AVR03 (-Ka-) (-Ta-) (-Tc-) (-Tb-) (Tc1-) (Tb1-) (Lmin) (Lmax) (Vmin) (Vmax) (Efmn) (Efmx) (-Kc-) (LmMd)  $1/$  $100.0$   $0.003$   $0.08$   $0.08$   $1.0$   $1.67$   $-1.0$   $1.0$   $-5.43$   $6.79$   $-5.43$   $6.79$   $0.0$  !PSS06 (-T1-) (-T2-) (-T3-) (-T4-) (-T5-) (-T6-) (-T7-) (-T8-) (Tw1-) (Tw2-) (Tw3-) (Tw4-) (-K1-) (-K2-) (-K3-) (Vmin) (Vmax) (Type) (Type) 0.2 0.04 1.0 1.0 0.1 0.02 2.0 0.0 2.0 2.0 2.0 0.0 1.0 0.01 4.0 -0.1 0.1 1 3 / !GOV06 (-Rp-) (-Te-) (-Kp-) (-Ki-) (-Kd-) (-Td-) (Tp1-) (Tp2-) (G1mn) (G1mx) (-Tv-) (G2mn) (G2mx) (-Tq-) (G3mn) (G3mx) (-Tw-) (-At-) (qnl-) (-Dt-) 0.2 0.5 1.25 1.0 0.0 1.0 0.0 0.02 -10.0 10.08 0.01 -1.0 1.0 0.2 0.001 1.08 2.06 1.2 0.00 2.5 / !---------------------------! !--- Grajau 1 (Sincrono) ---! !---------------------------! SM04 !(No) AVR PSS GOV (Bcrl) (Rc) (Xc) (Tr ) UEL OEL GRP 280 7 0 0 0 0.00 0.00 0.020 0 0 10 !SM04 (-Xd-) (Xld-) (Xlld) (-Xq-) (Xlq-) (Xllq) (-Ra-) (Sbas) (-Xl-) (-Xt-) (Tld-) (Tlld) (Tlq-) (--H-) (--D-) (Tllq) (-Ag-) (-Bg-) 1.800 0.440 0.200 1.050 0.00 0.20 0.00 200.0 0.180 0.00 8.00 0.060 0.00 1.60 0.00 0.200 0.00 0.00 / !AVR07 (-Ka-) (-Ta-) (-Ke-) (-Te-) (Vmin) (Vmax) (Efmn) (Efmx) (-Tc-) (-Tb-) (-Kc-) (LmMd)  $1 /$ 200.0 0.0 1.0 2.0 -4.0 4.0 -3.78 4.35 1.0 1.0 0.0 !---------------! !--- Sudeste ---!

111

!---------------!

SM04 !(No) AVR PSS GOV (Bcrl) (Rc) (Xc) (Tr ) UEL OEL GRP 260 30 3 6 0 0.00 0.00 0.015 0 3 10 !SM04 (-Xd-) (Xld-) (Xlld) (-Xq-) (Xlq-) (Xllq) (-Ra-) (Sbas) (-Xl-) (-Xt-) (Tld-) (Tlld) (Tlq-) (--H-) (--D-) (Tllq) (-Ag-) (-Bg-) 0.949 0.317 0.252 0.678 0.00 0.252 0.00 737.00 0.120 0.00 8.50 0.09 0.00 5.389 0.00 0.190 0.060 5.840 /  $1$ AVR30 (-Kv-) (-Tr-) (-V0-) (-Vp-) (-Ta-) (VInf) (-Tb-) (VRmn) (VRmx) (-Kp-) (Vf0-) (-Tp-) 9.1319 0.015 10.0 6.55 1.46 10.6 0.0535 -8.523 8.523 0.9527 -0.047 0.022 / !PSS03 (-T1-) (-T2-) (-T3-) (-T4-) (-T5-) (-T6-) (-T7-) (-T8-) (-Tq-) (-K1-) (-K2-) (Vmin) (Vmax) (Type) 0.03 0.04 1.0 1.0 1.0 1.0 1.0 1.0 1.5 -18.94 1422.7 -5.41 5.41 1 / !OEL03 (Itf0) (Itfp) (Iint) (Ilim) (-Ks-) (-Ku-) (-Tu-) (-Kd-) (-Td-) (Krmp) (Lmax) (Lmin) (-Ka-) (-Ta-) (-Tb-) (-Tc-) (Vmax) (Vmin) (Offs) 0.0 4.378 16.23 0.0 1.0 2.175 0.0814 2.175 0.047 3.099 6.6337 4.6827 10.0 0.0 0.4396 0.183 18.53 -18.53 0.947 / !GOV06 (-Rp-) (-Te-) (-Kp-) (-Ki-) (-Kd-) (-Td-) (Tp1-) (Tp2-) (G1mn) (G1mx) (-Tv-) (G2mn) (G2mx) (Tq0-) (G3mn) (G3mx) (-Tw-) (-At-) (qnl-) (-Dt-) 0.05 1.0 1.67 0.208 0.83 0.05 0.0 0.01 -1.0 1.05 0.014 -4.0 1.05 0.2 0.0 1.05 2.3 1.0 0.05 0.7 / !----------------------------------------------------------------------------------------------------! -999 / -999 / 1 0.8 0.08 13.8 1 1.2 0.2 138. 1 0.6 13.8 1 1.3 13.8 1 0.1 13.8 1 1 0.35 1 140. 70. 5022 6422 501 / -999 /